Contratto Collettivo Nazionale Integrativo concernente la mobilità del personale docente, educativo ed A.T.A. per l'**a.s. 2015/2016**, sottoscritto nell'anno **2015** il giorno **23** del mese di **febbraio** , in Roma, presso il Ministero dell'Istruzione, dell'Università e della Ricerca in sede di negoziazione integrativa a livello ministeriale

#### TRA

la delegazione di parte pubblica costituita con D.M. n. **735** del **16 settembre 2014**.

E

i rappresentanti delle Organizzazioni Sindacali F.L.C.-C.G.I.L., C.I.S.L.**-**SCUOLA, U.I.L.**-**SCUOLA, S.N.A.L.S.- C.O.N.F.S.A.L. e GILDA-UNAMS firmatarie dei contratti collettivi nazionali di lavoro del Comparto Scuola

### PREMESSO:

che con il Contratto Collettivo Nazionale di Lavoro sottoscritto il 29 novembre 2007 sono stati fissati i principi generali sulla mobilità territoriale e professionale (art.10);

che il C.C.N.L. citato, all'art. 4, comma 2, prevede una cadenza di norma biennale della mobilità compartimentale da attuarsi in presenza di una corrispondente durata di definizione dell'organico;

che è necessario assicurare con la massima tempestività l'avvio delle operazioni propedeutiche all'inizio dell'anno scolastico **2015/16;**

# LE PARTI CONCORDANO

**di stipulare** il seguente Contratto Collettivo Nazionale Integrativo concernente la mobilità del personale docente, educativo ed A.T.A. per l'anno scolastico **2015/16**.

### TITOLO I - DISPOSIZIONI COMUNI AL PERSONALE DELLA SCUOLA -

### ART.1- CAMPO DI APPLICAZIONE, DURATA E DECORRENZA DEL CONTRATTO

1) Il Contratto Collettivo Nazionale di Lavoro sottoscritto in data 29 novembre 2007 **all' art**. 4 comma 2 **e art.** 10 ha fissato i principi generali sulla mobilità territoriale e professionale del personale della scuola.

2) Il presente Contratto Collettivo Nazionale Integrativo disciplina la mobilità del personale docente, educativo ed A.T.A., con rapporto di lavoro a tempo indeterminato, per l'anno scolastico **2015/16**.

3) Gli effetti giuridici decorrono dalla data di **stipula** del presente Contratto che si intende avvenuta al momento della sottoscrizione da parte dei soggetti negoziali.

4) Le parti concordano **sull'eventualità di stipulare un ulteriore atto negoziale riaprendo** il confronto, anche su richiesta di un solo soggetto firmatario, **per recepire possibili effetti sulla mobilità derivanti da interventi normativi.**

**5**) Le connesse modalità di applicazione delle disposizioni contenute nel presente contratto sono definite con apposita ordinanza ministeriale da emanarsi a norma dell'art. 462 del D.L.vo n. 297/94 a seguito della **stipula** definitiva del presente contratto **che dovrà avvenire entro 3 giorni dalla certificazione del presente contratto**.

## - ART. 2 - MOBILITA' TERRITORIALE A DOMANDA E D'UFFICIO – DESTINATARI

1. Le disposizioni relative alla mobilità territoriale sia a domanda che d'ufficio, contenute nel presente contratto, si applicano a tutte le categorie del personale della scuola docente, educativo ed A.T.A. con o senza sede definitiva di titolarità.

2. In attuazione di quanto previsto dall'art. 1 comma 3 della legge n. 124/99, il personale docente ed educativo non può partecipare al trasferimento in altra sede della stessa provincia di assunzione per un biennio a far data dalla decorrenza giuridica della nomina in ruolo. Pertanto può produrre domanda di trasferimento per l'a.s. **2015/16** in ambito provinciale il personale docente assunto con decorrenza giuridica **1/9/2013** o precedente.

E' escluso dall'applicazione della suddetta norma il personale docente ed educativo di cui all'art. 7, comma 1, punti I), III) e V) del presente contratto.

In osservanza di quanto previsto dall'art. 15 comma 10 bis del D.L. 104/2013 convertito in L. 8.11.2013 n. 128, il personale docente, non può partecipare ai trasferimenti per altra provincia per un triennio a far data dalla decorrenza giuridica della nomina in ruolo.

Pertanto può produrre domanda di trasferimento per l'a.s. **2015/16** in ambito interprovinciale il personale docente assunto con decorrenza giuridica **1/9/2012** o precedente.

E' escluso dall'applicazione della suddetta norma il personale docente ed educativo di cui all'art. 7, comma 1, punti I), III) e V) del presente contratto, ivi compreso il figlio che assiste il genitore con grave disabilità, pur non usufruendo, ai sensi dell' art. 7 punto V) del presente contratto, della precedenza nelle operazioni di mobilità interprovinciale.

Il personale docente ed educativo assunto con contratto a tempo indeterminato su sede provvisoria, al fine di ottenere la sede definitiva nell'ambito della provincia di titolarità, partecipa alla seconda fase del movimento (art. 4 del presente contratto) contestualmente all'altro personale titolare nella provincia. Tale personale potrà, tuttavia, partecipare alla mobilità annuale alle condizioni e nei limiti che saranno definiti nel relativo C.C.N.I., con esclusione del personale docente della provincia di Trento per il quale è prevista la permanenza effettiva, per almeno cinque anni, nelle scuole a carattere statale della provincia stessa, ai sensi della Legge Provinciale n. 5 del 7 agosto 2006.

Il personale docente, educativo ed A.T.A. che abbia perso la titolarità della sede ai sensi degli articoli 36 e 59 del CCNL, avendo compiuto tre anni di servizio in qualità di supplente, al fine di ottenere la sede definitiva nell'ambito della provincia di titolarità, partecipa alla seconda fase del movimento (articoli 4 e 46 del presente contratto) contestualmente al personale titolare nella provincia.

3. Il personale scolastico titolare di cattedra o posto in scuole oggetto di dimensionamento, soppressione o contrazione di organico, individuato soprannumerario in base ai criteri riportati nelle specifiche disposizioni contenute nei successivi titoli del presente contratto, ha titolo a partecipare a domanda alle operazioni di mobilità. Qualora nel corso delle stesse operazioni non ottenga il trasferimento nelle sedi richieste, ovvero non possa essere reintegrato nella sede di titolarità resasi disponibile nel corso e per effetto delle medesime operazioni, è soggetto al trasferimento d'ufficio al fine di ottenere una nuova sede di titolarità. Le modalità di individuazione del soprannumerario, i criteri di effettuazione dei trasferimenti d'ufficio e l'ordine delle operazioni ad essi attinenti sono riportati negli specifici titoli del presente contratto, riguardanti ciascuna tipologia di personale.

4. Il personale scolastico destinatario di nomina giuridica a tempo indeterminato successivamente al termine di presentazione delle domande di mobilità è riammesso nei termini entro 5 giorni dalla nomina e nel rispetto dei termini ultimi per la comunicazione al SIDI delle domande di mobilità previsti, per ciascun ordine di scuola e tipo di personale, nell'apposita  $OM_{\odot}$ 

5. L'assegnazione della sede dei docenti titolari delle classi di concorso C555 e C999, che per effetto dell'art. 15, comma 9 del D.L. 104/2013 convertito in L. 8.11.2013 n. 128, sono transitati in altra classe di concorso o posto, è trattata nell'ambito della mobilità territoriale in ciascuna delle tre fasi di cui all'allegato C del presente contratto. Ai fini delle operazioni di prima fase fa testo il comune in cui è ubicata la scuola di servizio al momento della domanda di nuovo inquadramento.

6. Per eccezionali motivi di ordine pubblico e di sicurezza personale, su richiesta delle competenti autorità, il Ministro dell'Istruzione, dell'Università e della Ricerca può disporre il trasferimento o l'utilizzazione del personale interessato, anche in altra provincia, in deroga alle disposizioni di cui al presente contratto.

### ART. 3 –MOBILITA' PROFESSIONALE – DESTINATARI

1. Le disposizioni relative alla mobilità professionale, contenute nel presente contratto, si applicano ai docenti, compresi gli insegnanti tecnico-pratici provenienti dagli Enti Locali, istitutori ed istitutrici con contratto a tempo indeterminato che, al momento della presentazione della domanda, abbiano superato il periodo di prova. Gli stessi devono essere in possesso della specifica abilitazione (1) per il passaggio al ruolo richiesto ovvero, per quanto riguarda i passaggi di cattedra, della specifica abilitazione alla classe di concorso richiesta. Sono fatte salve le successive precisazioni relativamente agli insegnanti tecnico-pratici ed agli assistenti di cattedra.

In particolare può chiedere il passaggio:

nel ruolo della scuola dell'infanzia, purché in possesso del titolo di studio e dell'abilitazione specifica **(1)** all'insegnamento nelle scuole dell'infanzia:

a) il personale insegnante delle scuole primarie;

b) il personale delle scuole secondarie di I e II grado – ivi compreso il personale diplomato;

c) il personale educativo;

nel ruolo della scuola primaria, purché in possesso del titolo di abilitazione (1) all'insegnamento nelle scuole primarie:

a) il personale insegnante delle scuole dell'infanzia;

b) il personale insegnante nelle scuole secondarie di I e II grado ed artistica appartenenti sia ai ruoli dei laureati sia ai ruoli dei diplomati;

c) il personale educativo;

nel ruolo della scuola secondaria di I grado, purché in possesso del titolo di studio prescritto e della specifica abilitazione per le classi di concorso per le quali è prevista:

a) il personale insegnante delle scuole dell'infanzia, primarie e della scuola secondaria di secondo grado ed artistica;

b) il personale educativo;

nel ruolo dei docenti laureati della scuola secondaria di II grado ed artistica, purché in possesso del titolo di studio prescritto e della specifica abilitazione per le classi di concorso per le quali è prevista:

a) il personale insegnante delle scuole dell'infanzia, primarie e della scuola secondaria di primo grado;

b) il personale educativo;

c) il personale diplomato delle scuole secondarie di II grado ed artistiche che aspira a passare nei ruoli del personale insegnante laureato;

nel ruolo della scuola dell'infanzia, primaria, secondaria di primo e secondo grado, su posto di sostegno:

a) il personale insegnante ed educativo che, oltre ai requisiti previsti per il passaggio richiesto, possiede anche lo specifico titolo di specializzazione per l'insegnamento sul corrispondente posto di sostegno.

Il passaggio nel ruolo del personale educativo può essere richiesto da:

a) insegnanti di scuola dell'infanzia;

b) insegnanti di scuola primaria;

c) insegnanti di scuola secondaria di I grado;

d) insegnanti di istituti di istruzione secondaria di II grado ed artistica appartenenti sia ai ruoli dei laureati sia ai ruoli dei diplomati;

che siano in possesso dello specifico titolo di accesso (idoneità o laurea in Scienze della formazione primaria-indirizzo scuola primaria o i titoli di studio conseguiti a termine dei corsi quadriennali e quinquennali sperimentali dell'istituto magistrale conseguiti entro l'anno scolastico 2001/2002, ai sensi del D.M. 10. 3. 1997, art. 2 commi 1 e 3).

Il passaggio nel ruolo del personale insegnante tecnico-pratico nell'ambito della scuola secondaria di II grado può essere richiesto da:

a) insegnanti di scuola dell'infanzia;

b) insegnanti di scuola primaria;

c) personale educativo;

\_\_\_\_\_\_\_\_\_\_\_\_\_\_\_

d) insegnanti di scuola secondaria di I grado;

e) insegnanti di istituti di istruzione secondaria di II grado ed artistica appartenenti sia ai ruoli dei laureati sia ai ruoli dei diplomati;

che siano in possesso del titolo di studio di accesso alla classe di concorso della tabella C richiesta.

Il passaggio di ruolo può essere richiesto per un solo grado di scuola (dell'infanzia, primaria, scuola secondaria di 1° grado, scuola secondaria di 2° grado) e per una sola provincia; il passaggio di ruolo per la scuola secondaria di 2° grado può essere richiesto anche per più province. Nell'ambito del singolo ruolo, il passaggio può essere richiesto per più classi di concorso appartenenti allo stesso grado di scuola. Nel caso di presentazione di domande di trasferimento, di passaggio di cattedra e di passaggio di ruolo, il conseguimento del passaggio di ruolo rende inefficace la domanda di trasferimento e/o di passaggio di cattedra o il trasferimento o passaggio di cattedra eventualmente già disposti.

Il personale insegnante tecnico-pratico o assistente di cattedra degli EE.LL. transitato nello Stato con la qualifica di insegnante tecnico-pratico può chiedere il passaggio di ruolo se è in possesso della specifica abilitazione.

Il passaggio di cattedra alle classi di concorso della scuola secondaria di primo e di secondo grado può essere richiesto:

 - dai docenti rispettivamente titolari della scuola secondaria di primo grado e di secondo grado, ivi compresi i docenti titolari su insegnamenti di Arte applicata che chiedano il passaggio di cattedra alle classi di concorso elencate nella tabella A) e che siano in possesso della prescritta abilitazione per la classe di concorso richiesta;

 - dagli insegnanti tecnico-pratici o assistenti di cattedra, compresi quelli transitati dagli Enti Locali, che siano in possesso del titolo di studio di accesso alla classe di concorso della tabella C richiesta.

2. Il personale A.T.A, ivi compreso quello transitato dagli Enti Locali, che sia in possesso dei prescritti requisiti di accesso al profilo richiesto può aspirare al passaggio ad altro profilo della stessa area; mantengono, a tal fine, validità anche i titoli previsti dalla tabella B del CCNL 24 luglio 2003, già in possesso degli interessati alla data del 25 luglio 2008 (data di entrata in vigore della sequenza contrattuale prevista dall'art. 62 del CCNL 29.11.2007).

*<sup>(1)</sup> Conservano valore di abilitazione all'insegnamento nella scuola dell'infanzia e nella scuola primaria i titoli di studio conseguiti al termine dei corsi quadriennali e quinquennali sperimentali dell'istituto magistrale, entro l'anno scolastico 2001/2002, ai sensi del D.M. 10/3/1997.* 

# ART. 3 bis – MOBILITÁ TERRITORIALE E PROFESSIONALE **DEL PERSONALE DOCENTE ED A.T.A. TRANSITATO** NEI RUOLI STATALI

**1. Il personale docente ed A.T.A. transitato nei ruoli statali dai relativi ruoli comunali e provinciali del comune di Bologna e della provincia di Enna a decorrere dall'a.s. 2014/15 ai sensi della convenzione stipulata in data 1.8.2014, che ha acquisito la titolarità rispettivamente presso l'Istituto tecnico Aldini Valeriani – Siriani di Bologna e il liceo linguistico A. Lincoln di Enna, parteciperà, a seguito della sottoscrizione dello specifico CCNI, alla mobilità territoriale e professionale a partire dall'anno scolastico 2016/17 e comunque a conclusione delle operazioni di transito nei ruoli statali del contingente di personale di cui al D.M. 8.8.2014 prot. n. AOOUFFGAB 614 e all'allegato di cui alla nota prot. n. AOODGPER 7957 del 7.8.2014, secondo le regole definite nel presente contratto integrativo sulla mobilità e sulla base del punteggio spettante secondo le tabelle allegate. Per quanto riguarda il servizio ed il punteggio della continuità didattica, si valuta solo quello prestato in qualità di docente o di ATA e nelle modalità previste dalle citate tabelle. Anche per l'individuazione dei perdenti posto si applicano le regole previste dal presente CCNI sulla mobilità.** 

**2. Per l'anno scolastico 2015/16 i posti che annualmente si rendono vacanti presso l'Istituto tecnico Aldini Valeriani – Siriani di Bologna e il liceo linguistico A. Lincoln di Enna, non sono disponibili per la mobilità territoriale e professionale in entrata, ma vengono accantonati per il transito dei predetti docenti.** 

# ART. 4 – FASI DEI TRASFERIMENTI E DEI PASSAGGI

1) Le operazioni di mobilità territoriale e professionale si collocano in tre distinte fasi:

- I fase: Trasferimenti nell'ambito del comune;
- II fase: Trasferimenti tra comuni della stessa provincia;
- III fase: Mobilità professionale e mobilità territoriale interprovinciale.

#### ART. 5 – RIENTRI E RESTITUZIONI AL RUOLO O QUALIFICA DI PROVENIENZA

1. Le operazioni di mobilità del personale docente, educativo ed A.T.A. sono precedute dalle assegnazioni di sede definitiva disposte nei confronti di quelle categorie di personale che cessano dal collocamento fuori ruolo e che vengono restituiti al ruolo di provenienza. Il personale docente e A.T.A., in servizio presso le istituzioni scolastiche e culturali all'estero, il personale della scuola primaria che cessi dal collocamento fuori ruolo disposto ai sensi dell'art. 1 comma 5 della Legge 3.8.98 n. 315, il personale della scuola collocato fuori ruolo ai sensi dell'art. 26, commi 8 e 10, della Legge 23.12.1998, n. 448, che, nell'anno scolastico **2014/2015**, ha perso la propria sede di titolarità, nonché il personale docente di cui all'art. 35, comma 5, della legge 27.12.2002, n. 289 (finanziaria 2003), il personale di cui all'art. 15 comma 6 e 7 del D.L. n. 104 del 12.9.2013 convertito con modificazioni nella L. 8.11.2013 n. 128 e il personale docente, vincitore dei concorsi a cattedra nei licei classici e scientifici presso le scuole militari statali, è assegnato, a domanda, ad una scuola disponibile tra quelle richieste in una provincia di sua scelta, per la stessa classe di concorso e lo stesso ruolo di appartenenza all'atto del collocamento fuori ruolo. Sono fatte salve, per tali fattispecie, le disposizioni speciali in vigore nelle province autonome.

2. A tal fine il personale di cui al comma 1 del presente articolo, ai fini dell'assegnazione della scuola di titolarità prima delle operazioni di mobilità, presenta domanda al competente Ufficio entro i termini stabiliti dall'O.M. sulla mobilità. Il personale docente che cessa dal collocamento fuori ruolo ai sensi del citato comma 5, dell'art. 35 della legge 27.12.2002, n. 289, ha diritto all'assegnazione con precedenza nella scuola, circolo o istituto in cui prestava servizio, mentre il personale utilizzato in istituzioni diverse da quelle scolastiche ha diritto, subordinatamente al personale di cui prima, all'assegnazione con precedenza ad una scuola da lui indicata nel comune di servizio. Nel caso vi siano più aspiranti allo stesso posto, trovano applicazione gli elementi di cui alla tabella per i trasferimenti a domanda. L'assegnazione deve essere disposta dal competente Ufficio entro il termine ultimo di comunicazione al SIDI delle domande di mobilità e dei posti disponibili ai fini delle operazioni di mobilità per l'anno scolastico **2015/16**, garantendo, comunque, all'interessato di produrre istanza di trasferimento qualora, per mancanza di disponibilità, non sia stato possibile assegnare alcuna delle sedi richieste. Nell'ambito dei trasferimenti il personale predetto è considerato senza sede definitiva e pertanto come proveniente da fuori sede rispetto a qualunque sede richiesta. Qualora non ottenga alcuna delle preferenze espresse nella domanda, è assegnato a sede definitiva sui posti residuati prima delle operazioni della terza fase ovvero della mobilità professionale e mobilità territoriale interprovinciale (fasi dei trasferimenti e dei passaggi). Nel caso in cui il personale in questione non abbia ottenuto alcuna sede neanche nel corso dei movimenti, viene assegnato d'ufficio a sede definitiva sui posti che si rendono disponibili dopo i trasferimenti e i passaggi, prioritariamente rispetto al rimanente personale senza sede definitiva. In caso di posti numericamente inferiori al personale restituito o assegnato ai sensi del presente articolo, l'assegnazione della sede definitiva d'ufficio è effettuata a partire dall'ultima posizione in graduatoria.

3. Per il personale docente ed educativo, già passato in altro ruolo di insegnamento del comparto scuola, il Direttore Generale dell'Ufficio Scolastico Regionale, nel limite delle domande prodotte, entro 10 giorni dalla pubblicazione dell'ultimo dei movimenti previsti dispone la restituzione al ruolo di provenienza, nei confronti di coloro che ne hanno fatto richiesta, sui posti rimasti vacanti e disponibili dopo le operazioni di mobilità, fatti salvi gli accantonamenti per le assunzioni a tempo indeterminato. A tal fine conserva validità il titolo di studio previsto al momento dell'accesso al ruolo precedente.

4. In attuazione di quanto previsto, all'art. 61 del CCNL del 29 novembre 2007, il Direttore Generale dell'Ufficio Scolastico Regionale, nel limite delle domande prodotte, entro 10 giorni dalla pubblicazione dell'ultimo dei movimenti previsti dispone la restituzione alla qualifica di provenienza nei confronti del personale A.T.A. che ne ha fatto richiesta sui posti rimasti vacanti e disponibili dopo le operazioni di mobilità, fatti salvi gli accantonamenti per le assunzioni a tempo indeterminato. A tal fine conserva validità il titolo di studio previsto al momento dell'accesso nella qualifica di precedente provenienza.

## ART. 6 -SEDI DISPONIBILI PER LE OPERAZIONI DI MOBILITA'

**1.** Le disponibilità per le operazioni di mobilità territoriale a domanda e d'ufficio e per quelle di mobilità professionale sono determinate **dalle effettive vacanze risultanti** all'inizio dell'anno scolastico per il quale si effettuano i movimenti, determinatesi a seguito di variazioni di stato giuridico del personale (es.: dimissioni, collocamento a riposo, decadenza, etc.) comunicate a cura dell'ufficio territorialmente competente al sistema informativo nei termini che saranno fissati dalle apposite disposizioni ministeriali.

**2.** I posti nei licei musicali e coreutici relativi agli insegnamenti di nuova istituzione (2) non sono disponibili per le operazioni di mobilità fino a quando non verranno definiti i corrispondenti titoli di accesso.

**3**. Sono, inoltre, disponibili per le operazioni di mobilità:

a) le cattedre ed i posti, ivi compresi quelli delle DOS, istituiti ex novo per l'organico di diritto di ciascun anno scolastico e sprovvisti di personale titolare (1);

b) le cattedre ed i posti già vacanti all'inizio dell'anno scolastico o che si dovessero rendere vacanti a qualsiasi altro titolo, la cui vacanza venga comunicata al sistema informativo entro i termini previsti per la comunicazione dei dati al sistema medesimo;

c) le cattedre ed i posti non assegnati in via definitiva al personale con contratto a tempo indeterminato;

Dalle predette disponibilità vanno detratti i posti e le cattedre occupati dal personale rientrato nei ruoli di cui al precedente art. 5, commi 1 e 2.

**4.** Sono altresì disponibili le cattedre ed i posti che si rendono vacanti per effetto dei movimenti in uscita, fatta salva la sistemazione del soprannumerario.

**5.** Le operazioni di mobilità del personale docente, relative alla terza fase, realizzano l'equiparazione tra mobilità territoriale interprovinciale e mobilità professionale, attraverso l'attribuzione di aliquote paritetiche ad entrambe le tipologie di mobilità; ciascuna di tali operazioni è effettuata sulla metà del 50% delle disponibilità destinate alla mobilità territoriale provinciale e residuate dopo tale mobilità, fatti salvi gli accantonamenti richiesti e la sistemazione del soprannumero provinciale considerando distintamente le diverse tipologie di posto (comune/sostegno).

**6.** Le operazioni di mobilità del personale A.T.A. relative alla terza fase si effettuano sul 50% delle disponibilità destinate alla mobilità territoriale provinciale e residuate dopo tale mobilità, fatti salvi gli accantonamenti e la sistemazione del soprannumero provinciale.

**7.** Ai fini della ripartizione dei posti di cui ai precedenti commi 4 e 5, non è disponibile per le operazioni di mobilità relative alla terza fase l'eventuale posto dispari eccetto i casi in cui siano presenti nella provincia domande di mobilità professionale di docenti appartenenti a classi di concorso o posti in esubero abilitati e già utilizzati nel corrente anno scolastico sul posto o classe di concorso richiesto, e che tra le preferenze sia compreso il codice sintetico della provincia di titolarità.

- *(1) Sono comprese in questa categoria le cattedre ed i posti derivanti dall'istituzione di nuovi indirizzi di studio, purché previsti ed inseriti nell'organico di diritto dell'a.s. a cui si riferiscono le operazioni di mobilità.*
- *(2) Liceo musicale: esecuzione e interpretazione; teoria, analisi e composizione; storia della musica; laboratorio di musica d'insieme; tecnologie musicali. Liceo coreutico: storia della danza; storia della musica; tecniche della danza; laboratorio coreutico; laboratorio coreografico; teoria e pratica musicale per la danza.*

### ART. 7 - SISTEMA DELLE PRECEDENZE COMUNI ED ESCLUSIONE DALLA GRADUATORIA INTERNA D'ISTITUTO

### 1. SISTEMA DELLE PRECEDENZE COMUNI.

Le precedenze riportate nel presente articolo sono raggruppate sistematicamente per categoria e sono funzionalmente inserite, secondo il seguente ordine di priorità, nelle sequenze operative delle tre fasi della mobilità territoriale per le quali trovano applicazione. Per ogni tipo di precedenza sottoelencata viene evidenziata la fase o le fasi del movimento a cui si applica. In caso di parità di precedenza e di punteggio, prevale chi ha maggiore anzianità anagrafica.

# I) DISABILITA' E GRAVI MOTIVI DI SALUTE

Nel contesto delle procedure dei trasferimenti e dei passaggi ed indipendentemente dal comune o dalla provincia di provenienza dell'interessato viene riconosciuta una precedenza assoluta, nell'ordine, al personale scolastico che si trovi nelle seguenti condizioni:

1) personale scolastico docente ed educativo non vedente (art. 3 della Legge 28 marzo 1991 n. 120);

2) personale emodializzato (art. 61 della Legge 270/82).

## II) PERSONALE TRASFERITO D'UFFICIO NEGLI ULTIMI OTTO ANNI RICHIEDENTE IL RIENTRO NELLA SCUOLA O ISTITUTO DI PRECEDENTE TITOLARITA'

Il personale scolastico trasferito d'ufficio o a domanda condizionata, anche su tipologia diversa di posto (comune e/o cattedra, sostegno) ha diritto al rientro con precedenza nella scuola, circolo o istituto da cui è stato trasferito in quanto soprannumerario, qualora la relativa cattedra o posto si renda disponibile per i movimenti relativi ad uno degli anni scolastici dell'ottennio successivo al provvedimento suddetto. Tale precedenza è subordinata all'aver presentato domanda condizionata. (6) (7)

La precedenza in esame si applica alla prima fase dei trasferimenti, anche se il richiedente è titolare in un comune diverso da quello della scuola, circolo o istituto richiesto. Detta precedenza opera esclusivamente nell'ambito della provincia e della tipologia di titolarità al momento dell'avvenuto trasferimento d'ufficio o a domanda condizionata (posto comune e/o cattedra, posto di sostegno). Non opera, quindi, nei casi di modifica della provincia di titolarità per mobilità professionale o mobilità territoriale interprovinciale.

Tale precedenza spetta a condizione che gli interessati abbiano prodotto domanda per ciascun anno dell'ottennio e che richiedano, come prima preferenza la scuola, circolo o istituto dove erano titolari, o preferenze sintetiche (comune o distretto) comprensive di tale scuola, circolo o istituto. A tali fini il personale scolastico interessato deve riportare nella apposita casella del modulo-domanda la denominazione ufficiale della scuola, circolo o istituto da cui è stato trasferito quale soprannumerario, nonché compilare la relativa "dichiarazione di servizio continuativo", facente parte dell'apposito allegato all'O.M. o del modello predisposto per le istanze on line. Nel caso di espressione di preferenza sintetica la precedenza in esame ha effetto limitatamente alla istituzione scolastica dove l'interessato era titolare, la quale verrà esaminata prioritariamente rispetto alle altre istituzioni scolastiche comprese nella preferenza sintetica. Per le altre preferenze comprese nel comune a cui appartiene la scuola di precedente titolarità gli interessati usufruiscono della precedenza di cui al successivo punto IV).

L'adempimento inerente alla dichiarazione richiesta per usufruire della precedenza per il rientro nella scuola, circolo o istituto di precedente titolarità risulta assolto con la presentazione della dichiarazione per la continuità di servizio il cui facsimile è riportato nell'apposito allegato all'O.M. dei trasferimenti o predisposto per le istanze on line, purché in essa si faccia esplicito riferimento alla scuola dalla quale si è stati trasferiti d'ufficio o a domanda condizionata ed all'anno in cui è avvenuto il predetto trasferimento. Qualora l'interessato ometta di indicare la scuola, il circolo o l'istituto o centro territoriale **che si riorganizzerà nei centri provinciali per l'istruzione degli adulti ai sensi di quanto disposto dal D.P.R. 29 ottobre 2012 n. 263**, da cui è stato trasferito nell'ultimo ottennio, nell'apposita casella del modulo-domanda, oppure non alleghi la dichiarazione di cui sopra, perde il diritto alla precedenza. Per quanto attiene ai centri per l'istruzione e la formazione dell'età adulta il personale interessato dovrà indicare il centro territoriale competente del distretto da cui è stato trasferito nell'ultimo ottennio.

Per la scuola primaria, tranne il caso di scuola speciale, la precedenza in esame è assegnata al circolo che comprende il plesso dal quale il docente beneficiario della precedenza è stato trasferito d'ufficio o a domanda condizionata nell'ultimo ottennio (1). Nella scuola dell'infanzia la precedenza di cui al presente comma è parimenti assegnata al circolo che comprende la scuola dalla quale il docente beneficiario di detta precedenza è stato trasferito d'ufficio o a domanda condizionata nell'ultimo ottennio (2).

L'utilizzazione in altra scuola del personale in soprannumero nella scuola di titolarità o il trasferimento del personale in quanto in soprannumero, non interrompe la continuità del servizio, qualora il personale interessato richieda, in ciascun anno dell'ottennio successivo, il trasferimento nella scuola di precedente titolarità ovvero nel comune. Analogamente avviene nel caso in cui il personale soprannumerario trasferito d'ufficio o a domanda condizionata, o rimasto in soprannumero sulla provincia, ottenga l'assegnazione provvisoria o abbia ottenuto il trasferimento annuale, qualora il medesimo richieda, in ciascun anno dell'ottennio, il rientro nella scuola di precedente titolarità ovvero nel comune. Qualora il predetto rientro nella scuola di precedente titolarità non sia stato possibile nell'ottennio in questione, il punteggio relativo alla continuità del servizio è riferito esclusivamente agli anni di servizio maturati nella scuola o istituto di attuale titolarità. Si precisa che il punteggio in questione viene riconosciuto sia per la formulazione della graduatoria interna di istituto ai fini dell'individuazione del soprannumerario da trasferire d'ufficio, sia per l'attribuzione del punteggio con cui il medesimo personale partecipa ai trasferimenti d'ufficio, qualora venga individuato come soprannumerario, in base alla predetta graduatoria, nella scuola o istituto di attuale titolarità.

La continuità del servizio nella scuola o istituto di precedente titolarità viene altresì riconosciuta, nell'ottennio, al docente trasferito d'ufficio o a domanda condizionata dalla predetta scuola o istituto ai posti della **dotazione** provinciale, qualora l'interessato richieda, in ciascun anno dell'ottennio successivo, il trasferimento nella scuola di precedente titolarità ovvero nel comune.

La continuità didattica o di servizio, per il personale ATA, legata alla scuola di ex-titolarità, del personale scolastico trasferito d'ufficio nell'ultimo ottennio va considerata ai fini della sola domanda di trasferimento e non anche della domanda di passaggio.

Il personale, trasferito d'ufficio o a domanda condizionata nell'ottennio, che risulti perdente posto nella scuola di attuale titolarità, qualora presenti domanda condizionata per rimanere in detta scuola, non può usufruire nello stesso anno della precedenza per il rientro nella scuola di precedente titolarità ma mantiene il punteggio di continuità complessivamente accumulato. Ciò in quanto la domanda di trasferimento condizionata al permanere della situazione di perdente posto prevale rispetto alla richiesta di trasferimento in altre sedi, ivi compreso il rientro nella scuola di precedente titolarità.

Permane, tuttavia, anche negli anni successivi, mantenendo il punteggio di continuità, il diritto al rientro nella scuola e nel comune di precedente titolarità, entro i limiti dell'ottennio iniziale.

Nei riguardi del personale scolastico soprannumerario trasferito d'ufficio senza aver prodotto domanda o trasferito a domanda condizionata, che richieda come prima preferenza in ciascun anno dell'ottennio il rientro nella scuola di precedente titolarità, l'aver ottenuto nel corso dell'ottennio il trasferimento per altre preferenze espresse nella domanda non interrompe la continuità del servizio e non fa perdere il diritto alla precedenza e al punteggio aggiuntivo.

### III) PERSONALE CON DISABILITA' E PERSONALE CHE HA BISOGNO DI PARTICOLARI CURE CONTINUATIVE

Nel contesto delle procedure dei trasferimenti, e nell'ambito di ciascuna delle tre fasi, viene riconosciuta la precedenza, nell'ordine, al personale scolastico che si trovi nelle seguenti condizioni:

1) disabili di cui all'art. 21, della legge n. 104/92, richiamato dall'art. 601 del D.L.vo n. 297/94, con un grado di invalidità superiore ai due terzi o con minorazioni iscritte alle categorie prima, seconda e terza della tabella "A" annessa alla legge 10 agosto 1950, n. 648;

2) personale (non necessariamente disabile) che ha bisogno per gravi patologie di particolari cure a carattere continuativo (ad esempio chemioterapia); detto personale ha diritto alla precedenza per tutte le preferenze espresse nella domanda, a condizione che la prima di tali preferenze sia relativa al comune in cui esista un centro di cura specializzato. Tale precedenza opera nella prima fase esclusivamente tra distretti diversi dello stesso comune;

3) personale appartenente alle categorie previste dal comma 6, dell'art. 33 della legge n. 104/92, richiamato dall'art. 601, del D.L.vo n. 297/94.

Il personale, di cui ai punti 1) e 3), fermo restando il diritto a fruire della precedenza se partecipa ai movimenti nella prima fase, nella seconda e terza fase, può usufruire di tale precedenza nell'ambito e per la provincia in cui è ubicato il comune di residenza, a condizione che abbia espresso come prima preferenza il predetto comune di residenza oppure una o più istituzioni scolastiche comprese in esso.

Per beneficiare delle precedenze di cui sopra gli interessati dovranno produrre apposita certificazione così come dettagliato nel successivo Art. 9 - Documentazione e Certificazioni.

#### IV) PERSONALE TRASFERITO D'UFFICIO NEGLI ULTIMI OTTO ANNI RICHIEDENTE IL RIENTRO NEL COMUNE DI PRECEDENTE TITOLARITA'

Il personale scolastico beneficiario della precedenza per il rientro nella scuola, circolo o istituto di precedente titolarità di cui al precedente punto II) ha titolo, con precedenza rispetto ai movimenti della seconda fase, a rientrare a domanda, nell'ottennio successivo al trasferimento d'ufficio, nel comune di precedente titolarità o, qualora non esistano posti richiedibili in detto comune, in quello più vicino secondo le apposite tabelle di viciniorietà (3). Detta precedenza opera esclusivamente nell'ambito della tipologia di titolarità al momento dell'avvenuto trasferimento d'ufficio (posto comune e/o cattedra, posto di sostegno).

 Per fruire di tale precedenza gli interessati dovranno indicare nell'apposito riquadro del modulo domanda la scuola o il comune dal quale sono stati trasferiti d'ufficio o, in assenza di posti ivi richiedibili (4), il comune più vicino secondo le tabelle di viciniorietà. Per il citato ottennio è attribuito il punteggio previsto per la continuità di servizio. A tale scopo dovrà essere attestato, con apposita dichiarazione personale, l'anno del trasferimento d'ufficio (5) (7).

Alle stesse condizioni, tale precedenza viene riconosciuta al personale trasferito in quanto soprannumerario nei centri per l'istruzione e la formazione dell'età adulta, per il rientro nel comune del centro territoriale **che si riorganizzerà nei centri provinciali per l'istruzione degli adulti ai sensi di quanto disposto dal D.P.R. 29 ottobre 2012 n. 263,** competente del distretto dal quale è stato trasferito nell'ultimo ottennio, considerando a tali fini le cattedre disponibili nel comune.

Per il personale trasferito d'ufficio, senza aver prodotto alcuna domanda, o a domanda condizionata in altro comune in quanto soprannumerario a livello distrettuale su posti per l'istruzione e la formazione dell'età adulta, nel caso di distretto intercomunale, per comune di precedente titolarità, si intende il comune sede di distretto.

Tale precedenza si applica, anche, limitatamente al personale A.T.A., a coloro che vogliano rientrare in una delle scuole del singolo dimensionamento che abbia riguardato la scuola di precedente titolarità e da cui sono stati trasferiti nelle situazioni sopra richiamate.

Il personale, trasferito d'ufficio nell'ottennio, che risulti perdente posto nel comune di attuale titolarità, qualora presenti domanda condizionata per rimanere nella scuola di titolarità, non può usufruire nello stesso anno della precedenza per il rientro nel comune di precedente titolarità ma mantiene il punteggio di continuità complessivamente accumulato. Ciò in quanto la domanda di trasferimento condizionata al permanere della situazione di perdente posto prevale rispetto alla richiesta di trasferimento in altre sedi, ivi compreso il rientro nel comune di precedente titolarità.

Permane, tuttavia, anche negli anni successivi, mantenendo il punteggio di continuità, il diritto al rientro nella scuola e nel comune di precedente titolarità, entro i limiti dell'ottennio iniziale.

Nei riguardi del personale scolastico soprannumerario trasferito d'ufficio senza aver prodotto domanda o trasferito a domanda condizionata, che richieda come prima preferenza in ciascun anno dell'ottennio il rientro nel comune di precedente titolarità, l'aver ottenuto nel corso dell'ottennio il trasferimento per altre preferenze espresse nella domanda non interrompe la continuità del servizio e non fa perdere il diritto alla precedenza e al punteggio aggiuntivo.

# V) ASSISTENZA AL CONIUGE, ED AL FIGLIO CON DISABILITA'; ASSISTENZA DA PARTE DEL FIGLIO REFERENTE UNICO AL GENITORE CON DISABILITA'; ASSISTENZA DA PARTE DI CHI ESERCITA LA TUTELA LEGALE

Nella I fase solo tra distretti diversi dello stesso comune e nella II e III fase dei trasferimenti viene riconosciuta, in base all'art. 33 commi 5 e 7 della L. 104/92, richiamato dall'art. 601 del D.L.vo n. 297/94, la precedenza ai genitori anche adottivi o a chi, individuato dall'autorità giudiziaria competente, esercita legale tutela del disabile in situazione di gravità, al coniuge e, limitatamente alla I e II fase al solo figlio individuato come referente unico che presta assistenza al genitore disabile in situazione di gravità. Qualora entrambi i genitori siano impossibilitati a provvedere all'assistenza del figlio disabile grave perché totalmente inabili, viene riconosciuta la precedenza, alla stregua della scomparsa di entrambi i genitori, anche ad uno dei fratelli o delle sorelle, in grado di prestare assistenza, conviventi di soggetto disabile in situazione di gravità.

In caso di figlio che assiste un genitore in qualità di referente unico, la precedenza viene riconosciuta in presenza di tutte le sottoelencate condizioni:

- documentata impossibilità del coniuge di provvedere all'assistenza per motivi oggettivi;
- impossibilità, da parte di ciascun altro figlio di effettuare l'assistenza al genitore disabile in situazione di gravità per ragioni esclusivamente oggettive, documentate con autodichiarazione, tali da non consentire l'effettiva assistenza nel corso dell'anno scolastico. L'autodichiarazione rilasciata dagli altri figli non è necessaria laddove il figlio richiedente la precedenza in qualità di referente unico, sia anche l'unico figlio convivente con il genitore disabile. Tale situazione di convivenza deve essere documentata dall'interessato con dichiarazione personale sotto la propria responsabilità, redatta ai sensi delle disposizioni contenute nel D.P.R. 28.12.2000, n. 445 **e successive modifiche ed integrazioni** (8).
- essere anche l'unico figlio che ha chiesto di fruire per l'intero anno scolastico in cui si presenta la domanda di mobilità, dei 3 giorni di permesso retribuito mensile per l'assistenza (9) ovvero del congedo straordinario ai sensi dell'art. 42 comma 5 del D.L.vo 151/2001.

In assenza anche di una sola delle suddette condizioni per il figlio referente unico che assiste un genitore in presenza di coniuge o di altri figli, la precedenza nella mobilità provinciale prevista dalla L. 104/92 potrà essere fruita esclusivamente nelle operazioni di mobilità annuale.

Il personale scolastico appartenente ad una delle predette categorie beneficia della precedenza limitatamente ai trasferimenti nell'ambito e per la provincia o diocesi, per gli insegnanti di religione cattolica, che comprende il comune ove risulti domiciliato il soggetto disabile ed a condizione che abbia espresso come prima preferenza il predetto comune o distretto sub comunale in caso di comuni con più distretti. Tale precedenza permane anche nel caso in cui, prima del predetto comune o distretto sub comunale, siano indicate una o più istituzioni scolastiche comprese in essi. Detta precedenza si applica anche alla prima fase dei trasferimenti, alle condizioni di cui sopra, limitatamente ai comuni con più distretti.

In assenza di posti richiedibili nel comune ove risulti domiciliato il soggetto disabile è obbligatorio indicare il comune viciniore a quello del domicilio dell'assistito con posti richiedibili (4).

L'indicazione della preferenza sintetica per l'intero comune di ricongiungimento, ovvero per il distretto scolastico del domicilio, per i comuni suddivisi in più distretti, è obbligatoria. La mancata indicazione del comune o distretto di ricongiungimento preclude la possibilità di accoglimento da parte dell'ufficio della precedenza sia per il comune (o distretto) che per eventuali preferenze relative ad altri comuni, ma non comporta l'annullamento dell'intera domanda. Pertanto, in tali casi, le preferenze espresse saranno prese in considerazione solo come domanda volontaria senza diritto di precedenza.

Nei trasferimenti interprovinciali è riconosciuta la precedenza ai soli genitori, anche adottivi, o a chi, individuato dall'autorità giudiziaria competente, esercita legale tutela e al coniuge del disabile in situazione di gravità, obbligati all'assistenza. Il figlio che assiste il genitore in situazione di gravità ha diritto ad usufruire della precedenza tra province diverse esclusivamente nelle operazioni di mobilità annuale, fermo restando il diritto a presentare la domanda di mobilità ai sensi dell'art. 2 comma 2.

La particolare condizione fisica che dà titolo alla precedenza di cui al presente punto V) nella mobilità a domanda deve avere carattere permanente. Tale disposizione non trova applicazione nel caso dei figli disabili.

Per beneficiare della precedenza prevista dall'art. 33, della legge n. 104/92, gli interessati dovranno produrre apposita certificazione secondo le indicazioni riportate nel successivo art. 9 - Documentazione e Certificazioni.

La predetta certificazione deve essere prodotta contestualmente alla domanda di trasferimento.

# VI) PERSONALE CONIUGE DI MILITARE O DI CATEGORIA EQUIPARATA

In base al disposto dell'art. 17, legge 28.07.1999 n. 266 e dell'art. 2, legge 29/03/2001 n. 86, il personale scolastico coniuge convivente rispettivamente del personale militare cui viene corrisposta l'indennità di pubblica sicurezza e che si trovi nelle condizioni previste dalle citate norme, ha titolo, nell'ambito della fase dei trasferimenti intercomunali, alla precedenza nel trasferimento ai comuni richiesti a condizione che la prima preferenza espressa nel modulo domanda si riferisca alla sede nella quale è stato trasferito d'ufficio il coniuge, ovvero abbia eletto domicilio all'atto del collocamento in congedo, in mancanza di istituzioni scolastiche richiedibili, al comune viciniore. Analoga precedenza è loro riconosciuta, nella fase dei trasferimenti interprovinciali ai fini del trasferimento nella provincia ed alle sedi residue dopo i trasferimenti nell'ambito di tale provincia. Tale precedenza, pertanto, non si applica alla prima fase dei trasferimenti ed alla mobilità professionale.

Per fruire di tale precedenza gli interessati dovranno contrassegnare l'apposita casella del modulo domanda ed allegare la documentazione prevista al successivo art. 9.

I beneficiari di tale precedenza, nel solo caso di trasferimento d'ufficio del coniuge, possono presentare domanda di movimento oltre i termini previsti dalle presenti disposizioni nel caso in cui il trasferimento del coniuge avvenga dopo la scadenza di detti termini. Tali domande non possono, comunque, essere inoltrate oltre le scadenze rispettivamente previste, per ogni categoria di personale e per ogni ordine e grado di scuola, dall'O.M. sulla mobilità del personale scolastico.

Dopo tali scadenze, infatti, le predette esigenze di ricongiungimento al coniuge trasferito, possono essere esaminate solo in sede di operazioni di mobilità aventi effetti limitati ad un solo anno scolastico.

### VII) PERSONALE CHE RICOPRE CARICHE PUBBLICHE NELLE AMMINISTRAZIONI DEGLI ENTI LOCALI

Il personale chiamato a ricoprire cariche pubbliche nelle amministrazioni degli enti locali a norma della legge 3.8.1999, n. 265 e del D.L.vo 18/08/2000 n. 267, durante l'esercizio del mandato, ha titolo, nell'ambito della fase dei trasferimenti intercomunali, alla precedenza nel trasferimento, purché venga espressa come prima preferenza la sede ove espleta il proprio mandato amministrativo. Analoga precedenza e con i predetti criteri, è loro riconosciuta, nella fase dei trasferimenti interprovinciali ai fini del trasferimento nella sede della provincia di espletamento del proprio mandato amministrativo.

Tale precedenza, pertanto, non si applica alla prima fase dei trasferimenti ed alla mobilità professionale.

L'esercizio del mandato deve sussistere entro dieci giorni prima del termine ultimo di comunicazione al SIDI delle domande.

Al termine dell'esercizio del mandato, qualora il trasferimento sia avvenuto avvalendosi della precedenza in questione, detto personale rientra nella scuola in cui risultava titolare prima del mandato e, in caso di mancanza di posti, viene individuato quale soprannumerario.

#### VIII) PERSONALE CHE RIPRENDE SERVIZIO AL TERMINE DELL'ASPETTATIVA SINDACALE DI CUI AL C.C.N.Q. SOTTOSCRITTO IL 7/8/1998

Il personale che riprende servizio al termine dell'aspettativa sindacale di cui al C.C.N.Q. sottoscritto il 7/8/1998 ha diritto alla precedenza nella fase interprovinciale dei trasferimenti per la provincia ove ha svolto attività sindacale e nella quale risulta domiciliato da almeno tre anni. Tale precedenza pertanto non si applica alla prima ed alla seconda fase dei trasferimenti ed alla mobilità professionale.

Il possesso del requisito per beneficiare della predetta precedenza deve essere documentato mediante dichiarazione sotto la propria responsabilità, redatta ai sensi delle disposizioni contenute nel D.P.R. 28.12.2000, n. 445 **e successive modifiche ed integrazioni.**

## 2. ESCLUSIONE DALLA GRADUATORIA D'ISTITUTO PER L'INDIVIDUAZIONE DEI PERDENTI POSTO.

a) I docenti ed il personale A.T.A., beneficiari delle precedenze previste ai punti I), III), V) e VII) di cui al comma 1 del presente articolo e riconosciute alle condizioni ivi indicate, non sono inseriti nella graduatoria d'istituto per l'identificazione dei perdenti posto da trasferire d'ufficio, a meno che la contrazione di organico non sia tale da rendere strettamente necessario il loro coinvolgimento (es. soppressione della scuola, ecc.). A tal proposito si precisa che:

 L'esclusione dalla graduatoria interna per i beneficiari della precedenza di cui al punto V si applica solo se si è titolari in scuola ubicata nella stessa provincia del domicilio dell'assistito.

Qualora la scuola di titolarità sia in comune diverso o distretto sub comunale diverso da quello dell'assistito, l'esclusione dalla graduatoria interna per l'individuazione del perdente posto si applica solo a condizione che sia stata presentata, per l'anno scolastico **2015/16**, domanda volontaria di trasferimento per l'intero comune o distretto sub comunale del domicilio dell'assistito o, in assenza di posti richiedibili, per il comune o il distretto sub comunale viciniore a quello del domicilio dell'assistito con posti richiedibili (4).

Quanto sopra non si applica qualora la scuola di titolarità comprenda sedi (plessi, sezioni associate) ubicate nel comune o distretto sub comunale del domicilio del familiare assistito.

L'esclusione di cui al punto V) in caso di assistenza al coniuge o ai figli con disabilità si applica anche in caso di patologie modificabili nel tempo (certificazione di disabilità "rivedibile") purché la durata del riconoscimento travalichi il termine di scadenza per la presentazione delle domande di mobilità volontaria.

- Per gli amministratori degli Enti Locali tale esclusione va applicata solo durante l'esercizio del mandato amministrativo e solo se titolari nella stessa provincia in cui si è amministratore degli EE.LL.
- Nel caso in cui la contrazione di organico sia tale da rendere necessario anche il coinvolgimento delle predette categorie, il personale in questione sarà graduato seguendo l'ordine di cui sopra.

b) Il personale beneficiario delle precedenze di cui ai punti III), V) e VII) non inserito nella graduatoria d'istituto per l'identificazione dei perdenti posto, è tenuto a dichiarare, entro i 10 giorni antecedenti il termine ultimo di comunicazione al SIDI delle domande di trasferimento, il venir meno delle condizioni che hanno dato titolo all'esclusione da tale graduatoria.

In tali casi il dirigente scolastico è tenuto a riformulare immediatamente la graduatoria di istituto e a notificare agli interessati e all'ufficio territorialmente competente le eventuali nuove posizioni di soprannumero. Per quanto concerne la riammissione nei termini per la presentazione delle domande, si applicano gli articoli 21 comma 5, 23 comma 10, 40 comma 7, 47 comma 5 e 48 comma 16.

### 3. CAMPO DI APPLICAZIONE DEL SISTEMA DELLE PRECEDENZE

a) Le precedenze comuni di cui al comma 1 del presente articolo sono riconosciute solo nelle operazioni di mobilità volontaria. Esse, invece, non sono riconosciute ai fini della riassegnazione del personale a seguito di dimensionamento (artt. 20, 47 e 48 del presente contratto).

b) Le precedenze comuni di cui al comma 2 sono riconosciute solo ai fini dell'esclusione dalla graduatoria d'istituto per l'individuazione dei perdenti posto, compresa l'individuazione del perdente posto a seguito di dimensionamento.

c) In riferimento a quanto previsto al successivo art. 18 comma 18 – primo periodo, il diritto all'esclusione dei beneficiari delle precedenze di cui al comma 2 dalla graduatoria per l'attribuzione della cattedra orario esterna costituitasi ex novo, si applica esclusivamente per le cattedre orario costituite tra scuole di comuni diversi (o distretti sub comunali diversi).

#### 4. DECADENZA DAL BENEFICIO DELLE PRECEDENZE

\_\_\_\_\_\_\_\_\_\_\_\_\_\_\_\_\_\_

Il personale beneficiario delle precedenze di cui al presente articolo è tenuto a dichiarare, entro i 10 giorni antecedenti il termine ultimo di comunicazione al SIDI delle domande di trasferimento, il venir meno delle condizioni che hanno dato titolo a tali precedenze.

*<sup>1)</sup> I docenti della scuola primaria che intendano usufruire della precedenza per il rientro nel circolo di precedente titolarità, su un posto dell'organico del medesimo, devono indicare, nell'apposita casella del modulo domanda, il codice e la denominazione del plesso sede di circolo* 

*<sup>2)</sup> I docenti della scuola dell'infanzia che intendano usufruire della precedenza per il rientro nel circolo di precedente titolarità, su un posto dell'organico del medesimo, devono indicare, nell'apposita casella del modulo domanda, il codice e la denominazione del circolo sede dell'organico di scuola dell'infanzia in cui hanno diritto alla precedenza* 

*<sup>3)</sup> Il personale scolastico, titolare di istituzione scolastica sita nel comune di nuova istituzione, ha titolo a rientrare nel comune di precedente titolarità per un ottennio a partire dall'anno scolastico successivo a quello di entrata in vigore della legge regionale istitutiva del nuovo comune.* 

*<sup>4)</sup> Per posto richiedibile si intende l'esistenza nel comune di una istituzione scolastica corrispondente al ruolo di appartenenza dell'interessato, a prescindere dall'effettiva vacanza di un posto o di una cattedra assegnabile per trasferimento al medesimo.* 

*<sup>5)</sup> In caso di più aventi diritto, la precedenza viene attribuita secondo l'ordine di graduatoria indipendentemente dall'anno scolastico di trasferimento per soppressione di posto o cattedra.* 

*<sup>6)</sup> E' equiparato il personale perdente posto trasferito d'ufficio senza aver presentato domanda.* 

*<sup>7)</sup> L'obbligo quinquennale di permanenza su posto di sostegno non si applica nei confronti dei docenti trasferiti a domanda condizionata in quanto soprannumerari da posto comune o cattedra a posto di sostegno o DOS nella scuola secondaria di secondo grado.* 

*<sup>8)</sup> Si riconduce il concetto di convivenza a tutte le situazioni in cui sia il disabile che il soggetto che lo assiste abbiano la residenza nello stesso comune, riferita allo stesso indirizzo: stesso numero civico anche se interni diversi (Circolare Ministero del Lavoro e delle Politiche Sociali, 18 febbraio 2010, prot. 3884).* 

*<sup>9)</sup>Qualora la certificazione della situazione di grave disabilità, di cui all'art. 9 comma 1 lettera a) del presente CCNI, venga rilasciata successivamente al 1° settembre dell'anno scolastico di riferimento, sono valide anche le richieste finalizzate alla fruizione dei 3 giorni di permesso mensile retribuito presentate successivamente all'inizio dell'anno scolastico, purché entro i termini di scadenza previsti per le domande di mobilità.* 

### ART. 8 - ASSISTENZA AI FAMILIARI DISABILI

Il personale scolastico (parente, affine o affidatario) che intende assistere il familiare ai sensi dell'art. 33, commi 5 e 7, della legge n. 104/92, in qualità di referente unico, non è destinatario di una precedenza nell'ambito delle operazioni di mobilità; al fine di realizzare l'assistenza al familiare disabile, il personale interessato partecipa alle operazioni di utilizzazione e/o di assegnazione provvisoria, usufruendo della precedenza che sarà prevista dal CCNI sulla mobilità annuale.

#### - ART. 9 - DOCUMENTAZIONE E CERTIFICAZIONI

1. In merito alla documentazione e certificazioni necessarie, si precisa quanto segue:

#### a) Certificazioni mediche.

Lo stato di disabilità deve essere documentato con certificazione o copia autenticata rilasciata dalle commissioni mediche, funzionanti presso le A.S.L., di cui all'art. 4, della legge n. 104/92. Qualora tali commissioni non si pronuncino entro **45** giorni dalla presentazione della domanda, gli interessati, ai sensi dell'art. 2, comma 2, del D.L. 27.8.93 n. 324, convertito con modificazioni dalla legge 27.10.93, n. 423 **e modificato successivamente con D.L. n. 90 del 24 giugno 2014**, documentano, in via provvisoria, la situazione di disabilità, con certificazione rilasciata**, ai soli fini previsti dagli articoli 21 e 33 della legge n. 104/1992 e dall'articolo 42 del D.L.vo 26 marzo 2001, n. 151,** da un medico specialista nella patologia denunciata in servizio presso l'A.S.L. da cui è assistito l'interessato. **L'accertamento provvisorio di cui all'art. 2, comma 2, del D.L. 27.8.93 n. 324, convertito con modificazioni dalla legge 27.10.93, n. 423 e modificato successivamente con D.L. n. 90 del 24 giugno 2014 produce effetto fino all'emissione dell'accertamento definitivo da parte della commissione.** 

**La commissione medica di cui all'art. 4 della L. 104/92, deve pronunciarsi, in ordine agli accertamenti di propria competenza di cui al medesimo art. 4, entro 90 giorni dalla data di presentazione della domanda di accertamento.**

La situazione di disabilità in caso di soggetti con patologie oncologiche può essere documentata, in via provvisoria, con la citata certificazione, qualora le commissioni non si pronuncino, come previsto dall'art. 6, comma 3 bis **del D.L. n. 4 del 2006**, **convertito in** L. 80/2006, entro 15 giorni dalla domanda degli interessati. La mancata emissione dell'accertamento definitivo per il decorso dei quindici giorni deve essere rilevata e dichiarata in sede del predetto accertamento provvisorio. Ai sensi dell'art. 94 comma 3 della L. 289/02 la situazione di gravità delle persone con sindrome di Down può essere documentata, anche ai fini della mobilità, mediante certificazione del medico di base.

Tale accertamento produce effetto fino all'emissione dell'accertamento definitivo da parte della commissione medica di cui all'art. 1 della legge 15.10.1990 n. 295 integrata, ex art. 4 della legge n. 104/92, da un operatore sociale e da un esperto in servizio presso le A.S.L.. E' fatto obbligo all'interessato di presentare la certificazione definitiva entro 10 giorni dalla ricezione del relativo atto.

Per le persone disabili che si trovano nelle condizioni di cui all'art. 21, della legge n. 104/92 è necessario che risulti chiaramente, anche in certificazioni distinte, la situazione di disabilità e il grado di invalidità civile superiore ai due terzi o le minorazioni iscritte alle categorie prima, seconda e terza della tabella A) annessa alla legge 10.8.50, n. 648, riconosciute al medesimo.

Tenuto conto che le certificazioni relative all'invalidità e quelle relative all'accertamento della disabilità sono distinte, nelle stesse deve risultare quanto segue:

- per le persone disabili maggiorenni di cui all'art. 33, comma 6 **della legge n. 104/92**: nelle predette certificazioni deve risultare la situazione di gravità della disabilità;

- per le persone disabili assistite (art. 33, comma  $\overline{5}$  e 7): nelle certificazioni deve risultare la situazione di gravità della disabilità e la necessità di una assistenza, globale e permanente, così come previsto dall'art. 3, comma 3, della legge n. 104/92 ovvero tenendo conto di quanto disposto dall'art. 38, comma 5 della legge 23 dicembre 1998, n. 448. A tal fine il genitore, anche adottivo ed il coniuge e il figlio unico in grado di prestare assistenza e il fratello o sorella in sostituzione dei genitori (come previsto dalla sentenza della Corte Costituzionale n. 233/2005) debbono comprovare che il disabile non è ricoverato a tempo pieno presso istituti specializzati con dichiarazione personale ai sensi delle disposizioni contenute nel D.P.R. 28.12.2000, n. 445 **e successive modifiche ed integrazioni**;

- per le persone bisognose di cure continuative per grave patologia: nelle certificazioni deve necessariamente risultare l'assiduità della terapia e l'istituto nel quale viene effettuata la terapia stessa. Le certificazioni devono essere rilasciate dalle competenti A.S.L..

Sarà cura degli uffici scolastici territorialmente competenti verificare che sui certificati medici, redatti secondo le disposizioni suesposte e presentati dal personale interessato al fine del riconoscimento del beneficio, risultino le attestazioni sopra richieste.

b) Documentazione del rapporto di parentela e dell'assistenza con carattere di unicità.

Il coniuge, il genitore, il figlio referente unico che presta assistenza, il fratello o sorella conviventi di soggetto disabile in situazione di gravità, nel caso in cui i genitori sono scomparsi o impossibilitati ad occuparsi del figlio disabile perché totalmente inabili, che assistano il soggetto disabile i quali intendano beneficiare della precedenza prevista dal precedente art. 7, dovranno documentare i seguenti "status e condizioni" secondo le modalità appresso indicate:

- il rapporto di parentela, di adozione, di affidamento e di coniugio con il soggetto, disabile deve essere documentato con dichiarazione personale sotto la propria responsabilità, redatta ai sensi delle disposizioni contenute nel D.P.R. 28.12.2000, n. 445 **e successive modifiche ed integrazioni**.

- l'attività di assistenza con carattere di unicità (art. 33, **comma 3**, L. 104/1992 come modificato dall'art. 24 comma 1 lettera a) della L. 183/2010) a favore del soggetto disabile deve essere documentata con dichiarazione personale sotto la propria responsabilità, redatta ai sensi delle disposizioni contenute nel D.P.R. 28.12.2000, n.445 **e successive modifiche ed integrazioni**.

La presentazione di tale documentazione è prevista esclusivamente nei casi di assistenza al genitore. L'assistenza con carattere di unicità esercitata dai beneficiari della precedenza ex art. 33, commi 5 e 7, dovrà essere effettivamente svolta alla data di scadenza per la presentazione della domanda di mobilità e deve sussistere entro 10 giorni prima del termine ultimo di comunicazione al SIDI delle domande. E' fatto obbligo agli interessati di dichiarare entro tale termine l'eventuale cessazione dell'attività di assistenza al familiare disabile e la conseguente perdita del diritto alla precedenza.

La situazione di non ricovero a tempo pieno del soggetto disabile in istituto specializzato, deve essere documentata mediante dichiarazione personale sotto la propria responsabilità, ai sensi delle disposizioni contenute nel D.P.R. 28.12.2000, n. 445 **e successive modifiche ed integrazioni**.

- il fratello o la sorella conviventi di soggetto disabile in situazione di gravità che assistano il medesimo, in quanto i genitori sono scomparsi o impossibilitati ad occuparsi del figlio disabile perché totalmente inabili (sentenza della Corte Costituzionale n. 233/2005) devono comprovare la stato di totale inabilità dei genitori con idonea documentazione di invalidità.

- il domicilio del soggetto disabile assistito è documentato con le modalità definite nella apposita ordinanza ministeriale.

c) Documentazione per i beneficiari della precedenza ex art. 17, della legge 28/07/1999, n. 266 e dell'art. 2, della legge 29/03/2001, n. 86.

Per fruire della precedenza prevista al coniuge convivente rispettivamente del personale militare o del personale cui viene corrisposta l'indennità di pubblica sicurezza e che si trovi nelle condizioni previste dall'art. 17 della legge 28/07/1999, n. 266 e dell'art. 2 della legge 29/03/2001 n. 86, il personale interessato dovrà allegare una dichiarazione dell'ufficio ove presti servizio il coniuge, dalla quale risulti che il medesimo sia stato trasferito in tale sede d'autorità, nonché una dichiarazione in carta semplice, sotto la propria personale responsabilità, con la quale il coniuge trasferito si dichiari convivente con il richiedente.

d) Documentazione per usufruire delle maggiorazioni di punteggio derivanti da esigenze di famiglia.

Il punteggio per il ricongiungimento al coniuge, ai genitori o ai figli è attribuito solo se la residenza della persona alla quale si richiede il ricongiungimento è comprovata, ai sensi delle disposizioni contenute nel D.P.R. 28.12.2000, n. 445 **e successive modifiche ed integrazioni**, con una dichiarazione personale, anche redatta dall'interessato, nella quale l'interessato dichiari che la decorrenza dell'iscrizione anagrafica deve essere anteriore di almeno tre mesi alla data di pubblicazione all'albo dell'ufficio territorialmente competente dell'O.M. concernente l'indicazione dei termini di presentazione della domanda.

2. Tutte le predette documentazioni devono essere prodotte contestualmente alle domande di trasferimento.

3. Deve, inoltre, essere allegata una dichiarazione personale, redatta ai sensi delle disposizioni contenute nel D.P.R. 28.12.2000, n. 445 **e successive modifiche ed integrazioni** dalla quale risulti il grado di parentela che intercorre tra il richiedente e la persona cui intende ricongiungersi.

4. Analogamente, con dichiarazione personale può essere comprovata l'esistenza di un figlio maggiorenne affetto da infermità o difetto fisico o mentale, che sia causa di inidoneità permanente ed assoluta a proficuo lavoro.

5. Tale stato deve essere documentato con apposita certificazione sanitaria, rilasciata dagli organi di cui al successivo comma 7, ai fini dell'attribuzione del relativo punteggio.

6. Dal requisito della residenza si prescinde quando si chiede il ricongiungimento al familiare destinato a nuova sede per motivi di lavoro nei tre mesi antecedenti alla data di emanazione dell'ordinanza. In tal caso, per l'attribuzione del punteggio, deve essere presentata una dichiarazione del datore di lavoro che attesti tale circostanza.

7. Il ricovero permanente del figlio, del coniuge o degli altri familiari minorati deve essere documentato con certificato rilasciato dall'istituto di cura.

8. La necessità di cure continuative, invece, deve essere documentata con certificato rilasciato dalle competenti unità sanitarie locali.

9. Dalla certificazione si deve rilevare se l'assiduità della terapia sia tale da comportare necessariamente la residenza nella sede dell'istituto di cura.

10. L'interessato deve, inoltre, comprovare con dichiarazione personale, che il figlio, il coniuge o gli altri familiari minorati, possono essere assistiti solo nel comune richiesto per trasferimento, in quanto nella sede di titolarità non esiste un istituto di cura nel quale i medesimi possano essere assistiti.

11. Nell'ambito della valutazione delle esigenze di famiglia si precisa che i punteggi riferiti "al figlio" si intendono estesi anche ai figli adottivi, in affidamento preadottivo ovvero in affidamento.

Per quanto riguarda le certificazioni e la documentazione di cui al presenta articolo, gli uffici competenti sono tenuti all'osservanza delle disposizioni in materia di certificati e dichiarazioni sostitutive contenute nel D.P.R. 445/2000 **e successive modifiche ed integrazioni**.

ART. 10 –PERSONALE DOCENTE DELLE PROVINCE AUTONOME DI BOLZANO E **TRENTO** 

1. Per l'a.s. **2015/16** si applicano al personale docente appartenente ai ruoli delle province autonome di Bolzano e di Trento e ai docenti che chiedono il trasferimento o il passaggio di cattedra o di ruolo in provincia di Trento, provenienti da altra provincia, le disposizioni della contrattazione collettiva provinciale in materia di mobilità prevista rispettivamente da:

- D.L.vo 24.07.1996, n. 434;
- D.P.R. 15.07.1988, n. 405 e successive modifiche e integrazioni;
- e dai conseguenti contratti collettivi provinciali in vigore.

2. Ai fini della complessiva mobilità interprovinciale si applicano le disposizioni contenute nel presente Contratto, con la limitazione prevista al 2 comma, dell'art. 2, per il personale docente della Provincia di Trento.

## ART. 11 - PERSONALE DOCENTE ED EDUCATIVO TRASFERITO D'UFFICIO PER INCOMPATIBILITA'

Il personale docente ed educativo trasferito d'ufficio ai sensi dell'art. 468, del D.L.vo n. 297/94, per incompatibilità con la scuola o con la sede, non può ottenere il trasferimento, né a domanda né d'ufficio, o l'assegnazione provvisoria per la scuola o la sede dalla quale è stato trasferito.

Nel caso in cui siano state espresse preferenze di tipo sintetico che comprendano la scuola, l'istituto o la sede di incompatibilità, tali preferenze dovranno essere annullate.

#### ART. 12 - CONTENZIOSO

1. Avverso le graduatorie redatte dal dirigente scolastico o dall'autorità/ufficio territoriale competente, nonché avverso la valutazione delle domande, l'attribuzione del punteggio, il riconoscimento di eventuali diritti di precedenza, è consentita la presentazione, da parte del personale interessato, di motivato reclamo, entro 10 giorni dalla pubblicazione o notifica dell'atto, rivolto all'organo che lo ha emanato. I reclami sono esaminati con l'adozione degli eventuali provvedimenti correttivi degli atti contestati entro i successivi 10 giorni. Le decisioni sui reclami sono atti definitivi.

2. Sulle controversie riguardanti le materie della mobilità in relazione agli atti che si ritengono lesivi dei propri diritti, gli interessati possono esperire le procedure previste dagli artt. 135, 136, 137 e 138 del CCNL 29/11/2007, tenuto conto delle modifiche in materia di conciliazione ed arbitrato apportate al Codice di Procedura Civile dall'art. 31 della legge 4 novembre 2010 n. 183.

#### TITOLO II - SEZIONE PERSONALE DOCENTE -

#### ART. 13 - DESTINATARI

1. Le disposizioni relative ai trasferimenti e ai passaggi contenute nel presente titolo si applicano ai docenti con rapporto di lavoro a tempo indeterminato con sede definitiva, ivi compresi quelli titolari **sulla** dotazione provinciale della scuola secondaria e quelli titolari sui posti delle dotazioni organiche di sostegno (DOS) della scuola secondaria di II grado, ed a quelli immessi in ruolo senza sede definitiva, i quali partecipano alle operazioni di trasferimento contestualmente ai docenti di ruolo con sede definitiva, nonché al personale insegnante tecnico pratico o assistente di cattedra degli EE. LL. transitato nello Stato con la qualifica di insegnante tecnico-pratico.

2. I docenti ancora in attesa di sede definitiva, ivi compreso il personale docente ed educativo che ha perso la sede di titolarità ai sensi dell' articolo 36 del CCNL, ed i docenti nominati in ruolo senza sede definitiva, sono considerati, rispetto a qualunque sede richiesta, come provenienti da fuori sede; pertanto essi partecipano alla II fase dei trasferimenti nell'ambito della provincia. I predetti docenti, al fine di ottenere una sede definitiva nel corso delle operazioni di mobilità, devono presentare domanda di trasferimento per le sedi della provincia di titolarità; in caso contrario vengono trasferiti d'ufficio con punti zero.

Qualora non ottengano alcuna delle preferenze espresse nella domanda, sono assegnati a sede definitiva sui posti residuati dopo i trasferimenti provinciali d'ufficio dei titolari **sulla dotazione provinciale**, prima delle operazioni della III fase – ovvero della mobilità professionale e mobilità territoriale interprovinciale. A tal fine, seguendo l'ordine di graduatoria con cui gli stessi partecipano al movimento, a ciascun aspirante viene assegnata d'ufficio la prima sede disponibile in ambito provinciale, per una delle tipologie di posto richieste nella domanda seguendo la tabella di viciniorietà, a partire dal comune relativo alla prima preferenza valida espressa. Qualora la prima preferenza sia un grande distretto si prende come comune di partenza il comune sede di distretto. Nel caso, invece, sia un grande comune si prende il primo distretto del comune; se la preferenza è un centro territoriale **che si riorganizzerà nei centri provinciali per l'istruzione degli adulti ai sensi di quanto disposto dal D.P.R. 29 ottobre 2012 n. 263**, si considera il comune del **centro territoriale**; per le preferenze provincia, D.O.S. si considera come comune di partenza il comune del capoluogo di provincia. In mancanza di disponibilità sulle tipologie di posto suddette i docenti della scuola primaria titolari su tipologia di posto comune e i docenti della scuola secondaria di primo grado titolari su classe di concorso partecipano d'ufficio sui posti di istruzione per l'età adulta seguendo la tabella di viciniorietà dei comuni in cui vi siano centri territoriali **che si riorganizzeranno nei centri provinciali per l'istruzione degli adulti ai sensi di quanto disposto dal D.P.R. 29 ottobre 2012 n. 263** a partire dal comune relativo alla prima preferenza valida espressa.

### CAPO I - DETERMINAZIONE DELLE DISPONIBILITA' PER I MOVIMENTI

#### ART. 14 - DISPOSIZIONI GENERALI SULLE DISPONIBILITÀ PER I MOVIMENTI

1. Sono utilizzabili ai fini dei trasferimenti e dei passaggi tutti i posti e le cattedre che risultino vacanti e compresi nella pianta organica relativa all'organico di diritto dell'anno scolastico **2015/16**.

Sono posti d'insegnamento quelli costituiti con:

1) attività di sostegno;

2) corsi per l'istruzione e la formazione dell'età adulta attivati presso i centri territoriali **che si riorganizzeranno nei centri provinciali per l'istruzione degli adulti ai sensi di quanto disposto dal D.P.R. 29 ottobre 2012 n. 263**;

**3**) posti per l'insegnamento della lingua inglese appartenenti all'organico di circolo della scuola primaria;

**4**) posti attivati presso strutture ospedaliere;

**5**) posti attivati presso strutture carcerarie (con esclusione di quelli della scuola primaria, per i quali esiste il ruolo speciale).

Per la scuola primaria, ai fini dei trasferimenti e dei passaggi, sono utilizzabili i posti dell'organico di circolo stabilito e valido per l'anno scolastico dal quale decorrono i movimenti medesimi, ivi compresi i posti per l'insegnamento della lingua inglese, i posti di sostegno, i posti di tipo speciale, i posti attivati presso strutture ospedaliere, i posti di ruolo speciale in scuole speciali, nonché i posti per l'istruzione e la formazione dell'età adulta attivati presso i centri territoriali **che si riorganizzeranno nei centri provinciali per l'istruzione degli adulti ai sensi di quanto disposto dal D.P.R. 29 ottobre 2012 n. 263**;

Per la scuola primaria i posti di sostegno, i posti di tipo speciale e i posti dell'organico, individuati a livello di circolo didattico, sono richiedibili mediante l'indicazione del codice e della dizione in chiaro del plesso sede di circolo. I posti per l'insegnamento della lingua inglese dell'organico di circolo sono richiedibili esclusivamente dai docenti in possesso dei titoli richiesti per l'insegnamento della lingua inglese (1). I suddetti docenti possono esprimere l'ordine di preferenza tra posto comune e lingua; in assenza di tale indicazione la priorità viene attribuita al posto di lingua.

L'organico di scuola dell'infanzia ed primaria relativo agli istituti comprensivi è richiedibile tramite l'indicazione del codice della scuola o plesso sede di organico e docenti.

Ai fini dei trasferimenti e dei passaggi nella scuola dell'infanzia sono utilizzabili i posti dell'organico, i posti di sostegno, i posti di tipo speciale, i posti attivati presso le strutture ospedaliere, ed i posti di ruolo speciale in scuole speciali stabiliti per l'anno scolastico dal quale decorrono i movimenti medesimi. I posti dell'organico, di sostegno e di tipo speciale, individuati a livello di circolo didattico, sono richiedibili mediante l'indicazione del codice e della dizione in chiaro del circolo medesimo. L'organico delle sezioni aggregate a scuole secondarie di I grado è richiedibile mediante l'indicazione del codice al quale è assegnato l'organico medesimo.

Inoltre, ai fini della mobilità disciplinata dal presente contratto, oltre ai posti vacanti di organico-sede (compresi i posti speciali e di sostegno), e a quelli della D.O.S. della scuola secondaria di II grado, sopra individuati, sono disponibili i posti che si rendono vacanti per effetto del trasferimento medesimo, fatte salve le limitazioni di seguito riportate.

Si può dar luogo alle operazioni della III fase - trasferimenti da fuori provincia e passaggi - solo dopo la completa sistemazione, sia mediante trasferimento a domanda che mediante trasferimento d'ufficio, dei docenti soprannumerari sull'organico sede provinciale, sulla dotazione provinciale della scuola secondaria, nonché dei docenti in attesa della sede definitiva di titolarità.

2. Non sono considerati disponibili i posti e le cattedre che si renderanno vacanti a seguito dei passaggi di ruolo in altro ordine scuola disposti con la medesima decorrenza dei trasferimenti fatto salvo quanto previsto dal comma 3 dell'articolo 5, in relazione all'eventuale restituzione al ruolo di provenienza. Sono invece disponibili per le operazioni di mobilità le sedi che si rendono vacanti, a seguito dei passaggi di ruolo disposti in data precedente all'inizio delle operazioni di mobilità. A tal fine vanno resi coerenti i tempi complessivi dei movimenti.

3. Non sono considerati disponibili le cattedre ed i posti la cui vacanza non sia stata trasmessa al sistema informativo entro i termini fissati dalle apposite disposizioni ministeriali.

4. Le cattedre ed i posti di cui ai precedenti commi 2 e 3 non sono disponibili neppure per le operazioni di assegnazione definitiva di sede a decorrere dall'inizio dell'anno scolastico successivo e pertanto potranno essere utilizzate solo per gli adempimenti il cui effetto è limitato ad un solo anno scolastico.

\_\_\_\_\_\_\_\_\_\_\_\_

*(1) Titoli richiesti: a) superamento concorso per esami e titoli a posti d'insegnante elementare con il superamento anche della prova di lingua inglese, ovvero sessioni riservate per il conseguimento dell'idoneità nella scuola elementare con superamento della prova di lingua inglese; oppure b) attestato di frequenza dei corsi di formazione linguistica in servizio autorizzati dal ministero; oppure c) possesso di laurea in Scienze della formazione primaria o di laurea in Lingue straniere valida per l'insegnamento della specifica lingua straniera nella scuola secondaria; oppure d) certificato rilasciato dal ministero degli affari esteri attestante un periodo di servizio di almeno 5 anni prestato all'estero con collocamento fuori ruolo relativamente all'area linguistica della zona in cui è stato svolto il servizio all'estero.* 

#### ART. 15 - SCUOLA DELL'INFANZIA E PRIMARIA

1. Prima di eseguire la terza fase della mobilità (trasferimenti interprovinciali e passaggi), si procede alla assegnazione della sede definitiva, anche d'ufficio, nei confronti di tutti gli insegnanti comunque già di ruolo nella provincia ed attualmente in attesa di sede.

2. L'eventuale trasferimento a domanda e d'ufficio nell'ambito della provincia da posto di tipo speciale o ad indirizzo differenziato ovvero di sostegno a posto di tipo comune, e, limitatamente alla scuola primaria, da posto di lingua inglese ad altro tipo posto, e viceversa, disposto nel corso della II fase, pur non alterando il numero dei posti globalmente disponibili in provincia, ne può variare la tipologia. Pertanto, al momento di assegnare la sede definitiva ai docenti in attesa di sede, possono non essere disponibili tutti i posti della stessa tipologia di nomina dei senza sede, che invece risultavano disponibili all'inizio delle operazioni di mobilità.

3. Qualora, per effetto dei trasferimenti disposti venga ad essere modificata la tipologia dei posti di scuola speciale, di sostegno e ad indirizzo didattico differenziato eventualmente indicata nei bandi di concorso, gli uffici scolastici territorialmente competenti possono procedere alla rettifica puntuale dei singoli trasferimenti effettuati sui posti predetti, al fine di garantirne l'effettiva disponibilità per le nomine dei vincitori.

4. Nel corso dei movimenti interprovinciali si deve altresì tener conto delle unità di personale perdente posto di scuola speciale o ad indirizzo didattico differenziato e di sostegno, che non potendo essere trasferite d'ufficio sulla medesima tipologia di posto di insegnamento o su altra tipologia corrispondente per mancanza di disponibilità, devono essere sistemate su posti di tipo comune.

5. Il posto di una qualsiasi tipologia presente nell'organico di diritto della scuola dell'infanzia e primaria, resosi vacante a seguito del trasferimento del titolare su posto di altra tipologia (es. comune, speciale, sostegno, lingua inglese nella scuola primaria) eventualmente disposto nel corso dei movimenti - compresi quelli della terza fase - è utilizzabile per i trasferimenti interprovinciali e per i passaggi, nei limiti in cui, nell'ambito della provincia medesima, non vi siano docenti soprannumerari o in attesa di sede da sistemare su posti della medesima tipologia. I docenti di sostegno che ottengono il trasferimento interprovinciale su posto di sostegno, qualora nella provincia di destinazione vi sia esubero di organico su posti di tipo comune, hanno l'obbligo di permanere sul posto di sostegno per un quinquennio.

### ART. 16 - SCUOLA SECONDARIA DI PRIMO GRADO E SECONDO GRADO

1. Ai fini del computo del numero massimo dei trasferimenti interprovinciali e dei passaggi di cattedra e di ruolo, che possono essere effettuati per ogni singola provincia e per ciascuna classe di concorso, dal numero complessivo delle cattedre e dei posti dell'organico di diritto, ivi compresi quelli attivati presso i centri territoriali **che si riorganizzeranno nei centri provinciali per l'istruzione degli adulti ai sensi di quanto disposto dal D.P.R. 29 ottobre 2012 n. 263**, e quelli delle D.O.S. della scuola secondaria superiore, **deve essere detratto il** totale dei docenti di ruolo con sede definitiva, ivi compresi i docenti di ruolo titolari delle dotazioni provinciali e i docenti di ruolo ancora in attesa di sede definitiva che otterranno la sede nel corso delle operazioni di mobilità disciplinate dal presente contratto.

**2.** La sede lasciata vacante a seguito di passaggio di cattedra del titolare è utilizzabile anche nel corso dei trasferimenti interprovinciali, sia qualitativamente che quantitativamente.

**3.** Sui posti costituiti con attività di sostegno non si effettuano passaggi di cattedra, di conseguenza il numero di tali posti non è preso in considerazione ai fini della determinazione del numero dei passaggi di cattedra.

\_\_\_\_\_\_\_\_\_\_\_\_\_\_

*<sup>(1)</sup> Nel predetto contingente non va più compreso il numero di cattedre e posti accantonati, nell'anno scolastico precedente a quello in cui si dispongono i trasferimenti, per i docenti inclusi con riserva nelle graduatorie nazionali di cui all'art. 8 bis legge 426/88. Qualora la riserva dovesse risolversi positivamente a seguito di sentenza giurisdizionale o D.P.R. di accoglimento di ricorso straordinario, i relativi posti verranno individuati nelle disponibilità dell'anno di definizione dei ricorsi medesimi.* 

## CAPO II - ATTRIBUZIONE DELLE CATTEDRE E DEI POSTI

## ART. 17 - MODALITA' DI ASSEGNAZIONE AI CORSI PER L'ISTRUZIONE E LA FORMAZIONE DELL'ETA' ADULTA SUI CENTRI TERRITORIALI **CHE SI RIORGANIZZERANNO NEI CENTRI PROVINCIALI PER L'ISTRUZIONE DEGLI ADULTI AI SENSI DI QUANTO DISPOSTO DAL D.P.R. 29 OTTOBRE 2012 N. 263**  NELLA SCUOLA PRIMARIA E SECONDARIA DI I GRADO

1. I movimenti a domanda sui posti per l'istruzione e la formazione dell'età adulta nella scuola elementare e nella secondaria di I grado vengono disposti sui centri territoriali **che si riorganizzeranno nei centri provinciali per l'istruzione degli adulti ai sensi di quanto disposto dal D.P.R. 29 ottobre 2012 n. 263** soltanto se gli interessati ne avranno fatta esplicita richiesta nel modulo domanda utilizzando puntualmente i relativi codici riportati sui Bollettini Ufficiali delle scuole pubblicati sulla rete Intranet.

2. L'assegnazione sui posti per l'istruzione e la formazione dell'età adulta attivati presso i **sopracitati** centri territoriali viene disposta anche d'ufficio secondo quanto previsto dal presente contratto**.**

### ART. 18 - MODALITÀ DI ASSEGNAZIONE DELLE CATTEDRE E DEI POSTI - CATTEDRE INTERNE ED ESTERNE

1. I movimenti su cattedre per le quali è previsto il completamento in una o due scuole della medesima sede o di altra sede saranno disposti soltanto se gli interessati ne avranno fatta esplicita richiesta nel modulo-domanda. Tale richiesta non è differenziabile a livello delle singole preferenze e vale, pertanto, per tutte le preferenze sia in ordine alla tipologia dei posti che agli ambiti territoriali (1).

Il docente trasferito su cattedra costituita tra scuole diverse sarà tenuto a completare l'orario di insegnamento nella seconda delle due scuole ed anche nella terza eventuale scuola così come verrà indicato negli elenchi del personale trasferito. Tale completamento potrà essere conferito per tutte le scuole, comprese quelle che abbiano classi a tempo prolungato. Il docente dovrà intendersi titolare nella prima delle scuole indicate, per cui se si libererà o si costituirà una cattedra nella scuola di titolarità, l'interessato sarà automaticamente assorbito in tale scuola.

2. Parimenti il docente titolare su cattedra articolata su scuole di comuni diversi, ove nella prima delle scuole si liberi una cattedra articolata con scuole dello stesso comune, sarà automaticamente ed immediatamente assorbito su questa ultima cattedra.

3. Tali assorbimenti avverranno a condizione che la cattedra, prevista nell'organico, sia priva di titolare. Non sono necessari a tal fine ulteriori provvedimenti da parte dell'ufficio territorialmente competente.

4. I docenti che siano titolari di cattedra costituita su scuole diverse, qualora intendano essere trasferiti nella scuola di completamento dovranno, viceversa, farne apposita domanda.

5. Si avverte che le cattedre costituite su più scuole, possono essere modificate negli anni scolastici successivi per quanto riguarda gli abbinamenti qualora non si verifichi più disponibilità di ore nella scuola assegnata per completamento di orario. Pertanto, i docenti trasferiti su tali cattedre sono tenuti a completare l'orario d'obbligo nelle scuole nelle quali il nuovo organico prevede il completamento d'orario.

6. Per la scuola secondaria di primo e di secondo grado, le modalità di assegnazione delle cattedre orario, sia nei movimenti a domanda sia nei trasferimenti d'ufficio, sono le seguenti:

1) in caso di preferenza puntuale (singola scuola o istituto) sono esaminate in stretto ordine sequenziale:

a) le cattedre interne alle scuole;

b) le cattedre orario esterne con completamento nello stesso comune;

c) le cattedre orario esterne con completamento in comuni diversi;

2) in caso di preferenza sintetica (distretto, comune, provincia) sono esaminate in stretto ordine sequenziale:

a) le cattedre interne per ciascuna scuola o istituto compreso nella singola preferenza sintetica, secondo l'ordine del bollettino;

b) le cattedre orario esterne con completamento nello stesso comune per ciascuna scuola o istituto compreso nella singola preferenza sintetica, secondo l'ordine del bollettino;

c) le cattedre orario esterne con completamento in comuni diversi per ciascuna scuola o istituto compreso nella singola preferenza sintetica, secondo l'ordine del bollettino.

7. Ovviamente, nel caso di movimento a domanda, le cattedre orario saranno prese in considerazione solo se l'interessato ha espresso il proprio gradimento ad accedervi, contrassegnando in modo corrispondente le apposite caselle del modulo-domanda.

8. In caso di mancato soddisfacimento sulla preferenza esaminata, puntuale o sintetica, si procede all'esame delle successive preferenze, sempre secondo i su esposti criteri.

## POSTI NELLE SCUOLE SECONDARIE DI I GRADO

9. Nell'ambito di ciascuna preferenza territoriale sintetica (comune, distretto, provincia) il trasferimento è disposto su cattedre.

10. Per ognuna delle predette preferenze sintetiche lo scorrimento delle scuole, ai fini dell'assegnazione del tipo posto "cattedre", avviene secondo il seguente ordine:

1) cattedre interne alla scuola;

2) cattedre orario esterne stessa sede;

3) cattedre orario esterne fuori sede;

tenendo ovviamente conto della richiesta eventualmente espressa per le cattedre articolate su più scuole dello stesso o di diverso comune.

11. All'interno di ognuno dei precedenti 3 punti al docente viene assegnata la prima scuola in cui sia disponibile una cattedra secondo l'ordine risultante dall'elenco ufficiale.

12. Tale modalità di assegnazione sarà modificata qualora, sempre nell'ambito di ognuno dei predetti punti, esistano altre scuole della preferenza sintetica suddetta con cattedre disponibili e la scuola che sarebbe stata assegnata secondo i criteri del precedente comma sia stata richiesta da altro aspirante con punteggio inferiore, mediante però, una indicazione di tipo più specifico.

# CATTEDRE ORARIO, CORSI SERALI NELLA SCUOLA DI II GRADO E ORGANICI DISTINTI NEGLI ISTITUTI DI ISTRUZIONE SUPERIORE

13. Coloro che desiderano il trasferimento, nell'ambito dello stesso istituto, dal corso diurno al corso serale, devono farne specifica richiesta riportando la denominazione ufficiale del corso serale, comprensiva della dizione in chiaro della scuola con l'indicazione "corso serale" e del codice corrispondente al corso serale, parimenti, coloro che desiderano il trasferimento dal corso serale al corso diurno, sempre nell'ambito dello stesso istituto, devono farne specifica richiesta riportando la denominazione ufficiale del corso diurno ed il relativo codice. Si fa presente che tali trasferimenti sono disposti con precedenza rispetto ai trasferimenti nell'ambito della stessa sede. Analoga precedenza viene attribuita a coloro che chiedono il trasferimento nell'ambito dello stesso Istituto di Istruzione Secondaria Superiore ove siano presenti organici distinti e funzionanti nello stesso comune, a condizione che non vi sia esubero, per la stessa classe di concorso, nell'ambito del comune.

14. Coloro che desiderano il trasferimento o il passaggio in altri istituti, in cattedre o cattedre orario che funzionano in corso serali, devono ugualmente formulare la preferenza specifica per il corso serale di ciascun istituto richiesto.

15. Nel caso in cui l'insegnante adoperi preferenze di tipo sintetico (distretto, comune, provincia), poiché tali preferenze non comprendono cattedre o cattedre orario con titolarità in corso serali, il medesimo, qualora desideri essere assegnato anche su tali cattedre, deve farne esplicita richiesta nella apposita casella del modulo-domanda. Tale richiesta vale per tutte le preferenze sintetiche espresse non essendo differenziabile a livello di singola preferenza.

16. Sempre con riguardo alle preferenze sintetiche si fa presente che qualora il docente abbia richiesto anche il corso serale, barrando l'apposita casella del modulo domanda, la ricerca di tale tipo di cattedra viene effettuata, in stretto ordine sequenziale, secondo le seguenti priorità: a) corsi diurni per ciascun istituto compreso nella singola preferenza sintetica, secondo l'ordine del bollettino;

b) corso serali per ciascun istituto compreso nella singola preferenza sintetica, secondo l'ordine del bollettino.

17. La cattedra orario tra il corso diurno e il corso serale (o viceversa) viene considerata come cattedra orario fra due istituti diversi. Pertanto, coloro che hanno fatto esplicita richiesta per le cattedre orario fra istituti diversi possono essere trasferiti anche su cattedre orario fra corsi diurni e corso serali.

18. Qualora, a seguito di contrazione di ore nell'organico di diritto, si costituisca ex novo una cattedra orario con completamento esterno da assegnare ad uno dei docenti già titolari nella scuola ed in servizio su cattedra interna nel corrente anno scolastico, tale assegnazione avrà carattere annuale e dovrà avvenire tenendo conto della graduatoria interna d'istituto formulata ai sensi del successivo comma 3 dell'art. 23, aggiornata con i titoli posseduti al successivo 31 agosto e ai sensi del comma 11 dell'art. 23, riferito ai titolari trasferiti dal successivo 1° settembre e con la precisazione di cui all'art. 7, comma 3, lett. c del presente contratto.

In presenza di più richieste volontarie, avanzate da docenti interessati a ricoprire la cattedra orario esterna, la definizione delle modalità e dei criteri di applicazione delle precedenze ex art. 7 c. 1 del presente contratto o di altre agevolazioni di legge (ad es. tutela delle lavoratrici madri) dovrà essere definita in tempo utile dalla contrattazione d'istituto.

\_\_\_\_\_\_\_\_\_\_\_\_\_\_\_

*<sup>(1)</sup> Nel caso in cui l'aspirante al movimento abbia barrato erroneamente entrambe le caselle relative alle due tipologie di cattedre orario, è considerata valida l'indicazione inerente a "cattedre orario tra istituti dello stesso comune e cattedre orario tra istituti di comuni diversi", in quanto tale preferenza è comprensiva anche dell'altra indicazione inerente alle sole cattedre orario tra istituti dello stesso comune.* 

## ART. 19 - SEZIONI ASSOCIATE E SUCCURSALI

1. Le sezioni associate vanno considerate, ai fini dei movimenti, come scuole autonome. Pertanto i movimenti su tali sezioni vengono disposti soltanto se l'aspirante ne avrà fatta esplicita richiesta con apposita preferenza, tenendo sempre presente che il numero complessivo delle preferenze non deve essere superiore a 15 (1).

2. I movimenti da sezioni associate, funzionanti in comuni diversi, alla sede principale o ad altri istituti della sede principale sono considerati a tutti gli effetti movimenti fra comuni diversi.

3. Le succursali funzionanti nello stesso comune vanno considerate, invece, ai fini dei movimenti, come parte integrante dell'istituto da cui dipendono e non risultano comprese negli elenchi ufficiali delle scuole. I movimenti vengono, pertanto, disposti esclusivamente per l'istituto principale.

\_\_\_\_\_\_\_\_\_\_\_\_\_

*<sup>(1)</sup> Sono da considerarsi sezioni associate tutte quelle site in comune diverso da quello della sede principale, nonché quelle associate, anche nell'ambito dello stesso comune, ad istituti di ordine e tipo diverso per effetto del dimensionamento. Le suddette sezioni associate, sia site nello stesso comune dell'istituto principale che in comune diverso, sono caratterizzate come istituti autonomi sul bollettino ufficiale delle scuole.* 

### CAPO III - PERDENTI POSTO

### ART. 20-INDIVIDUAZIONE SOPRANNUMERO CONSEGUENTE AL DIMENSIONAMENTO DELLA RETE SCOLASTICA

#### 1. DIMENSIONAMENTO DELLA RETE SCOLASTICA

Al fine dell'individuazione del personale docente soprannumerario si stabilisce quanto segue:

A) Unificazione nella scuola secondaria di I e II grado.

Nel caso in cui provvedimenti di dimensionamento della rete scolastica realizzino unificazioni di due o più istituzioni scolastiche di uguale o di diverso ordine o grado, gli effetti sul trattamento degli eventuali soprannumerari sono i seguenti:

 I) le istituzioni dello stesso grado, ordine e tipo, funzionanti nello stesso comune, danno luogo ad un unico organico ed i docenti titolari di tali istituzioni confluiscono in un'unica graduatoria ai fini dell'individuazione dei perdenti posto;

 II) le istituzioni che nel processo di unificazione con altre scuole non possono realizzare un unico organico, in quanto ubicate in diverso comune o perché appartenenti a diverso ordine e tipo, continueranno ad essere sede di organico ed i docenti ivi titolari rimangono inclusi in graduatorie distinte ai fini dell'individuazione dei perdenti posto.

B) Dimensionamento dei circoli didattici e/o istituti comprensivi, per la relativa parte di organico.

Nella scuola primaria e dell'infanzia l'individuazione del perdente posto avviene come segue:

I) nel caso di unificazione di più circoli e/o di istituti comprensivi tutti i docenti titolari dei circoli e/o istituti comprensivi che sono confluiti interamente nel nuovo circolo e/o istituto comprensivo entrano a far parte di tale circolo e/o istituto comprensivo e formano un'unica graduatoria, distinta per tipologia, per l'individuazione del perdente posto;

II) nel caso in cui, a seguito delle operazioni di dimensionamento, singoli plessi o scuole dell'infanzia confluiscano in altro circolo o istituto comprensivo, tutti i docenti titolari nel circolo e/o istituto comprensivo ed assegnati, nel corrente anno scolastico, dal dirigente scolastico sui plessi medesimi o sulle scuole dell'infanzia medesime possono esprimere, al fine di garantire la continuità didattica, un'opzione per l'acquisizione della titolarità nel circolo e/o istituto comprensivo di confluenza. L'ufficio territorialmente competente, sulla base di tale opzione, prima delle operazioni di mobilità, procede all'assegnazione di titolarità dei predetti docenti nei circoli e/o istituto comprensivo in cui sono confluiti i plessi e le scuole dell'infanzia. Ai fini dell'individuazione dei soprannumerari in ciascuno dei circoli e/o istituti comprensivi di arrivo si procede alla formulazione di un'unica graduatoria comprendente sia i docenti già facenti parte dell'organico del circolo e/o istituto comprensivo medesimo sia i docenti neotitolari a seguito della precedente operazione di modifica della titolarità. I docenti in servizio nel plesso che è confluito in un altro circolo e/o istituto comprensivo che non optano, rimangono a far parte dell'organico del circolo e/o istituto comprensivo di precedente titolarità ai fini dell'individuazione dei soprannumerari, mentre diventano automaticamente soprannumerari qualora il circolo e/o istituto comprensivo di precedente titolarità sia stato soppresso. In quest'ultimo caso i titolari individuati soprannumerari usufruiscono a domanda della precedenza per il rientro in una delle scuole oggetto del dimensionamento, come previsto al punto II) dall'art. 7 – Sistema delle precedenze - del TITOLO I - DISPOSIZIONI COMUNI AL PERSONALE DELLA SCUOLA - del presente contratto.

C) Dimensionamento di istituti nella scuola secondaria di I e II grado.

Con la cessazione del funzionamento di un istituto di scuola secondaria di I grado (ivi compresi gli istituti comprensivi) o di II grado o di una sezione staccata con organico autonomo, e
l'attribuzione delle relative classi a più istituti dello stesso grado, ordine e tipo funzionanti nello stesso comune, i docenti titolari della scuola soppressa ottengono la titolarità nei nuovi istituti secondo le seguenti modalità.

L'ufficio scolastico territorialmente competente, prima delle operazioni di mobilità, sulla base di un'unica graduatoria per singola classe di concorso o posto comprendente tutti i docenti titolari delle istituzioni scolastiche o sezioni staccate con organico autonomo coinvolte nel provvedimento di dimensionamento, individua i docenti soprannumerari in rapporto ai posti complessivi derivanti dalla somma degli organici delle istituzioni scolastiche coinvolte. I docenti provenienti dalla scuola o dalle scuole di cui è cessato il funzionamento, non individuati come perdenti posto, verranno assegnati sui posti disponibili nelle istituzioni risultanti dal dimensionamento in ordine di graduatoria ed in base alla preferenza espressa. I docenti delle istituzioni non soppresse individuati come soprannumerari e gli ex titolari della scuola soppressa individuati come soprannumerari usufruiscono della precedenza per il rientro, in fase di mobilità, in una delle scuole oggetto del dimensionamento, come previsto al punto II) dall'art. 7 – Sistema delle precedenze - del TITOLO I - DISPOSIZIONI COMUNI AL PERSONALE DELLA SCUOLA - del presente contratto.

D) Succursali e/o corsi, che a seguito del dimensionamento, confluiscano presso altre istituzioni scolastiche funzionanti nello stesso comune.

Nel caso in cui le succursali e/o i corsi, a seguito di dimensionamento, confluiscano presso altre istituzioni scolastiche dello stesso ordine o tipo funzionanti nello stesso comune, il personale docente dell'istituto che, ancorché esistente, ha subito una riduzione di classi ha titolo a transitare nell'istituto di confluenza mediante esercizio di opzione con le seguenti modalità.

L'ufficio scolastico territorialmente competente, prima delle operazioni di mobilità, sulla base di un'unica graduatoria per singola classe di concorso o posto comprendente tutti i docenti titolari delle istituzioni scolastiche coinvolte nel provvedimento di dimensionamento, individua i docenti soprannumerari in rapporto ai posti complessivi derivanti dalla somma degli organici delle istituzioni scolastiche coinvolte. I docenti non perdenti posto sono assegnati, a domanda e in ordine di graduatoria, con priorità sui posti della scuola di precedente titolarità e, in subordine, sui restanti posti rimasti liberi in una delle scuole derivanti dalla stessa operazione di dimensionamento. I docenti individuati come soprannumerari hanno titolo ad usufruire della precedenza al rientro, in fase di mobilità, in una delle scuole oggetto della stessa operazione di dimensionamento.

E) Qualora nei processi di dimensionamento di cui alle precedenti lettere C) e D) non si realizzi un unico organico, in quanto le istituzioni scolastiche di scuola secondaria, le succursali, le sezioni staccate, e/o i corsi coinvolti continueranno ad essere sede di organico perchè ubicati in diverso comune o appartenenti a diverso ordine e tipo, i docenti ivi titolari rimangono inclusi in graduatorie distinte ai fini dell'individuazione dei perdenti posto.

Ove invece intervenga la chiusura del punto di erogazione del servizio nelle tipologie di scuole di cui sopra con l'attribuzione delle relative classi o alunni ad istituto ubicato in diverso comune il personale docente titolare dell'istituto o punto di erogazione del servizio cessato ha titolo a transitare mediante esercizio di opzione nell'istituto di confluenza secondo l'ordine di graduatoria della scuola di provenienza sino alla concorrenza delle disponibilità di organico della nuova scuola. Qualora il docente non eserciti la suddetta opzione, diventa automaticamente perdente posto.

I titolari del punto di erogazione soppresso individuati come soprannumerari usufruiscono a domanda della precedenza per il rientro, in fase di mobilità, nell'istituto di confluenza, come previsto al punto II) dall'art. 7 – Sistema delle precedenze - del TITOLO I - DISPOSIZIONI COMUNI AL PERSONALE DELLA SCUOLA - del presente contratto. A tal fine gli stessi possono presentare domanda condizionata utilizzando come sede di precedente titolarità il codice della nuova scuola in cui sono confluite le classi o gli alunni.

F) Nel caso in cui, a seguito delle operazioni di dimensionamento, si determina la cessazione del funzionamento di un istituto di scuola secondaria, di una succursale, sezione staccata, e/o di corsi senza attribuzione delle relative classi o alunni ad altro istituto, i titolari del punto di erogazione soppresso sono individuati come soprannumerari e usufruiscono della precedenza di cui al punto II) dall'art. 7 – Sistema delle precedenze - del TITOLO I - DISPOSIZIONI COMUNI AL PERSONALE DELLA SCUOLA - del presente contratto, per il rientro, in fase di mobilità nell'istituto viciniore a quello di precedente titolarità o, in mancanza di posti richiedibili, nel distretto sub-comunale o comune viciniore a quello di precedente titolarità come previsto al punto IV) dall'art. 7 – Sistema delle precedenze - del TITOLO I - DISPOSIZIONI COMUNI AL PERSONALE DELLA SCUOLA - del presente contratto.

A tal fine gli stessi possono presentare domanda condizionata utilizzando come sede di precedente titolarità il codice della scuola prescelta.

## 2. NUOVI PERCORSI **COSTITUITI A SEGUITO DEL** RIORDINO DELLA SCUOLA SECONDARIA DI II GRADO

Qualora negli istituti di scuola secondaria di II grado dotati di un unico organico si costituiscano organici distinti per effetto della trasformazione, ancorché graduale, di precedenti corsi, anche sperimentali, in nuovi percorsi di studio a seguito del riordino del secondo ciclo di istruzione, l'Ufficio territoriale prima delle operazioni di mobilità provvede, a domanda, in ordine di graduatoria e in base alla preferenza espressa, all'assegnazione dei docenti del preesistente istituto sull'organico del nuovo percorso.

I docenti titolari nell'istituto originario che, una volta effettuate le operazioni di cui al precedente capoverso, sono individuati come soprannumerari hanno titolo ad usufruire della precedenza al rientro in uno dei percorsi di studio derivanti dalla separazione degli organici. Qualora negli anni scolastici precedenti i docenti dell'istituto presso il quale si è costituito il nuovo percorso con organico autonomo siano stati assegnati nell'organico del nuovo percorso con modalità diverse da quanto previsto nel presente comma (ad es. con mobilità volontaria o d'ufficio), mantengono comunque il punteggio della continuità maturato in quanto titolari nell'altro organico dello stesso istituto.

#### 3. FORMULAZIONE DELLE GRADUATORIE

Ai fini della formulazione delle graduatorie di cui ai precedenti commi si applicano i criteri previsti negli articoli da 21 a 24 del presente CCNI e nella tabella di valutazione dei titoli e dei servizi Allegato D per le parti riferite ai trasferimenti d'ufficio e all'individuazione del soprannumerario.

Nelle operazioni di cui al presente articolo si tiene conto delle precedenze comuni di cui all'art. 7 solo ai fini dell'esclusione dalla graduatoria per l'individuazione dei perdenti posto (art. 7 comma 2) e non anche ai fini della riassegnazione della titolarità nell'ambito del singolo dimensionamento.

#### 4. DISPOSIZIONI COMUNI

I docenti che hanno acquisito la titolarità nella nuova istituzione scolastica mediante le modalità contenute nel presente articolo, hanno titolo a produrre domanda di trasferimento negli stessi termini previsti per i docenti perdenti posto.

Il personale trasferito d'ufficio senza aver presentato domanda ovvero a domanda condizionata nell'ottennio precedente da una istituzione scolastica coinvolta nelle operazioni di dimensionamento, mantiene il diritto al rientro nella scuola di precedente titolarità o, in mancanza, in una delle scuole oggetto del medesimo dimensionamento, alle condizioni previste dall'art. 7, comma 1, punto II e IV del presente CCNI.

#### ART. 20 bis. MOBILITA' TRA PROVINCE STATALI CHE HANNO MODIFICATO L'ASSETTO TERRITORIALE DI COMPETENZA

1. A) I trasferimenti a domanda verso e dalle scuole e gli istituti delle province statali che hanno modificato l'assetto delle aree territoriali di competenza sono disciplinati con i criteri di seguito definiti.

 B) Per consentire l'eventuale rientro nella provincia di precedente titolarità del personale la cui titolarità è stata assegnata a provincia diversa per effetto delle modifiche di cui alla lettera A), le relative operazioni di mobilità sono disposte secondo l'ordine e con le priorità previste nei successivi commi.

 C) In presenza di procedimenti di dimensionamento di istituzioni scolastiche situate nei comuni di cui alla lettera A), si applicano le disposizioni contenute negli artt. 20, 47 e 48 del presente CCNI.

#### 2. Personale docente

 A) I trasferimenti a domanda del personale docente di cui al precedente comma 1, negli 8 anni successivi alle modifiche degli assetti territoriali, sono disposti immediatamente dopo i trasferimenti in ambito provinciale e prima dei movimenti della terza fase, nel limite delle disponibilità destinate a tale fase dall'art. 6, commi 4 e 6 del presente CCNI, detratti i posti corrispondenti al numero delle unità di personale di ruolo in attesa di sede e del personale eventualmente in soprannumero.

 B) I predetti trasferimenti sono disposti, nel rispetto delle precedenze previste dal presente CCNI fino alla concorrenza del totale dei posti e delle cattedre disponibili individuati con le modalità di cui alla precedente lettera A).

 C) Il personale trasferito d'ufficio nell'ottennio antecedente al presente CCNI in o da un comune che, in virtù del nuovo assetto territoriale, appartenga ad una provincia diversa da quella di precedente titolarità mantiene il diritto al rientro nella scuola e, in subordine, nel comune di precedente titolarità alle condizioni previste dall'art. 7, comma 1, punto II e IV del presente CCNI.

#### 3. Personale A.T.A.

 A) I trasferimenti a domanda del personale A.T.A. di cui al precedente comma 1, nei 6 anni successivi alle modifiche degli assetti territoriali, sono disposti immediatamente dopo i trasferimenti in ambito provinciale e prima dei movimenti della terza fase, nel limite delle disponibilità destinate a tale fase dall'art. 6, comma 5 del presente CCNI, detratti i posti corrispondenti al numero delle unità di personale di ruolo in attesa di sede, e del personale eventualmente in soprannumero.

 B) I predetti trasferimenti sono disposti nel rispetto delle precedenze previste dal presente CCNI fino alla concorrenza del totale dei posti individuati con le modalità di cui alla precedente lettera A).

 C) Il personale trasferito d'ufficio nell'ottennio antecedente al presente CCNI in o da un comune che, in virtù del nuovo assetto territoriale, appartenga ad una provincia diversa da quella di precedente titolarità mantiene il diritto al rientro nella scuola e, in subordine, nel comune di precedente titolarità alle condizioni previste dall'art. 7, comma 1, punto II e IV del presente CCNI.

4. Le norme di cui al presente articolo non si applicano alle province di nuova istituzione.

## ART. 21 - INDIVIDUAZIONE PERDENTI POSTO DELLA SCUOLA DELL'INFANZIA E PRIMARIA

1. L'individuazione dei soprannumerari viene effettuata nei confronti dei docenti titolari sui posti dell'organico di circolo, su posti speciali, su posti di sostegno, su posti di ruolo speciale in scuole speciali e, limitatamente alla scuola primaria, su posti per l'istruzione e la formazione dell'età adulta della scuola primaria attivati presso i centri territoriali **che si riorganizzeranno nei centri provinciali per l'istruzione degli adulti ai sensi di quanto disposto dal D.P.R. 29 ottobre 2012 n. 263.** Per l'individuazione del soprannumero nei confronti del personale appartenente alle predette categorie si procede con le modalità enunciate nei successivi commi del presente articolo.

2. L'individuazione dei soprannumerari viene effettuata, ad eccezione dei posti dell'organico di circolo, distintamente per le varie tipologie di posto eventualmente esistenti. Pertanto, la contrazione di organico relativa ad una determinata tipologia di posto non è compensata dalla eventuale disponibilità su altra tipologia di posto. Per i posti di sostegno l'individuazione dei soprannumerari sarà effettuata distintamente per ciascuna tipologia: A) minorati della vista; B) minorati dell'udito; C) minorati psicofisici, secondo le modalità e i criteri fissati nel presente articolo. Il docente individuato come soprannumerario nella tipologia di attuale titolarità, qualora sia in possesso di titolo di specializzazione per altra tipologia per la quale nell'ambito della stessa scuola sia disponibile un posto, partecipa a domanda o d'ufficio con precedenza al trasferimento su tale posto.

3. Nell'organico della scuola primaria vengono compilate distinte graduatorie per ognuna delle tipologie di posto che compongono l'organico stesso (posto comune, lingua inglese). Il personale in soprannumero per l'insegnamento della lingua inglese, prima delle operazioni di mobilità, confluisce nella graduatoria relativa al tipo posto comune e solo da questa graduatoria vengono individuati i docenti perdenti posto sull'organico dell'istituto. A tal fine l'ufficio territorialmente competente, attraverso puntuali rettifiche di titolarità da completare entro i termini fissati per l'inizio delle operazioni di mobilità, assegna ai posti comuni dell'organico i docenti individuati quali soprannumerari sui posti per l'insegnamento della lingua inglese. Il personale docente interessato a rientrare su posto lingua inglese nel corso dei movimenti presenta domanda entro cinque giorni dalla dichiarazione di soprannumerarietà, richiedendo esclusivamente la scuola di titolarità.

4. Il dirigente scolastico competente provvede, entro i 15 giorni successivi al termine fissato dall'O.M. per la presentazione delle domande di mobilità, alla formazione e pubblicazione all'albo dell'istituzione scolastica delle graduatorie relative agli insegnanti titolari (1). Allo scopo di identificare gli insegnanti in soprannumero sono presi in considerazione gli elementi della tabella di valutazione con le precisazioni concernenti i trasferimenti d'ufficio. Ogni elemento valutabile deve essere documentato dagli interessati, i quali possono produrre apposita dichiarazione personale ai sensi delle disposizioni contenute nel D.P.R. 28.12.2000 n. 445, **e successive modifiche ed integrazioni**. Il dirigente scolastico formula le predette graduatorie tenendo presente che debbono essere valutati soltanto i titoli in possesso degli interessati entro il termine previsto per la presentazione della domanda di trasferimento. Ai fini dell'esclusione dalla graduatoria per l'identificazione dei perdenti posto da trasferire d'ufficio dei soggetti beneficiari delle precedenze di cui al punto I), III), V) e VII) dell'art. 7 – sistema delle precedenze - del TITOLO I del presente contratto, debbono essere prese in considerazione le situazioni che vengano a verificarsi entro i termini di presentazione delle domande di trasferimento previsti dall'O.M. Qualora l'interessato non abbia provveduto a dichiarare o a documentare i titoli valutabili ai fini della formazione della graduatoria di cui sopra, il dirigente scolastico provvede d'ufficio all'attribuzione del punteggio spettante sulla base degli atti in suo possesso. A parità di punteggio, la precedenza è determinata in base alla maggiore età anagrafica.

5. I dirigenti scolastici, sulla base della nuova tabella organica e delle graduatorie di cui al comma 4, devono notificare per iscritto immediatamente agli interessati la loro posizione di soprannumero e che nei loro confronti si dovrà procedere al trasferimento d'ufficio**.** I docenti individuati come perdenti posto, sono da considerare riammessi nei termini per la presentazione, entro 5 giorni dalla data di comunicazione dell'accertata soprannumerarietà, del modulo domanda di trasferimento. Nel caso in cui il docente abbia già presentato nei termini previsti domanda di trasferimento, l'eventuale nuova domanda inviata a norma del presente comma sostituisce integralmente quella precedente. La proroga dei termini si estende anche all'eventuale domanda di passaggio di ruolo, ovviamente se non sono ancora state avviate le operazioni di mobilità relative al ruolo richiesto.

6. Ai fini dell'eventuale individuazione del soprannumerario sui posti per l'istruzione dell'età adulta, attivati presso i centri territoriali **che si riorganizzeranno nei centri provinciali per l'istruzione degli adulti ai sensi di quanto disposto dal D.P.R. 29 ottobre 2012 n. 263**, il dirigente scolastico competente gradua tutti gli insegnanti titolari di tali posti di ciascun centro territoriale **che si riorganizzerà nei centri provinciali per l'istruzione degli adulti ai sensi di quanto disposto dal D.P.R. 29 ottobre 2012 n. 263** in base ai punteggi della tabella di valutazione dei titoli. La valutazione della continuità del servizio sarà effettuata nella misura prevista dalla lettera C) della citata tabella per i trasferimenti d'ufficio sulla base del servizio di ruolo prestato nell'ambito dei corsi per l'istruzione e la formazione dell'età adulta, nel distretto relativo al **sopracitato** centro territoriale di attuale titolarità.

7. La graduatoria degli insegnanti titolari in corsi per l'istruzione e la formazione dell'età adulta attivati presso ciascun centro territoriale **che si riorganizzerà nei centri provinciali per l'istruzione degli adulti ai sensi di quanto disposto dal D.P.R. 29 ottobre 2012 n. 263** è pubblicata all'albo dell' istituzione scolastica competente in data stabilita con apposita circolare che tenga conto della scansione delle diverse operazioni.

8. I docenti dei corsi per l'istruzione e la formazione dell'età adulta attivati presso i centri territoriali **che si riorganizzeranno nei centri provinciali per l'istruzione degli adulti ai sensi di quanto disposto dal D.P.R. 29 ottobre 2012 n. 263** individuati come perdenti posto saranno trasferiti d'ufficio; pertanto, il contingente dei posti disponibili, da determinare ai fini dei trasferimenti interprovinciali, passaggi e nomine, viene diminuito in corrispondenza al numero dei predetti docenti perdenti posto; tale decremento è disposto sulla aliquota dei posti di tipo comune.

9. Per le situazioni di soprannumero relative all'organico determinato per l'anno scolastico in cui sono disposti i trasferimenti, nel caso di concorrenza tra più insegnanti di ruolo nella stessa scuola o istituto o posto per l'istruzione e la formazione dell'età adulta attivato presso i centri territoriali, **che si riorganizzeranno nei centri provinciali per l'istruzione degli adulti ai sensi di quanto disposto dal D.P.R. 29 ottobre 2012 n. 263** gli insegnanti medesimi sono da considerare in soprannumero, ai fini del trasferimento d'ufficio, nel seguente ordine:

 - docenti con rapporto di lavoro a tempo indeterminato entrati a far parte dell'organico o di quello del centro territoriale **che si riorganizzerà nei centri provinciali per l'istruzione degli adulti ai sensi di quanto disposto dal D.P.R. 29 ottobre 2012 n. 263** con decorrenza dal precedente primo settembre per mobilità a domanda volontaria;

 - docenti con rapporto di lavoro a tempo indeterminato entrati a far parte dell'organico o di quello del centro territoriale **che si riorganizzerà nei centri provinciali per l'istruzione degli adulti ai sensi di quanto disposto dal D.P.R. 29 ottobre 2012 n. 263** dagli anni scolastici precedenti quello di cui al punto sopra, ovvero dal precedente primo settembre per mobilità d'ufficio o a domanda condizionata (2), ancorché soddisfatti in una delle preferenze espresse.

Nell'ambito di ciascuna graduatoria a parità di punteggio prevale la maggiore età anagrafica.

*\_\_\_\_\_\_\_\_\_\_\_\_\_* 

*<sup>(1)</sup> Tali graduatorie dovranno contenere, oltre il punteggio complessivo, i punteggi analitici (servizio, famiglia e titoli).* 

*<sup>(2)</sup> Il personale docente trasferito d'ufficio senza aver presentato domanda o a domanda condizionata che rientra nell'ottennio nella scuola di precedente titolarità, è da considerare come titolare nella scuola dagli anni scolastici precedenti. Si considera invece come trasferito a domanda volontaria il personale docente perdente posto che, nel corso dell'ottennio, pur avendo richiesto la scuola di precedente titolarità come prima preferenza è soddisfatto per altre preferenze.* 

## ART. 22 - TRATTAMENTO PERDENTI POSTO DELLA SCUOLA DELL'INFANZIA E PRIMARIA

1. Il trasferimento d'ufficio viene disposto nei confronti degli insegnanti, compresi nella graduatoria compilata dal dirigente scolastico secondo le relative disposizioni di cui al precedente articolo 21, che permangono, nel corso dei movimenti, nella condizione di perdente posto, fermo restando che l'accoglimento della domanda di trasferimento, anche se condizionata, prevale sul trasferimento d'ufficio.

2. I docenti da trasferire d'ufficio che si trovino in concorrenza rispetto alle sedi loro assegnabili sono graduati secondo il punteggio spettante a ciascuno in base a tutti gli elementi di cui alla apposita tabella allegata al presente contratto. In caso di parità di punteggio prevale la maggiore età anagrafica.

3. L'insegnante individuato come perdente posto sulla base della graduatoria formulata dal dirigente scolastico competente secondo le relative disposizioni di cui al precedente articolo 21, qualora non presenti domanda di trasferimento (condizionata o no) ai sensi dei successivi commi del presente articolo, compila in ogni caso il modulo domanda nelle sole sezioni interessate, indicando, esclusivamente, le proprie generalità ed il punteggio spettantegli come perdente posto sulla base della citata graduatoria. Il perdente posto di scuola speciale, o di sostegno, o ad indirizzo didattico differenziato, altresì, compila apposite caselle, precisando se si trova o meno nel quinquennio di permanenza e riportando i titoli di specializzazione posseduti. Qualora il docente non presenti il suddetto modello, il dirigente scolastico provvede a comunicare tutti i dati di cui sopra all'ufficio territorialmente competente.

4. L'ufficio territorialmente competente effettua un controllo dell'esattezza delle indicazioni fornite dall'insegnante ed apporta le eventuali rettifiche.

5. L'insegnante individuato come perdente posto ha facoltà di partecipare anche ai trasferimenti a domanda. Ovviamente, in tal caso, il modulo domanda deve essere compilato integralmente. Non si procede al trasferimento d'ufficio nei confronti degli insegnanti di cui sia stata accolta la domanda di trasferimento, anche se condizionata.

6. Il perdente posto che presenti domanda di trasferimento può condizionarla o meno al permanere della situazione che determina la necessità del suo trasferimento d'ufficio. In entrambi i casi, esso partecipa al movimento con le modalità ed il punteggio previsti per i trasferimenti a domanda.

7. In caso di accoglimento della domanda condizionata l'insegnante si considera a tutti gli effetti come trasferito d'ufficio. Il personale docente, individuato quale soprannumerario, che presenti domanda condizionata al permanere della situazione di soprannumerarietà può indicare nel modulo-domanda anche preferenze relative a comuni diversi da quello di attuale titolarità, purché esprima, comunque, tra le preferenze, anche il codice relativo all'intero comune di titolarità oppure relativo al distretto sub comunale di titolarità, prima dei codici relativi ad altri comuni ovvero ad altri distretti sub comunali (sia di singola scuola, sia sintetici). In caso contrario le preferenze relative ad altri comuni sono annullate. Ovviamente, le preferenze espresse, anche relative a comuni diversi da quello di titolarità, vengono valutate in base al punteggio spettante a domanda. Il beneficio di cui al TITOLO I, art. 7 – sistema delle precedenze – punto II) viene riconosciuto ai docenti trasferiti nell'ultimo ottennio in quanto soprannumerari a domanda condizionata o d'ufficio senza aver presentato alcuna domanda.

8. Qualora nel corso dei trasferimenti si determini nell'istituto di titolarità dell'interessato una disponibilità di posto, **anche di posto lingua se richiesto da docente avente titolo titolare di posto comune,** non si tiene conto della domanda di trasferimento condizionata ed il docente viene riassorbito nella scuola. Nel caso di concorrenza di più soprannumerari viene riassorbito chi precede nella graduatoria formulata dal dirigente scolastico. Analogamente, per i docenti di sostegno, qualora nel corso dei trasferimenti si determini disponibilità di posto della stessa o di altra tipologia richiesta sul modulo domanda, nel circolo di titolarità dell'interessato, non si tiene conto della sua domanda di trasferimento condizionata ed il docente viene riassorbito nella scuola.

9. Qualora il docente perdente posto non presenti domanda di trasferimento (condizionata o no), ovvero nessuno dei posti richiesti sia disponibile, il docente medesimo viene trasferito d'ufficio nell'ambito del comune di titolarità, nel corso della prima fase dei movimenti (1). In subordine, l'insegnante viene trasferito d'ufficio in una scuola del comune più vicino a quello di precedente titolarità sempre sulla base dell'apposita tabella di viciniorietà all'uopo predisposta e pubblicizzata prima dell'effettuazione dei movimenti, in ottemperanza a quanto disposto con D.M. 3 febbraio 1983. Il trasferimento d'ufficio dei titolari di posto comune viene disposto su posti di tipo comune e su posti di lingua inglese, se richiesti**,** e in subordine sui posti di istruzione per l'età adulta seguendo la tabella di viciniorietà dei comuni in cui vi siano centri territoriali **che si riorganizzeranno nei centri provinciali per l'istruzione degli adulti ai sensi di quanto disposto dal D.P.R. n. 263/2012**.

10. Ove ciò non sia possibile per carenza di posti in tutti i comuni della provincia, il docente viene assegnato in soprannumero **sulla dotazione** provinciale.

11. Quanto precede si attua, qualora nel corso delle operazioni di trasferimento non sia possibile riprendere in esame la posizione degli interessati, ai fini della loro assegnazione, nell'ordine, nel comune al quale appartenevano i posti soppressi, o ad una sede più vicina rispetto a quella precedentemente assegnata sulla base del citato elenco di viciniorietà.

12. Le disposizioni di cui ai precedenti commi si applicano anche agli insegnanti titolari di posto speciale o ad indirizzo didattico differenziato ovvero di sostegno.

13. Qualora non sia possibile trasferire a domanda, anche se condizionata, gli insegnanti titolari di posto speciale o ad indirizzo didattico differenziato, l'ufficio territorialmente competente procede al loro trasferimento d'ufficio in una delle scuole comprese nel comune di titolarità, nel corso della prima fase dei movimenti (1) inizialmente sulla medesima o diversa tipologia di posto speciale o ad indirizzo didattico differenziato per la quale l'interessato possegga il relativo titolo di specializzazione ed in subordine, in mancanza di posti disponibili per tali tipologie, su posto di sostegno per il quale possegga il relativo titolo. Ove ciò non sia possibile l'insegnante è trasferito d'ufficio con le modalità e secondo l'ordine precedentemente indicato ad una delle scuole o posti disponibili nei comuni più vicini a quelle di precedente titolarità sempre sulla base della citata tabella di viciniorietà e sempre - all'interno di ciascun ambito territoriale prima su posto di tipo speciale o ad indirizzo didattico differenziato per il quale sia in possesso del relativo titolo di specializzazione e poi, in subordine, su posto di sostegno per il quale possegga il relativo titolo.

14. Qualora, invece, non sia possibile trasferire a domanda, anche se condizionata, i docenti titolari di posto di sostegno, l'ufficio territorialmente competente procede al loro trasferimento d'ufficio in una delle scuole comprese nel comune di titolarità, dopo l'effettuazione dei trasferimenti a domanda nell'ambito della prima fase dei movimenti (1), inizialmente sulla medesima o diversa tipologia di posto di sostegno per la quale l'interessato possegga il relativo titolo di specializzazione ed in subordine, in mancanza di posti disponibili per tali tipologie, su posto di tipo speciale o ad indirizzo didattico differenziato per il quale possegga il relativo titolo. Ove ciò non sia possibile, il docente, è trasferito d'ufficio con le modalità e secondo l'ordine precedentemente indicato in uno dei posti o delle scuole disponibili a partire dal comune più vicino a quello di precedente titolarità sempre sulla base della citata tabella di viciniorietà e sempre - all'interno di ciascun ambito territoriale - prima su posto di sostegno per il quale sia in possesso del relativo titolo di specializzazione e, in subordine, su posto di tipo speciale o ad indirizzo didattico differenziato per il quale possegga il relativo titolo.

15. Ove non sia in alcun modo possibile effettuare i trasferimenti secondo i criteri di cui ai precedenti commi nell'ambito dell'intera provincia l'ufficio territorialmente competente li assegna definitivamente o provvisoriamente a seconda che abbiano o meno concluso il quinquennio di permanenza su posto speciale o di sostegno, a posti di tipo comune (con il punteggio spettante per il posto comune), secondo le modalità indicate nei precedenti commi 9 e 10. Se trasferito in via definitiva, il docente ha diritto al rientro nella sede di titolarità (art. 7 punti II e IV) esclusivamente per la stessa tipologia di posto di cui era titolare.

16. L'eventuale assegnazione di carattere provvisorio, effettuata ai sensi del precedente comma su posto comune, è limitata al solo anno scolastico di assegnazione ed è utile ai fini del compimento del quinquennio. Nel corso dei trasferimenti per l'anno scolastico successivo, l'insegnante sarà considerato perdente posto nell'ambito della scuola di precedente titolarità per il tipo di posto di cui era titolare.

17. Quanto previsto dai precedenti commi 13, 14 e 15 si attua qualora durante il movimento non sia possibile riprendere in esame la posizione degli interessati ai fini della loro assegnazione a posti della stessa tipologia di titolarità o di altra tipologia per la quale abbiano titolo nell'ambito del comune al quale appartenevano i posti soppressi, o ad una sede più vicina rispetto a quella precedentemente assegnata, sulla base del citato elenco di viciniorietà.

Nel caso di cui al comma 15, le posizioni degli interessati saranno comunque riprese nel corso delle operazioni, ai fini dell'assegnazione a posto normale nell'ambito del comune al quale appartenevano i posti soppressi, o ad una sede più vicina rispetto a quella precedentemente assegnata, sulla base del citato elenco di viciniorietà, esclusivamente qualora permanga l'assenza di disponibilità su sostegno, scuole speciali o ad indirizzo didattico differenziato nell'intero ambito provinciale.

18. Gli insegnanti titolari su corsi per l'istruzione e la formazione dell'età adulta attivati presso i centri territoriali **che si riorganizzeranno nei centri provinciali per l'istruzione degli adulti ai sensi di quanto disposto dal D.P.R. 29 ottobre 2012 n. 263**, individuati perdenti posto, possono presentare domanda condizionata al permanere della situazione di perdenti posto ed esprimere, nell'apposita sezione del modulo-domanda, preferenze relative a scuole o altri centri territoriali **che si riorganizzeranno nei centri provinciali per l'istruzione degli adulti ai sensi di quanto disposto dal D.P.R. n. 263/2012**.

Il comune da cui procedere per l'eventuale applicazione dell'apposita tabella dei comuni viciniori, quale sede di provenienza dei predetti docenti, viene considerato quello del centro territoriale medesimo.

19. I docenti in questione, qualora non sia stato possibile trasferirli a domanda, vengono trasferiti d'ufficio su posti di tipo comune secondo la tabella di viciniorietà a partire dal comune **del centro territoriale**. Qualora non sia stato possibile trasferirli sui predetti tipi di posto dell'intera provincia, vengono trasferiti d'ufficio su altri posti per l'istruzione e la formazione dell'età adulta attivati presso i citati centri territoriali, secondo l'ordine con cui questi ultimi compaiono nel B.U. delle scuole primarie o, in subordine, in soprannumero sull'organico provinciale.

20. Ai docenti titolari sulla provincia si applicano per quanto compatibili le disposizioni previste nei successivi art. 23 lettera B, commi da 14 a 22, e art. 24 lettera B, commi da 13 a 17.

*\_\_\_\_\_\_\_\_\_\_\_\_\_* 

*<sup>(1)</sup> Per i comuni che comprendono più distretti il trasferimento è disposto prima nelle scuole comprese nel distretto di titolarità (ovvero, qualora trattasi di distretto anomalo, in quella parte di distretto inclusa nel comune di titolarità), e poi sui distretti viciniori compresi nel comune di titolarità.* 

## ART. 23 - INDIVIDUAZIONE PERDENTI POSTO NELLA SCUOLA SECONDARIA DI I E II GRADO

A) individuazione dei docenti soprannumerari sull'organico sede.

1. Non si procede all'individuazione come soprannumerari dei docenti nei cui confronti sia possibile costituire l'orario con 18 ore settimanali d'insegnamento utilizzando spezzoni orari della stessa classe di concorso, presenti nella scuola di titolarità o in quelle di completamento. Salvo quanto sopra precisato, nei confronti dei docenti i quali - rispetto all'organico di diritto determinato per l'anno scolastico cui si riferiscono i trasferimenti ed i passaggi - risultano in soprannumero, si procede al trasferimento d'ufficio. Ai fini dell'identificazione dei docenti in soprannumero sono presi in considerazione tutti gli elementi di cui alla tabella di valutazione allegata al contratto collettivo decentrato nazionale concernente la mobilità del personale della scuola, con le precisazioni concernenti i trasferimenti d'ufficio. Ovviamente le esigenze di famiglia di cui alle lettere "a" e "d" del titolo II della citata tabella sono prese in considerazione con riferimento al comune di titolarità. Per ogni unità scolastica l'individuazione dei docenti soprannumerari viene effettuata distintamente per le cattedre e per i posti di insegnamento indicati per ciascun tipo di scuola; relativamente ai posti di insegnamento costituiti nella scuola secondaria di I grado con attività di sostegno, l'individuazione dei docenti soprannumerari sarà effettuata, altrettanto distintamente, per ciascuna tipologia: A) minorati della vista; B) minorati dell'udito; C) minorati psicofisici, secondo le modalità e i criteri fissati nel presente articolo. Il docente individuato come soprannumerario nella tipologia di attuale titolarità, qualora sia in possesso di titolo di specializzazione per altra tipologia per la quale nell'ambito della stessa scuola sia disponibile un posto, partecipa a domanda o d'ufficio con precedenza al trasferimento su tale posto.

2. Ai fini dei trasferimenti d'ufficio il punteggio viene aggiornato con i titoli in possesso degli interessati alla data prevista per la presentazione della domanda di trasferimento.

3. I dirigenti scolastici**,** entro i 15 giorni successivi alla scadenza delle domande di trasferimento, formulano e affiggono all'Albo le graduatorie per l'individuazione dei soprannumerari in base alla sopracitata tabella con le precisazioni concernenti i trasferimenti d'ufficio, tenendo presente che debbono essere valutati soltanto i titoli in possesso degli interessati entro il termine previsto per la presentazione della domanda di trasferimento (1). Ai fini dell'esclusione dalla graduatoria d'istituto per l'identificazione dei perdenti posto da trasferire d'ufficio dei soggetti beneficiari delle precedenze di cui ai punti I), III), V) e VII) dell'art. 7 – sistema delle precedenze - del TITOLO I del presente contratto, debbono essere prese in considerazione le situazioni che vengano a verificarsi entro i termini di presentazione delle domande di trasferimento previsti dall'O.M. sulla mobilità del personale della scuola. Qualora l'interessato non abbia provveduto a dichiarare o a documentare i titoli valutabili ai fini della formazione della graduatoria di cui sopra, il dirigente scolastico provvede d'ufficio all'attribuzione del punteggio spettante sulla base degli atti in suo possesso. A parità di punteggio, la precedenza è determinata in base alla maggiore età anagrafica.

4. I dirigenti scolastici, sulla base della nuova tabella organica e delle graduatorie di cui al comma 3, devono notificare per iscritto immediatamente agli interessati la loro posizione di soprannumero e che nei loro confronti si dovrà procedere al trasferimento d'ufficio.

5. I docenti che sono venuti a trovarsi in posizione soprannumeraria compilano, ai fini del trasferimento di cui sopra, il modulo domanda allegato all'O.M. sulla mobilità, nei termini e secondo le modalità previste dalle presenti disposizioni.

6. Per l'individuazione del soprannumerario sui posti per l'istruzione e la formazione dell'età adulta attivati presso i centri territoriali **che si riorganizzeranno nei centri provinciali per l'istruzione degli adulti ai sensi di quanto disposto dal D.P.R. n. 263/2012,** il dirigente scolastico competente formula distinte graduatorie per classe di concorso, sulla base della tabella di valutazione con le precisazioni concernenti i trasferimenti d'ufficio, nelle quali saranno inclusi tutti i docenti titolari nei predetti corsi.

7. Tutti gli interessati devono innanzitutto riportare il punteggio con il quale sono stati inseriti nella graduatoria dei soprannumerari nella apposita casella del modulo-domanda. Si fa presente, poi, che l'insegnante in soprannumero, qualora abbia interesse a permanere nella scuola o istituto di titolarità o nel centro territoriale **che si riorganizzerà nei centri provinciali per l'istruzione degli adulti ai sensi di quanto disposto dal D.P.R. n. 263/2012** di titolarità su posti per l'istruzione e la formazione dell'età adulta, ed intenda pertanto partecipare al movimento solo a condizione che permanga la sua posizione di soprannumero nel corso del movimento medesimo, dovrà rispondere negativamente alla domanda riportata nella relativa casella della sezione del modulo-domanda. In tal caso il docente, può indicare nel modulo domanda anche preferenze relative a comuni diversi da quelli di attuale titolarità, purché esprima, comunque, tra le preferenze, anche il codice relativo all'intero comune di titolarità, prima dei codici relativi ad altri comuni (sia di singola scuola, sia sintetici). In caso contrario le preferenze relative ad altri comuni sono annullate. Ovviamente le preferenze espresse, anche relative a comuni diversi da quello di attuale titolarità, vengono valutate in base al punteggio spettante a domanda. I docenti, nell'eventualità che non sia possibile il trasferimento a domanda per le preferenze espresse, sono trasferiti d'ufficio a norma delle disposizioni che seguono. Non si dà corso al trasferimento d'ufficio del docente se la sua posizione di soprannumero viene a cessare nel corso del movimento, ovvero nel caso in cui la cattedra, nel nuovo organico, venga costituita con completamento di altri istituti o sedi.

8. Il docente in soprannumero, qualora invece voglia comunque partecipare al movimento a domanda, deve rispondere affermativamente alla domanda riportata nella apposita sezione del modulo-domanda. In tal caso, il docente può esprimere qualunque tipo di preferenza. Si precisa che nella ipotesi in esame il docente partecipa in ogni caso al movimento per tutte le preferenze espresse anche se nel corso del movimento medesimo viene a cessare la sua posizione di soprannumero. Si dà corso, invece, al trasferimento d'ufficio solo qualora il docente non venga soddisfatto per alcuna delle preferenze espresse in quanto non disponibili ovvero da assegnare ad aspiranti che lo precedano in graduatoria e permanga la sua posizione di soprannumero. Si precisa, alla luce di quanto previsto dall'art. 7 punto II, che in tal caso vengono meno sia il diritto di precedenza nel rientro nella scuola di precedente titolarità che la valutazione della continuità di servizio.

9. Nei confronti dei docenti titolari su posti per l'istruzione e la formazione dell'età adulta attivati presso i centri territoriali **che si riorganizzeranno nei centri provinciali per l'istruzione degli adulti ai sensi di quanto disposto dal D.P.R. 29 ottobre 2012 n. 263**, la valutazione della continuità del servizio viene effettuata nella misura prevista dalla lettera C della tabella con le precisazioni concernenti i trasferimenti d'ufficio, sulla base del servizio di ruolo prestato nell'ambito del distretto di attuale titolarità su posti per l'istruzione e la formazione dell'età adulta.

10. Qualora, dopo la scadenza dei termini per la presentazione delle domande di trasferimento, emergano nuove posizioni di soprannumero con riferimento alle dotazioni organiche determinate per l'anno scolastico cui le operazioni si riferiscono, l'ufficio territorialmente competente invita i dirigenti scolastici delle scuole ed istituti interessati ad indicare i docenti in soprannumero secondo le graduatorie di cui al comma 3, formulate sulla base della tabella di valutazione con le precisazioni concernenti i trasferimenti d'ufficio, tenendo presente che devono essere valutati soltanto i titoli in possesso degli interessati entro il termine previsto per la presentazione della domanda di trasferimento. I dirigenti scolastici affiggono all'albo la comunicazione dell'ufficio territorialmente competente contenente l'indicazione della nuova dotazione organica e notificano agli interessati la loro posizione di soprannumerarietà, invitando formalmente i docenti medesimi, che saranno pertanto da considerare riammessi nei termini, a presentare entro 5 giorni dalla data della predetta notifica il modulo-domanda di trasferimento e/o di passaggio allegati all'O.M. sulla mobilità. Nel caso in cui il docente abbia già presentato nei termini previsti domanda di trasferimento e/o di passaggio, l'eventuale nuova domanda, inviata a norma del presente comma, sostituisce integralmente quella precedente; l'interessato potrà, altresì, integrare o modificare la domanda di passaggio di cattedra indicando a quale delle due domande intende dare la precedenza. Ovviamente, la proroga dei termini per la presentazione della domanda di passaggio di ruolo è ammessa solo se non sono ancora state avviate le operazioni di mobilità relative al ruolo richiesto. I dirigenti scolastici invieranno immediatamente all'ufficio territorialmente competente i moduli-domanda dei docenti individuati come soprannumerari, insieme alle relative graduatorie ed agli eventuali reclami.

11. Per le situazioni di soprannumero relative all'organico determinato per l'anno scolastico in cui sono disposti i trasferimenti, nel caso di concorrenza tra più insegnanti di ruolo nella stessa scuola o istituto o posto per l'istruzione e la formazione dell'età adulta attivato presso i centri territoriali **che si riorganizzeranno nei centri provinciali per l'istruzione degli adulti ai sensi di quanto disposto dal D.P.R. n. 263/2012**, per la medesima classe di concorso, gli insegnanti medesimi sono da considerare in soprannumero, ai fini del trasferimento d'ufficio, nel seguente ordine:

 - docenti di ruolo entrati a far parte dell'organico dell'istituto o del centro territoriale **che si riorganizzerà nei centri provinciali per l'istruzione degli adulti ai sensi di quanto disposto dal D.P.R. n. 263/2012** con decorrenza dal precedente primo settembre per mobilità a domanda volontaria;

 - docenti di ruolo entrati a far parte dell'organico dell'istituto o del centro territoriale **che si riorganizzerà nei centri provinciali per l'istruzione degli adulti ai sensi di quanto disposto dal D.P.R. n. 263/2012** dagli anni scolastici precedenti quello di cui al punto sopra, ovvero dal precedente primo settembre per mobilità d'ufficio o a domanda condizionata (2), ancorché soddisfatti in una delle preferenze espresse.

Nell'ambito di ciascuna graduatoria a parità di punteggio prevale la maggiore età anagrafica.

12. Si rammenta che negli istituti funzionanti con corsi diurni e corsi serali, poiché l'organico dei corsi serali va considerato distinto da quello dei corsi diurni, la posizione di soprannumero va individuata con riferimento all'organico dei corsi diurni se la situazione di soprannumerarietà si è verificata nei corsi diurni, ovvero all'organico dei corso serali se la situazione di soprannumerarietà si è verificata nei corsi serali. Nel caso di Istituti di Istruzione Superiore che comprendono diverse tipologie, poiché gli organici sono distinti, la posizione di soprannumero va individuata con riferimento ai rispettivi organici.

13. Analogamente, nel caso di scuole o istituti funzionanti con sezioni associate, sezioni staccate o scuole coordinate, poiché le sezioni o scuole vanno considerate, ai fini dei trasferimenti e dei passaggi, come scuole autonome, la posizione di soprannumero va individuata con riferimento all'organico della scuola o istituto principale se la situazione di soprannumerarietà si è verificata nella scuola o istituto principale ovvero all'organico della sezione associata, sezione staccata o scuola coordinata in cui si è verificata se la situazione di soprannumerarietà.

## B) PERSONALE IN **ESUBERO SULLE** DOTAZIONI PROVINCIALI

14. L'ufficio territorialmente competente formula, distintamente per classe di concorso, una graduatoria di tutti i docenti **in esubero** della provincia titolari sulle dotazioni provinciali. Diversamente da quanto indicato al precedente undicesimo comma, lettera A), del presente articolo, nelle graduatorie dei docenti **in esubero sulle** dotazioni provinciali non saranno differenziati i docenti che sono entrati a far parte di tale organico con decorrenza dal precedente primo settembre da quelli entrati a far parte del predetto organico negli anni scolastici antecedenti; essi saranno infatti graduati unicamente sulla base dei punteggi di cui al successivo capoverso.

15. A tal fine, l'ufficio territorialmente competente graduerà i docenti predetti in base al punteggio loro attribuito dal dirigente scolastico dell'istituto in cui prestano servizio. Il dirigente scolastico attribuirà il punteggio in base alla tabella A) di valutazione dei titoli per i trasferimenti tenendo conto esclusivamente delle lettere A), B), A1), B2) del titolo I, delle lettere B), C) del titolo II e del titolo III dell'ALLEGATO D. A parità di punteggio prevale la maggiore età anagrafica.

16. Il dirigente scolastico invita, pertanto, gli interessati a compilare e presentare, entro 20 giorni successivi alla data fissata dall'ufficio territorialmente competente, l'apposita scheda allegata all'O.M. sulla mobilità in cui gli stessi, oltre agli elementi analitici che concorrono alla formazione del punteggio, dovranno dichiarare anche il comune (o, in caso di comuni contenenti più distretti, il distretto) da cui intendono essere trasferiti d'ufficio nell'ipotesi in cui si vengano a trovare in posizione di soprannumero alla fine del movimento a domanda.

17. Le voci che danno luogo al punteggio dovranno essere documentate in conformità a quanto previsto nelle presenti disposizioni.

18. Coloro che abbiano presentato domanda di trasferimento, possono produrre in fotocopia la documentazione allegata a tale domanda. Il dirigente scolastico appone su ogni scheda i relativi punteggi analitici con il totale e dichiara nell'apposita casella della scheda se l'interessato ha prodotto o meno domanda di trasferimento. Invia, quindi, entro la data fissata dall'ufficio territorialmente competente, tutte le schede ripartite per classi di concorso, con plico a parte, all'ufficio territorialmente competente della provincia di titolarità del docente.

19. Per i docenti che non compilano la scheda, la stessa viene compilata d'ufficio dal dirigente scolastico, attribuendo loro il punteggio in base alla documentazione esistente agli atti della scuola.

20. L'ufficio territorialmente competente, formulate le graduatorie (1) per distinte classi di concorso in base alle predette schede, le affigge all'albo nei 15 giorni successivi alla data di cui al comma 16 con l'indicazione, accanto a ciascun nominativo, anche del comune o distretto richiesto. Avverso la graduatoria gli interessati potranno produrre entro 10 giorni motivato reclamo. L'ufficio territorialmente competente, esaminati i reclami, pubblicherà in via definitiva la predetta graduatoria nei quindici giorni successivi alla pubblicazione della graduatoria all'albo. Tale graduatoria sarà utilizzata per i trasferimenti d'ufficio dei docenti titolari sulle dotazioni provinciali in **esubero** che non hanno prodotto domanda di trasferimento o che, pur avendola prodotta, non sono stati soddisfatti.

21. Sono considerati in soprannumero, distintamente per classi di concorso, i docenti titolari sulle dotazioni provinciali numericamente eccedenti **la** dotazione provinciale determinati relativamente all'anno per il quale sono disposti i trasferimenti. Ai fini del trasferimento d'ufficio, sono considerati in posizione di soprannumero i docenti che nella suesposta graduatoria hanno totalizzato il minor punteggio.

22. Resta ferma la facoltà dei docenti di cui alla presente lettera B) di presentare domanda di trasferimento o passaggio.

*\_\_\_\_\_\_\_\_\_\_\_\_\_\_\_\_\_* 

 *<sup>(1)</sup> Tali graduatorie dovranno contenere, oltre il punteggio complessivo, i punteggi analitici (servizio, famiglia e titoli).* 

*<sup>(2)</sup> Il personale docente trasferito a domanda condizionata che rientra nell'ottennio nella scuola di precedente titolarità, è da considerare come titolare nella scuola dagli anni scolastici precedenti. Si considera invece come trasferito a domanda volontaria il personale docente perdente posto che, nel corso dell'ottennio, pur avendo richiesto la scuola di precedente titolarità come prima preferenza è soddisfatto per altre preferenze.* 

## ART. 24 – TRATTAMENTO DEI PERDENTI POSTO NELLA SCUOLA SECONDARIA DI I E II GRADO ED ARTISTICA

### A) DOCENTI TITOLARI SULL' ORGANICO DI SEDE DEGLI ISTITUTI -

1. L'insegnante, titolare su posto-sede, individuato come perdente posto sul proprio organico sulla base della graduatoria formulata dal **dirigente scolastico** ai sensi del presente contratto, può partecipare ai trasferimenti a domanda.

2. Il perdente posto che presenta domanda di trasferimento può condizionarla al permanere della propria posizione di soprannumerarietà, rispondendo negativamente alla domanda contenuta nell'apposita casella del modulo domanda, ovvero non condizionarla, desiderando partecipare comunque al movimento secondo le modalità indicate al successivo comma 5.

3. In entrambi i casi esso partecipa alle operazioni di trasferimento con le modalità ed i punteggi previsti per i movimenti a domanda.

4. In caso di accoglimento della domanda condizionata il docente si considera a tutti gli effetti trasferito d'ufficio. Il personale docente, individuato quale soprannumerario, che presenti domanda condizionata al permanere della situazione di soprannumerarietà può indicare nel modulo-domanda anche preferenze relative a comuni diversi da quello di attuale titolarità, purché esprima, comunque, tra le preferenze, anche il codice relativo all'intero comune di titolarità oppure relativo al distretto sub comunale di titolarità, prima dei codici relativi ad altri comuni ovvero ad altri distretti sub comunali (sia di singola scuola, sia sintetici). In caso contrario le preferenze relative ad altri comuni sono annullate. Per i docenti di scuola secondaria di II grado, che nella stessa domanda indicano sia preferenze provinciali che interprovinciali, il codice relativo all'intero comune di titolarità deve essere indicato necessariamente prima delle preferenze provinciali relative ad altri comuni; in caso contrario le preferenze provinciali relative ad altri comuni sono annullate. Ovviamente le preferenze espresse, anche relative a comuni diversi da quello di titolarità, vengono valutate in base al punteggio spettante a domanda. Pertanto il beneficio di cui al TITOLO I, art. 7 – sistema delle precedenze – punto II) viene riconosciuto ai docenti trasferiti nell'ultimo ottennio in quanto soprannumerari a domanda condizionata o d'ufficio senza aver presentato alcuna domanda.

5. Qualora nel corso dei trasferimenti si determini nell'istituto di titolarità dell'interessato una disponibilità di posto, se titolare nella scuola secondaria di I grado, non si tiene conto della domanda di trasferimento condizionata, ed il docente viene riassorbito nella scuola; se l'interessato è titolare nella scuola secondaria di II grado, invece, considerato che per tale grado di scuola si tiene conto dell'ordine delle preferenze, siano esse provinciali o interprovinciali, il docente viene riassorbito solo se nessuna delle preferenze interprovinciali espresse prima del codice relativo all'intero comune di titolarità (ovvero di preferenze valide relative al comune di titolarità) è disponibile. Nel caso di concorrenza di più soprannumerari viene riassorbito chi precede nella graduatoria formulata dal dirigente scolastico.

6. In ogni caso non si procede al trasferimento d'ufficio nei confronti degli insegnanti di cui sia stata accolta la domanda di trasferimento, anche se condizionata.

7. Qualora il perdente posto non presenti domanda di trasferimento (condizionata o no), ovvero nessuna delle preferenze espresse sia disponibile, sarà trasferito d'ufficio nell'ambito del comune di titolarità (1) su posto eventualmente disponibile.

8. Ove ciò non sia possibile il docente sarà trasferito d'ufficio, secondo l'ordine delle operazioni di cui in allegato C al presente TITOLO II, sugli altri comuni della provincia seguendo l'ordine indicato nell'apposita tabella di viciniorietà (all'uopo predisposta e pubblicizzata prima dell'effettuazione dei movimenti).

9. Qualora, infine, nell'intera provincia non fosse disponibile alcun posto, il docente sarà trasferito d'ufficio **sulla dotazione provinciale** in soprannumero.

10. I trasferimenti a domanda degli insegnanti soprannumerari che hanno dichiarato di voler partecipare comunque al movimento, rispondendo affermativamente alla domanda riportata nella apposita casella del modulo domanda, vengono effettuati, relativamente alle preferenze espresse, contestualmente a tutti gli altri trasferimenti a domanda, sia in sede che fuori sede, senza alcuna particolare precedenza e con i punteggi spettanti per il trasferimento a domanda. Qualora essi non vengano trasferiti nel corso delle suddette operazioni, e sempre che permanga la posizione di soprannumero, si procederà al loro trasferimento d'ufficio secondo le modalità indicate nei precedenti commi.

11. Per la determinazione del punteggio spettante ai docenti in soprannumero ai fini del trasferimento d'ufficio, valido per tutte le sedi esaminate nel trasferimento d'ufficio medesimo, si tiene conto di quello attribuito dai dirigenti scolastici in sede di formulazione della graduatoria ai sensi del presente contratto.

12. Nella scuola secondaria i trasferimenti d'ufficio dei docenti in soprannumero **e/o in esubero** sono disposti su tutti i posti e le cattedre (comprese, nell'ambito della scuola secondaria di primo grado, le cattedre costituite totalmente o parzialmente con ore d'insegnamento in classi a tempo prolungato o in classi che attuano la sperimentazione di cui all' art. 278 del D.L.vo n. 297/94, per l'istruzione e la formazione dell'età adulta) e dotazioni provinciali. I trasferimenti d'ufficio non sono disposti da classi di concorso a posti costituiti con attività di sostegno per i docenti titolari su classi di concorso, atteso che l'assegnazione "ex novo" su detti posti presuppone necessariamente la disponibilità del docente. Ai soli fini dell'identificazione del comune da cui procedere per l'eventuale applicazione della citata tabella, sede di provenienza dei docenti titolari su posti di insegnamento per l'istruzione e la formazione dell'età adulta attivati presso i centri territoriali **che si riorganizzeranno nei centri provinciali per l'istruzione degli adulti ai sensi di quanto disposto dal D.P.R. 29 ottobre 2012 n. 263** viene considerato il comune del centro territoriale di titolarità **che si riorganizzerà nei centri provinciali per l'istruzione degli adulti ai sensi di quanto disposto dal D.P.R. n. 263/2012**. I trasferimenti d'ufficio sono disposti nel seguente ordine di successione:

1) in scuole del comune di titolarità (1);

2) in scuole di comune viciniore secondo la tabella di viciniorietà di cui al precedente comma 8;

3) sui posti di istruzione per l'età adulta seguendo la tabella di viciniorietà dei comuni in cui vi siano centri territoriali **che si riorganizzeranno nei centri provinciali per l'istruzione degli adulti ai sensi di quanto disposto dal D.P.R. 29 ottobre 2012 n. 263**, limitatamente alla scuola secondaria di I grado;

4) su dotazioni provinciali, in eccedenza al relativo contingente assegnato;

Relativamente ai punti 1 e 2 per ogni comune (e per i comuni che comprendono più distretti, per ogni distretto), lo scorrimento delle scuole per l'assegnazione delle cattedre avviene nel seguente ordine:

- 1) cattedre interne alla scuola
- 2) cattedre orario esterne stessa sede
- 3) cattedre orario esterne fuori sede

Il trasferimento d'ufficio dei docenti soprannumerari su posti di sostegno è disposto prima nella scuola di titolarità, in scuole del comune di titolarità (1) e successivamente, in assenza di posti disponibili in tale comune, in quello più vicino secondo le apposite tabelle di viciniorietà. In ciascuna delle fasi predette il trasferimento è disposto nelle tre tipologie per le quali il docente risulti in possesso del relativo titolo di specializzazione, secondo il seguente ordine:

- 1. sostegno per minorati psicofisici;
- 2. sostegno per minorati dell'udito;
- 3. sostegno per minorati della vista.

#### B) DOCENTI TITOLARI **SULLA** DOTAZIONE PROVINCIALE

13. I docenti titolari **sulla** dotazione provinciale che abbiano presentato domanda di trasferimento partecipano, per tutte le preferenze espresse, alle operazioni di trasferimento a domanda contestualmente agli altri aspiranti provenienti da fuori sede.

14. Dopo l'effettuazione dei trasferimenti a domanda nell'ambito della provincia, qualora sussistano ancora posizioni di **esubero,** si procederà al trasferimento d'ufficio degli insegnanti individuati come soprannumerari, prima di dare corso alle operazioni inerenti alla terza fase dei movimenti.

15. In particolare il docente **in esubero titolare sulla dotazione provinciale,** sempre che non sia già stato trasferito a domanda (2) verrà trasferito d'ufficio sulla corrispondente classe di concorso di organico sede normale nel comune o nel distretto validamente indicati (3) dall'interessato e riportati nella graduatoria redatta dall'ufficio territorialmente competente secondo le relative disposizioni del presente contratto, ovvero, in mancanza di valida indicazione, nel comune capoluogo della provincia di titolarità.

16. In mancanza di posti disponibili, il docente viene trasferito sulla corrispondente classe di concorso su un centro territoriale **che si riorganizzerà nei centri provinciali per l'istruzione degli adulti ai sensi di quanto disposto dal D.P.R. n. 263/2012** della provincia seguendo la tabella di viciniorietà dei comuni in cui vi siano centri territoriali.

17. Detti trasferimenti d'ufficio verranno disposti sulla base del punteggio attribuito agli interessati nella graduatoria formulata dagli uffici scolastici territorialmente competenti ai sensi del presente contratto. Ovviamente, ove non sia stato possibile, per carenza di posti di organicosede, operare il trasferimento d'ufficio, i predetti docenti eccedenti la dotazione provinciale permangono **in esubero sulla** complessiva dotazione della provincia.

\_\_\_\_\_\_\_\_\_\_\_\_\_\_\_\_\_\_\_\_\_\_\_\_

*<sup>(1)</sup> Per i comuni che comprendono più distretti il trasferimento è disposto prima in scuola compresa nel distretto di titolarità quindi nei distretti viciniori compresi nello stesso comune di titolarità, sulla base delle disponibilità risultanti dopo l'effettuazione dei trasferimenti in sede.* 

*Per i distretti anomali (comprendenti cioè una porzione di un comune e comuni limitrofi) il trasferimento è disposto prima in quella parte di distretto inclusa nel comune di titolarità e quindi nei distretti viciniori dello stesso comune di titolarità, sulla base delle disponibilità risultanti dopo l'effettuazione dei trasferimenti in sede.* 

*<sup>(2)</sup> Il perdente posto su dotazione provinciale può presentare solo domanda di trasferimento non condizionata. La condizione eventualmente apposta rende nulla l'intera domanda di trasferimento.* 

*<sup>(3)</sup>Qualora tale comune comprenda più distretti il trasferimento sarà disposto, sempre sulla base della tabella di viciniorietà, a partire dal primo distretto indicato nei bollettini ufficiali degli istituti di istruzione secondaria di I grado e di II grado ed artistica. Nel caso in cui esso comprenda una porzione di un comune ed altri comuni limitrofi (distretto anomalo), il trasferimento sarà disposto a partire dalla parte di distretto compresa nel grande comune.* 

## CAPO IV - SEQUENZA DELLE OPERAZIONI

## ART. 25 - FASI DEI TRASFERIMENTI E DEI PASSAGGI

1. Il movimento dei trasferimenti e dei passaggi si attua in tre distinte fasi:

- I fase comunale dei trasferimenti;
- II fase provinciale dei trasferimenti;
- III fase della mobilità professionale e mobilità territoriale interprovinciale.

Per i circoli didattici e/o istituti comprensivi che comprendono plessi di scuola primaria o scuole dell'infanzia ubicate in comuni diversi, il riferimento territoriale utilizzato per l'individuazione delle fasi dei trasferimenti è rappresentato dal comune dove ha sede la direzione dell'istituto. Per la scuola primaria il movimento tra plessi è consentito solo per i posti di organico delle scuole speciali e delle scuole attivate presso strutture ospedaliere. Nella scuola dell'infanzia il movimento tra le scuole è consentito solo per i posti di organico delle scuole speciali e delle scuole attivate presso strutture ospedaliere.

 - I fase : trasferimenti dei docenti richiedenti l'assegnazione a cattedra o posto di altra scuola o circolo o plesso o istituto nell'ambito del comune di titolarità. A tale fase partecipa anche il personale titolare in altro comune trasferito nell'ultimo ottennio per soppressione di posto, che chiede di tornare alla scuola, circolo, plesso, istituto o comune di precedente titolarità; nonché il personale beneficiario della precedenza assoluta di cui al punto I), dell'art. 7 – TITOLO I. Analogamente, i docenti titolari delle istituzioni scolastiche ubicate nei nuovi comuni partecipano a domanda a tale fase per il rientro nell'ottennio nel comune di precedente titolarità, a decorrere dall'anno scolastico successivo a quello dell'entrata in vigore della legge regionale con cui viene istituito il nuovo comune.

 - II fase: trasferimenti dei docenti richiedenti l'assegnazione a comuni diversi da quello di titolarità nell'ambito della stessa provincia. A questa fase partecipano, per qualunque preferenza richiesta nell'ambito della provincia di titolarità, i docenti in attesa di sede, i docenti che transitano da posti di sostegno della scuola dell'infanzia, primaria e secondaria di I grado e dai posti D.O.S. della scuola secondaria a posti di tipo comune o cattedre curriculari o viceversa.

- III fase: passaggi dei docenti richiedenti l'assegnazione a cattedre o posti della propria provincia di titolarità; trasferimenti e passaggi dei docenti provenienti da altra provincia.

L'ordine delle operazioni derivante dall'applicazione del sistema delle precedenze alle predette fasi dei movimenti è riportato in allegato C al presente TITOLO III.

### CAPO V - POSTI DI TIPO SPECIALE, DI SOSTEGNO O AD INDIRIZZO DIDATTICO DIFFERENZIATO E POSTI ATTIVATI IN STRUTTURE OSPEDALIERE E CARCERARIE

#### ART. 26 - DISPOSIZIONI GENERALI

1. I posti di tipo speciale, di sostegno o ad indirizzo didattico differenziato possono essere assegnati per trasferimento solo agli insegnanti in possesso del corrispondente titolo di studio.

2. I posti attivati in strutture ospedaliere e carcerarie possono essere assegnati per trasferimento a domanda ai docenti che ne fanno espressa richiesta (1) ovvero assegnati d'ufficio ai soli docenti titolari su tali tipi posto.

3. Il trasferimento ai posti di tipo speciale, ad indirizzo didattico differenziato e di sostegno comporta la permanenza per almeno un quinquennio a far data dalla decorrenza del trasferimento su tali tipologie di posti. Tale obbligo non si applica nei confronti dei docenti trasferiti a domanda condizionata in quanto soprannumerari da posto comune o cattedra a posto di sostegno o DOS nella scuola secondaria di secondo grado. Pertanto tale personale conserva titolo alle precedenze di cui all'art. 7 punti II) e IV) del presente contratto. Per i docenti provenienti dai ruoli delle scuole speciali il servizio prestato nelle predette scuole è considerato utile ai fini del compimento del quinquennio su posto di sostegno, e viceversa. Tale disposizione è riferita anche al personale titolare su posti ad indirizzo didattico differenziato, alla luce della interpretazione sistematica di quanto previsto alla prima parte del presente comma. Ovviamente anche la successiva disposizione del comma 5 va letta nel senso della intercambiabilità nell'ambito delle tre tipologie di servizio descritte.

4. Ai fini del computo del quinquennio (che include l'eventuale anno di decorrenza giuridica derivante dalla applicazione del decreto legge n. 255, del 3 luglio 2001, convertito in legge n. 333 del 20 agosto 2001, art. 1, comma 4-bis), è calcolato l'anno scolastico in corso.

5. L'insegnante titolare di posto speciale o ad indirizzo didattico differenziato o di sostegno che non ha terminato il quinquennio di permanenza può chiedere il trasferimento solo per la medesima tipologia di posto ovvero per altra tipologia di posto speciale, di sostegno o ad indirizzo didattico differenziato per accedere alla quale possegga il relativo titolo di specializzazione.

6. L'insegnante titolare di posto speciale o di sostegno o ad indirizzo didattico differenziato che ha terminato il quinquennio di permanenza può chiedere il trasferimento tanto per posti comuni quanto per posti speciali o ad indirizzo didattico differenziato ovvero di sostegno, per accedere ai quali possegga il relativo titolo di specializzazione.

7. I docenti titolari su posto di sostegno, pur se soggetti al vincolo quinquennale, possono partecipare alle operazioni di mobilità per passaggio di ruolo su posti di sostegno di ordine e grado diversi. I docenti che ottengono il passaggio di ruolo su posti di sostegno hanno l'obbligo di permanervi per un quinquennio. Ovviamente, i docenti di sostegno che non abbiano terminato il quinquennio di permanenza non possono chiedere di partecipare ai passaggi di ruolo su posti di tipo comune e su classi di concorso, fino al compimento del quinquennio.

8. Gli insegnanti delle scuole dell'infanzia e primarie, in attesa di sede definitiva, immessi in ruolo per l'insegnamento su posti di tipo speciale, di sostegno o ad indirizzo didattico differenziato possono presentare domanda di trasferimento, solo per posti di tipo corrispondente a quello per il quale è stata disposta la nomina, ovvero per altra tipologia di posto speciale o di sostegno per il cui accesso posseggano il relativo titolo di specializzazione.

9. I docenti di ruolo della scuola secondaria di I grado, in attesa di sede definitiva, possono indicare esclusivamente preferenze relative a posti di sostegno se la loro nomina in ruolo è stata disposta per effetto di disponibilità di posto di sostegno per il quale sono in possesso del prescritto titolo di specializzazione.

*(1) La richiesta per tali sedi deve essere espressa puntualmente tra le preferenze del modulo domanda.* 

\_\_\_\_\_\_\_\_\_\_\_\_\_\_\_\_\_\_\_\_\_\_\_\_\_\_\_\_\_\_\_\_\_

ART. 27 - INSEGNANTI DI SCUOLE SPECIALI E DI SOSTEGNO – SCUOLA DELL'INFANZIA

1. Per i trasferimenti a posto di tipo speciale per minorati psicofisici, della vista e dell'udito, salvo quanto disposto dal successivo quarto comma, è richiesto il relativo titolo conseguito al termine del corso previsto dall' art. 325, del D.L.vo n. 297/94. (1)

2. Per il trasferimento alle scuole per non vedenti è necessario il titolo di specializzazione per minorati della vista conseguito presso l'istituto statale "Romagnoli" o in altri istituti autorizzati dal ministero; per il trasferimento nelle scuole speciali per sordomuti, il titolo di specializzazione per sordomuti conseguito presso le scuole di metodo statali o altri istituti riconosciuti dal ministero.

3. Per il trasferimento alle scuole di differenziazione didattica occorre il titolo conseguito al termine di corsi istituiti ai sensi dell'art. 365, del D.L.vo n. 297/94, ovvero il diploma di abilitazione per il grado preparatorio conseguito presso la scuola magistrale statale secondo il metodo Montessori di Roma oppure il diploma di maturità ad indirizzo sperimentale pedagogico secondo il metodo Montessori, conseguito presso la scuola magistrale statale, dichiarato corrispondente alla maturità magistrale ai sensi dell' art. 279, del D.L.vo n. 297/94.

4. Per il movimento su posti di sostegno per minorati psico-fisici, per minorati della vista (ciechi ed ambliopi), per minorati dell'udito (sordomuti e sordastri) è richiesto: il titolo di specializzazione per l'insegnamento ai minorati rispettivamente psicofisici, della vista e dell'udito conseguito al termine del corso previsto dall'art. 325 del D.L.vo n. 297/94 (1) ovvero il titolo rilasciato a conclusione dello specifico corso di laurea in scienze della formazione primaria.

5. L'interessato, in possesso del prescritto titolo di specializzazione può chiedere, sempre a livello di intera domanda, di essere trasferito solo su posto di sostegno, su posto comune e di sostegno, su posto speciale e di sostegno ovvero, infine, comune, speciale e di sostegno, graduando l'ordine di preferenza per le diverse tipologie di posto contrassegnando - nell'ordine prescelto - le apposite caselle numerate del modulo domanda (2).

6. Qualora l'aspirante al movimento non abbia contrassegnato alcuna delle su indicate caselle, il trasferimento viene disposto solo per la tipologia di posto di attuale titolarità.

7. Ove invece l'aspirante abbia contrassegnato due o più caselle il trasferimento è disposto con le seguenti modalità:

a) in caso di preferenza puntuale (singola scuola) verranno progressivamente esaminate le varie tipologie di posto esistenti nella scuola secondo l'ordine espresso dal docente;

b) in caso di preferenza sintetica (distretto, comune o provincia) viene esaminata la prima tipologia di posto prescelta dall'aspirante nelle citate caselle, per tutte le scuole comprese nella singola preferenza sintetica espressa. Successivamente, con le medesime modalità, vengono esaminate le altre tipologie di posto, secondo l'ordine indicato dall'aspirante nelle predette caselle del modulo domanda allegato all' O.M. sulla mobilità.

8. Nell'ambito del sostegno, vengono esaminate le tipologie prescelte nell'ordine espresso nel modulo domanda. Le diverse tipologie di sostegno sono prese in considerazione solo nel caso in cui l'interessato abbia dichiarato nel modulo domanda il possesso dei prescritti titoli di specializzazione. Il trasferimento d'ufficio dei docenti soprannumerari su posti di sostegno sarà disposto, secondo le modalità di cui al precedente art. 22, prima nell'istituto di titolarità, poi negli altri istituti del comune di titolarità (1) e, successivamente nei comuni viciniori secondo le apposite tabelle. Per ciascuna sede esaminata ai fini del trasferimento d'ufficio, l'eventuale assegnazione sarà disposta per una delle tipologie per le quali il docente risulti in possesso del relativo titolo di specializzazione, così come dichiarato sul modulo domanda, secondo il seguente ordine :

- sostegno per minorati psicofisici;
- sostegno per minorati dell'udito;
- sostegno per minorati della vista.

\_\_\_\_\_\_\_\_\_\_\_\_\_\_\_\_\_\_\_

*<sup>(1)</sup> Sono validi altresì i titoli riconosciuti ai sensi del D.P.R. N. 970/75 solamente per gli insegnanti che se ne siano già avvalsi per il conseguimento della nomina in ruolo ovvero per precedente movimento.* 

 *<sup>(2)</sup> In caso di errata o dubbia compilazione di tale sezione (es. Attribuzione dello stesso ordine preferenziale a diverse tipologie di posto, indicazione della casella '2' senza aver contrassegnato la casella '1', etc.) il trasferimento sarà effettuato solo per la medesima tipologia di posto di attuale titolarità.* 

#### ART. 28 - INSEGNANTI DI SCUOLE SPECIALI E DI SOSTEGNO – SCUOLA PRIMARIA

1. L'impegno quinquennale di permanenza nelle scuole speciali o classi differenziali o in classi con indirizzo didattico differenziato ovvero posti di sostegno riguarda anche gli insegnanti che vi siano stati definitivamente assegnati per effetto di nomina in ruolo disposta a qualsiasi titolo.

2. Gli insegnanti appartenenti ai ruoli speciali per l'insegnamento nelle scuole primarie carcerarie, istituito con legge 3 febbraio 1963, n. 72, possono produrre domanda di trasferimento, per il passaggio nel ruolo normale, anche in provincia diversa, a condizione che, alla data di pubblicazione del presente contratto, risultino iscritti nel predetto ruolo speciale da almeno 10 anni comprensivi del servizio prestato nel ruolo speciale transitorio istituito con legge 3/4/1958, n. 535**.**

3. Gli insegnanti elementari delle scuole ed istituti aventi particolari finalità, appartenenti ai ruoli speciali (istituti statali per sordomuti, scuole primarie statali per ciechi), individuati come perdenti posto, possono produrre domanda di trasferimento sia per i posti di sostegno per i quali posseggono il titolo, qualora si trovino ancora nel quinquennio, sia per i posti di tipo comune, nel caso in cui abbiano già soddisfatto l'impegno quinquennale.

4. Per l'accesso alle scuole speciali o classi differenziali o ai posti istituiti per attività di sostegno è richiesto:

 - scuole o posti di sostegno per minorati psicofisici e classi differenziali, titolo di specializzazione per l'insegnamento ai minorati psicofisici conseguito al termine del corso previsto dall' art. 325, del D.L.vo n. 297/94 (1) ovvero il titolo rilasciato a conclusione dello specifico corso di laurea in scienze della formazione primaria;

 - scuole per ambliopi o posti di sostegno per minorati della vista, titolo di specializzazione per l'insegnamento ai minorati della vista conseguito al termine del corso previsto dall' art. 325, del D.L.vo n. 297/94 (1) ovvero il titolo rilasciato a conclusione dello specifico corso di laurea in scienze della formazione primaria;

 - scuole per sordastri o posti di sostegno per minorati dell'udito, titolo di specializzazione per l'insegnamento ai minorati dell'udito conseguito al termine del corso previsto dall'art. 325, del D.L.vo n. 297/94 (1) ovvero il titolo rilasciato a conclusione dello specifico corso di laurea in scienze della formazione primaria;

 - classi differenziali presso gli istituti di rieducazione per minorenni, titolo di specializzazione per l'insegnamento ai minorati psico-fisici conseguito al termine del corso previsto dall' art. 8, del D.P.R. 31.10.75, n. 970, nonché diploma rilasciato al termine degli appositi corsi di specializzazione autorizzati dal Ministero della P.I. d'intesa con quello di Grazia e Giustizia (1); - scuole di differenziazione didattica, titolo conseguito al termine di corsi istituiti ai sensi dell' art. 365, del D.L.vo n. 297/94.

5. Ai sensi dell' art. 127 - 2 comma – D.L.vo n. 297/94, i posti di sostegno sono istituiti con riferimento al circolo per quanto riguarda la titolarità mentre, per quanto riguarda il funzionamento, possono essere attivati anche in più plessi o, comunque, in un plesso diverso da quello sede del circolo. Il trasferimento in un posto di sostegno comporta, pertanto, per il titolare l'obbligo di prestare servizio nei plessi in cui la relativa attività si svolge.

6. L'insegnante, in possesso del prescritto titolo di specializzazione può chiedere (1), sempre a livello di intera domanda, di essere trasferito solo su posto di sostegno, su posto dell'organico e di sostegno, su posto speciale e di sostegno ovvero, infine, su posto dell'organico, speciale e di sostegno, graduando l'ordine di preferenza per le diverse tipologie di posto contrassegnando nell'ordine prescelto - le apposite caselle numerate del modulo domanda (2).

7. La mancata espressione di gradimento di cui al precedente comma comporta che la richiesta di trasferimento si intende riferita ai soli posti di tipo comune.

8. Ove invece l'aspirante abbia contrassegnato due o più caselle il trasferimento è disposto con le seguenti modalità:

a) in caso di preferenza puntuale (3) vengono progressivamente esaminate le varie tipologie di posto esistenti nel plesso secondo l'ordine espresso dal docente nella apposita sezione del modulo domanda;

b) in caso di preferenza sintetica (distretto, comune o provincia) viene esaminata la prima tipologia di posto prescelta dall'aspirante nella citata sezione, per tutti i plessi compresi nella singola preferenza sintetica espressa. Successivamente, con le medesime modalità, verranno esaminate le altre tipologie di posto, secondo l'ordine indicato dall'aspirante stesso nella suddetta sezione del modulo domanda.

9. Nell'ambito del sostegno, vengono esaminate le tipologie prescelte nell'ordine espresso nel modulo domanda. Le diverse tipologie di sostegno sono prese in considerazione solo nel caso in cui l'interessato abbia dichiarato nel modulo domanda il possesso dei prescritti titoli di specializzazione. Il trasferimento d'ufficio dei docenti soprannumerari su posti di sostegno sarà disposto, secondo le modalità di cui al precedente art. 22, prima nell'istituto di titolarità, poi negli altri istituti del comune di titolarità (1) e, successivamente nei comuni viciniori secondo le apposite tabelle. Per ciascuna sede esaminata ai fini del trasferimento d'ufficio, l'eventuale assegnazione sarà disposta per una delle tipologie per le quali il docente risulti in possesso del relativo titolo di specializzazione, così come dichiarato sul modulo domanda, secondo il seguente ordine:

- sostegno per minorati psicofisici;

- sostegno per minorati dell'udito;
- sostegno per minorati della vista.

 *\_\_\_\_\_\_\_\_\_\_\_\_\_\_\_\_\_\_* 

*<sup>(1)</sup> Sono validi altresì i titoli riconosciuti ai sensi del D.P.R. N. 970/1975 solamente per gli insegnanti che se ne siano già avvalsi per il conseguimento della nomina in ruolo ovvero per precedente movimento.* 

*<sup>(2)</sup> In caso di errata o dubbia compilazione di tale sezione (es. Attribuzione dello stesso ordine preferenziale a diverse tipologie di posto, indicazione della casella '2' senza aver contrassegnato la casella '1', etc.) il trasferimento sarà effettuato solo per la medesima tipologia di posto di attuale titolarità.* 

*<sup>(3)</sup> Si ricorda che la preferenza dei posti di sostegno va espressa mediante la trascrizione del codice e della dizione in chiaro del plesso ove ha sede la direzione del circolo o dell'istituto comprensivo.* 

#### ART. 29 - SOSTEGNO - SCUOLA SECONDARIA DI I GRADO

1. I posti di sostegno possono essere assegnati nell'ambito delle tre tipologie solo ai docenti in possesso del richiesto titolo di specializzazione che dovrà essere presentato unitamente all'istanza di trasferimento. Le preferenze saranno esaminate secondo l'ordine espresso dall'aspirante. Ove l'interessato abbia validamente indicato, nell'apposita sezione del modulo domanda, il possesso di più titoli validi per l'accesso a diverse tipologie di sostegno, ciascuna preferenza verrà esaminata, nell'ordine espresso dal docente, per tutte le tipologie di sostegno richiedibili. Per ciascuna preferenza le tipologie di sostegno verranno esaminate graduando l'ordine di preferenza per le diverse tipologie di posto contrassegnando nell'ordine prescelto le apposite caselle numerate del modulo domanda.

Le diverse tipologie di sostegno sono prese in considerazione solamente nel caso in cui l'interessato abbia dichiarato sul modulo domanda il possesso dei prescritti titoli di specializzazione.

2. In analogia a quanto previsto dai precedenti artt. 27 e 28 per gli insegnanti di scuola dell'infanzia e primaria, gli insegnanti di scuola secondaria di I grado titolari su posti di sostegno non vincolati alla permanenza di un quinquennio su detti posti, e gli insegnanti titolari di cattedre curricolari, in possesso del titolo valido per l'accesso ai posti di sostegno, potranno chiedere di partecipare al trasferimento per le stesse preferenze espresse sia su posti di sostegno sia su classi di concorso.

Qualora vengano richieste entrambe le tipologie i predetti insegnanti dovranno indicare nel modulo domanda l'ordine prescelto (cattedre, sostegno) di gradimento contrassegnando le apposite caselle numerate. Nell'ordine espresso verrà analizzata ciascuna preferenza (sia puntuale che sintetica) del modulo domanda.

3. Non è prevista la fase di compensazione nell'ambito delle tre tipologie di sostegno.

#### ART. 30 - SOSTEGNO - SCUOLA SECONDARIA DI II GRADO

1. **In attuazione dell'art. 15 comma 3 bis della L. 128 /2013, e così come previsto anche dalla C.M. n. 34 del 1 aprile 2014, è** costituito**, ai fini della mobilità** per l'istruzione secondaria di II grado, un contingente provinciale **unico** di posti di sostegno per l'integrazione scolastica di studenti portatori di disabilità, in conformità a quanto prescritto dall'art. 13, della legge n. 104/92 **così come modificato dal suddetto art. 15, comma 3 bis, della L. 128/2013**. **In attuazione dello stesso art. 15 comma 3 bis della L. 128 /2013, infatti, le aree scientifica (AD01), umanistica (AD02), tecnica professionale artistica (AD03) e psicomotoria (AD04) di cui all'articolo 13, comma 5, della legge 5 febbraio 1992, n. 104, e all'ordinanza del Ministro della pubblica istruzione n. 78 del 23 marzo 1997, sono unificate.** 

2. I docenti titolari nelle scuole ed istituti di ogni ordine e grado, in possesso del prescritto titolo di specializzazione e in caso di passaggio del relativo titolo di abilitazione, possono partecipare al movimento sui predetti posti di dotazione provinciale **unica** di sostegno esprimendo la preferenza per tale dotazione nell'apposita sezione del modulo domanda, con l'indicazione del codice meccanografico riportato nel B.U. dell'anagrafe delle scuole ed istituti dell'istruzione secondaria di II grado.

3. Il movimento è disposto su posti del**l'intero** contingente provinciale di sostegno, **sia** nel caso di domanda di trasferimento, **che** nel caso di domanda di passaggio.

4. I docenti di sostegno della scuola secondaria di secondo grado sono soggetti all'obbligatoria permanenza quinquennale nella tipologia di posto di titolarità. I docenti che ottengono il passaggio di ruolo sui predetti posti di sostegno della dotazione provinciale hanno l'obbligo di permanere per un quinquennio nel ruolo in cui sono transitati. Ai fini del computo del quinquennio è calcolato l'anno scolastico in corso. Il vincolo quinquennale non impedisce, comunque, ai docenti interessati, la mobilità nell'ambito del sostegno agli alunni con disabilità. In tale ambito, pertanto, i predetti docenti possono richiedere, anche durante il quinquennio, il trasferimento e/o il passaggio di cattedra ed il passaggio di ruolo. Gli insegnanti di sostegno che non abbiano terminato il quinquennio di permanenza non possono chiedere di partecipare ai trasferimenti, ai passaggi di cattedra ed ai passaggi di ruolo su posti di tipo comune e su classi di concorso, fino al compimento del quinquennio. Superato il vincolo quinquennale gli insegnanti di sostegno possono chiedere di partecipare al trasferimento per la classe di concorso di appartenenza o al passaggio di cattedra o di ruolo per altra classe di concorso o per altro ruolo.

5. Per i trasferimenti e/o passaggi sui posti del contingente provinciale **unico** di sostegno sia nell'ambito provinciale che interprovinciale si prendono in considerazione tutti i titoli valutabili ai fini del trasferimento e/o passaggio sui posti di dotazione organica provinciale.

**6. In attuazione dell'art. 15 comma 3 bis della L. 128 /2013 che prevede: "***Le suddette aree disciplinari continuano ad essere utilizzate per le graduatorie di cui all'articolo 401 del testo unico di cui al decreto legislativo 16 aprile 1994, n. 297, e successive modificazioni, e per i docenti inseriti negli elenchi tratti dalle graduatorie di merito delle procedure concorsuali bandite antecedentemente alla data di entrata in vigore della legge di conversione del presente decreto.***", i posti di cui all'art. 6 comma 4 del presente CCNI sono accantonati per aree disciplinari.**

**I posti che residuano al termine delle operazioni di mobilità, fermi restando quelli accantonati, sono ripartiti nelle 4 aree disciplinari proporzionalmente alle disponibilità iniziali di ciascuna area.**

#### ART. 31 - SERVIZIO PRESSO OSPEDALI E ISTITUZIONI PENITENZIARIE

In considerazione della peculiarità delle attività di insegnamento nei corsi funzionanti presso le strutture ospedaliere o presso le istituzioni penitenziarie, per i docenti che abbiano comunque maturato almeno tre anni di servizio nei predetti corsi, è prevista una priorità per la mobilità territoriale nella prima, seconda e terza fase. A tal fine, nell'articolo 14, comma 1, del presente contratto sono stati individuati separatamente i posti attivati presso i corsi di cui sopra.

1. Analogamente a quanto disposto nel precedente articolo, è prevista una priorità per la mobilità territoriale della prima, seconda e terza fase, ai fini dell'accesso ai corsi per l'istruzione e la formazione dell'età adulta attivati presso i centri territoriali **che si riorganizzeranno nei centri provinciali per l'istruzione degli adulti ai sensi di quanto disposto dal D.P.R. n. 263/2012** ed ai corsi serali, a favore del personale che abbia comunque maturato almeno tre anni di servizio nei corsi serali, nei centri territoriali, nei corsi per lavoratori, nei corsi per l'educazione degli adulti e nei corsi di alfabetizzazione.

## CAPO VI - DISPOSIZIONI SPECIFICHE PER LA PRIMARIA

## ART. 33 - PASSAGGI FRA RUOLI DIVERSI DELLA PRIMARIA

1. Gli insegnanti delle scuole ed istituti aventi particolari finalità appartenenti ai ruoli speciali (istituti statali per sordomuti, scuole primarie statali per ciechi) che abbiano prestato almeno 5 anni di effettivo servizio nei ruoli delle medesime scuole ed istituzioni, possono chiedere, secondo quanto disposto dall'articolo 12, del D.P.R. 970/75, il passaggio nei ruoli provinciali del personale insegnante delle scuole primarie. Reciprocamente possono chiedere il passaggio nei predetti ruoli speciali gli insegnanti appartenenti ai ruoli provinciali, che ne abbiano titolo. Tali passaggi sono disposti dopo i trasferimenti dei docenti appartenenti ai ruoli speciali, che sono disciplinati con le presenti disposizioni.

2. Ai fini del passaggio nei ruoli speciali non è richiesto il periodo minimo di servizio di cui al comma 1.

3. Gli aspiranti ai passaggi di cui al presente articolo debbono presentare domanda - redatta in conformità all'apposito modello – all'ufficio territorialmente competente della provincia di titolarità nel termine e nelle forme stabilite dal precedente titolo I, in quanto applicabili.

4. La domanda di passaggio può essere presentata, a pena di nullità, per un solo ruolo e per una sola provincia.

5. L'elenco nominativo degli insegnanti che hanno ottenuto il passaggio è pubblicato all'albo dell'ufficio territorialmente competente alla data prevista dall'O.M. sulla mobilità del personale della scuola.

Gli insegnanti appartenenti ai ruoli speciali per l'insegnamento nelle scuole primarie carcerarie, istituito con legge 3 febbraio 1963, n. 72, ai fini del passaggio al ruolo normale possono produrre domanda di trasferimento, anche in provincia diversa, a condizione che risultino iscritti nel predetto ruolo speciale da almeno 10 anni, ivi compreso l'anno scolastico in corso.

6. Il passaggio dal ruolo normale al ruolo speciale carcerario è disposto secondo le modalità del presente articolo in quanto compatibili.

7. Tale passaggio - disposto manualmente dagli uffici scolastici territorialmente competenti deve essere effettuato successivamente ai trasferimenti nell'ambito del ruolo carcerario.

8. Gli aspiranti al passaggio, forniti del prescritto titolo di specializzazione, devono produrre apposita domanda all'ufficio territorialmente competente entro il termine previsto per la presentazione della domanda di trasferimento.

#### CAPO VII - DISPOSIZIONI SPECIFICHE PER LA SCUOLA SECONDARIA

### ART. 34 - AGGREGAZIONE DI CLASSI DI CONCORSO

1. A seguito del D.M. n. 354 del 10.8.1998, integrato dal D.M. n. 448 del 10.11.1998, relativo alla costituzione di ambiti disciplinari per aggregazione di classi di concorso, ai fini della mobilità professionale si elencano le classi di concorso per le quali sono state definite le corrispondenze tra abilitazione o idoneità e nuovi ambiti disciplinari. Pertanto i docenti in possesso di abilitazione per una delle classi di concorso aggregate ad un ambito disciplinare possono partecipare alla mobilità professionale per le classi di concorso appartenenti al medesimo ambito senza il conseguimento della specifica abilitazione.

2. In base alle disposizioni citate al comma 1 del presente articolo, per le classi di concorso appartenenti ai seguenti ambiti, è prevista una corrispondenza automatica:

Ambito 1 25/A Disegno e storia dell'arte; 28/A Educazione artistica.

Ambito 2 29/A Educazione fisica II grado; 30/A Educazione fisica I grado.

Ambito 3 31/A Educazione musicale II grado; 32/A Educazione musicale I grado.

Ambito 4 43/A Ital., storia, educ. civica nella media; 50/A Materie letterarie negli istituti II grado.

Ambito 5 45/A Lingua straniera; 46/A Lingue e civiltà straniere.

Ambito 8:

 per i docenti in possesso dell'abilitazione per la classe di concorso 49/A è previsto il passaggio alle classi di concorso 38/A fisica, 47/A matematica nonché in base alla tabella A/2 del D.M. 30 gennaio 1998, n. 39, il passaggio alla classe di concorso 48/A matematica applicata.

In base alle disposizioni citate al comma 1 del presente articolo, è prevista una corrispondenza per le classi di concorso appartenenti ai seguenti ambiti, previo corso di riconversione professionale. Fino all'espletamento dei suddetti corsi di riconversione nell'ambito provinciale conservano validità, ai soli fini dei passaggi di cattedra, i titoli di studio che danno accesso alle classi di concorso appartenenti ai seguenti ambiti della tabella C:

Ambito 10 4/C esercitazioni aeronautiche; 8/C esercitazioni di circolazione aerea.

Ambito 11 6/C esercitazioni di ceramiche e di decorazioni; 12/C esercitazioni di modellismo; 16/C esercitazioni di tecnologia ceramica;

34/C laboratorio di prog. Tecnica per la ceramica; 40/C laboratorio per le industrie ceramiche.

Ambito 12 5/C esercitazioni agrarie; 14/C esercitazioni di officina meccanica, agricola e di macchine agricole.

Ambito 13 7/C esercitazioni di abbigliamento e moda; 10/C esercitazioni di disegno artistico dei tessuti; 22/C laboratori di tecnologie tessili e dell'abbigl..

Ambito 14 17/C eserc. di teoria della nave e costr. Nav.; 23/C lab. di aerotecnica, costr. e tecnol. Aeron..

Ambito 15 24/C lab. di chimica e chimica industr.; 35/C lab. di tecnica microbiologica.

Ambito 16 26/C lab. di elettronica; 27/C lab. di elettrotecnica.

Ambito 17 28/C lab. di fisica atomica e nucl.; 29/C lab. di fisica e fisica appl..

Ambito 18 30/C lab. di informatica gestionale; 31/C lab. di informatica industriale.

Ambito 19 41/C lab. tecnol. per il marmo, reparti di arch.; 42/C lab. tecnol. per il marmo, rep. scult. smodellat..

Ambito 20 50/C tecnica dei servizi, eserc. pratiche di cucina; 51/C tecnica dei servizi, eserc. prat. di sala e bar; 52/C tecnica dei servizi e pratica operativa.

Ambito 6:

per i docenti titolari della classe di concorso 75/A "Datt., stenogr., tratt. testi e dati" è previsto il passaggio di cattedra alla classe di concorso 76/A "Trattamento testi". I docenti inseriti nelle graduatorie, definite a seguito della C.M. 215/95, per il passaggio dalla classe 75/A alla 76/A possono ottenere detto passaggio solo dopo il rientro nell'istituto di precedente titolarità del titolare della classe 76/A che ha perso posto nel quinquennio precedente.

### ART. 35 - PASSAGGI DI CATTEDRA DELLA SCUOLA SECONDARIA DI I GRADO

1. Nelle graduatorie comprendenti gli aspiranti al passaggio di cattedra sono inseriti i docenti appartenenti ai ruoli speciali ed in servizio nelle scuole secondarie di I grado aventi particolari finalità di cui agli artt. 322 e seguenti, del D.L.vo n. 297/94, in possesso del titolo di studio, dell'abilitazione e dell'anzianità di almeno 5 anni di servizio nelle stesse istituzioni.

2. Apposite graduatorie saranno compilate per i docenti di ruolo delle scuole secondarie di I grado che, in possesso della specializzazione conseguita a norma dell'art. 325, del D.L.vo n. 297/94, chiedono il passaggio nelle scuole secondarie di I grado aventi particolari finalità.

3. I docenti appartenenti ai ruoli speciali ed in servizio nelle scuole secondarie di I grado aventi particolari finalità di cui agli artt. 322 e seguenti, del D.L.vo n. 297/94, individuati come perdenti posto, possono produrre domanda di trasferimento sia per i posti di sostegno per i quali possiedono il titolo, qualora si trovino ancora nel quinquennio, sia per i posti di tipo cattedra, nel caso in cui abbiano già soddisfatto l'impegno quinquennale.

#### ART. 36 - PASSAGGI DI CATTEDRA E FRA RUOLI DIVERSI NELLA SCUOLA SECONDARIA DI II GRADO

1. Per i docenti degli istituti di istruzione secondaria di II grado ed artistica, il passaggio di cattedra può essere chiesto, tenuto conto della nuova configurazione delle classi di concorso introdotta dal D.M. **30.1.1998 n. 39** e successive modifiche, nell'ambito del ruolo dei docenti laureati degli istituti di istruzione secondaria di II grado e artistica per qualunque classe di concorso purché l'aspirante sia in possesso della specifica abilitazione, ove richiesta. Nell'ambito del ruolo dei docenti diplomati degli istituti di istruzione secondaria di II grado e artistica, può essere richiesto il passaggio di cattedra per qualunque classe di concorso, sulla base di quanto previsto ai precedenti artt. 3 e 34. Il passaggio di cattedra per le classi di concorso comprese nella tabella D (insegnamenti d'arte applicata) allegata al D.M. **39/98** (e successive modifiche) può essere richiesto a condizione che l'aspirante sia in possesso di uno dei seguenti requisiti:

 - inclusione nella graduatoria di merito dei concorsi ordinari per esami e titoli a posti di insegnante di arte applicata negli istituti d'arte;

 - frequenza di corso di riconversione di cui all'art. 1 lettera A del D.M. 231/94 conseguente all'utilizzazione disposta sulla base del titolo di studio nella classe di concorso richiesta per passaggio.

2. E' consentito il passaggio a cattedre negli istituti statali per non vedenti e viceversa. Per il passaggio a cattedre negli istituti per non vedenti è prescritto il possesso anche della specializzazione conseguita a norma dell'art. 325, del D.L.vo n. 297/94.

3. E' consentito, infine, il passaggio di cattedra dal ruolo dei docenti di istruzione secondaria di II grado e artistica a quello dei ruoli speciali provinciali degli istituti statali per sordomuti **istituiti con** la legge 30/7/1973, n. 488 e viceversa. Per il passaggio a cattedre negli istituti di istruzione secondaria di II grado per sordomuti è prescritto il possesso anche della specializzazione di cui al citato art. 325, del D.L.vo n. 297/94.

4. Per il passaggio dagli istituti per non vedenti e dagli istituti per sordomuti a cattedre negli istituti normali è prescritto il compimento di cinque anni di servizio effettivo.

5. Tenuto conto che i movimenti relativi agli istituti aventi particolari finalità sono gestiti con procedure non automatizzate, le domande di trasferimento e di passaggio di cattedra relativo a istituti per sordomuti e ad istituti per non vedenti debbono essere indirizzate all'ufficio territorialmente competente della provincia richiesta.

6. Viceversa, le domande di passaggio da istituti per sordomuti e da istituti per non vedenti a istituti normali, in quanto gestite con procedure automatizzate, debbono essere indirizzate all'ufficio territorialmente competente della provincia dove l'aspirante al passaggio è titolare nel corrente anno scolastico.

## ART. 37 – PASSAGGI PER CLASSI DI CONCORSO PER INSEGNAMENTI DI ARTE APPLICATA

Il passaggio di ruolo per classi di concorso comprese nella tabella D allegata al D.M. **39/98** e successive modifiche è condizionato al possesso di uno dei requisiti indicati nell'art. 36, comma 1, del presente contratto per il passaggio di cattedra alle medesime classi di concorso.

### CAPO VIII - DISPOSIZIONI SPECIFICHE PER I DOCENTI DI RELIGIONE CATTOLICA

# ART. 37 bis MOBILITÀ INSEGNANTI RELIGIONE CATTOLICA

1. Gli insegnanti di religione cattolica, immessi in ruolo ai sensi della legge 18 luglio 2003 n. 186, partecipano alle operazioni di mobilità territoriale a domanda volontaria, secondo quanto previsto dal presente CCNI, tanto per transitare nel contingente di diocesi diversa da quella di appartenenza ubicata nella stessa regione di titolarità che per acquisire la titolarità in diversa regione e conseguente assegnazione al contingente della diocesi richiesta; ferma restando, in entrambe le ipotesi, la collocazione dell'insegnante nel settore formativo di appartenenza.

2. Gli insegnanti di religione cattolica in possesso del prescritto requisito partecipano alla mobilità intersettoriale per acquisire titolarità nel diverso settore formativo, nell'ambito dell'insegnamento della religione cattolica, tanto nella diocesi di appartenenza che in altra diocesi, anche ubicata in regione diversa.

3. La partecipazione degli insegnanti di religione cattolica alle operazioni di mobilità di cui ai commi precedenti è subordinata al possesso dello specifico certificato di idoneità rilasciato dall'ordinario della/e diocesi di destinazione, da allegare alla domanda di mobilità.

4. Ferma restando l'assegnazione all'istituzione scolastica in cui gli insegnanti di religione cattolica prestano servizio, le operazioni di mobilità si collocano nelle seguenti fasi:

I fase: mobilità intersettoriale verso il diverso settore formativo degli insegnanti di religione cattolica della medesima diocesi,

II fase: mobilità territoriale tra diocesi diverse della stessa regione,

III fase: mobilità intersettoriale verso il diverso settore formativo degli insegnanti di religione cattolica di diocesi diverse appartenenti alla stessa regione,

IV fase: mobilità territoriale tra diocesi di regioni diverse,

V fase: mobilità intersettoriale verso il diverso settore formativo degli insegnanti di religione cattolica in diocesi di altra regione.

All'interno della medesima diocesi, una diversa assegnazione di sede degli insegnanti di religione cattolica, rispetto a quella in cui viene prestato servizio, è regolata dal CCNI sulle utilizzazioni e assegnazioni provvisorie.

5. Le operazioni di mobilità degli insegnanti di religione cattolica sono effettuati sui posti d'organico così come definiti dall'art. 2 della legge 18 luglio 2003 n. 186, tenuto conto dei posti effettivamente vacanti e disponibili al 1° settembre dell'anno di riferimento e fatto salvo l'accantonamento di una quota di posti per eventuali nuove assunzioni in ruolo. La ripartizione delle disponibilità tra trasferimenti interregionali e mobilità intersettoriale è regolamentata come per il restante personale docente di cui al presente contratto.

6. In ciascuna delle fasi di mobilità debbono essere riconosciute per quanto compatibili le precedenze previste dall'art. 7 del presente contratto.

Si applicano agli insegnanti di religione cattolica i punteggi previsti, ai fini della mobilità, nelle tabelle di valutazione allegate al presente contratto.

7. Gli insegnanti di religione cattolica che si vengano a trovare in posizione di soprannumero rispetto alle dotazioni organiche di ogni singola diocesi sono individuati sulla base della graduatoria articolata per ambiti territoriali diocesani, predisposta dall'Ufficio scolastico regionale competente, di cui alla successiva specifica ordinanza ministeriale. Detta graduatoria ha infatti la funzione di individuare il personale in soprannumero sull'organico determinato ai sensi della legge 186/03.

8. Il docente di religione interamente utilizzato in altra scuola non a domanda volontaria ma a causa della mancanza di ore sufficienti a costituire la cattedra o il posto, non perde il diritto all'attribuzione del punteggio per la continuità. Per l'anno scolastico **2015/16** il docente di

religione di cui all'antecedente periodo ha diritto a precedenza nel caso in cui richieda l'utilizzazione per rientrare nella sede in cui prestava servizio nell'anno scolastico 2012/2013 **o 2013/2014**.
### TITOLO III - SEZIONE PERSONALE EDUCATIVO

# ART. 38 - DISPOSIZIONI PRELIMINARI

1. Le disposizioni contenute nel presente C.C.N.I. sulla mobilità del personale docente si applicano, per quanto compatibili, anche al personale educativo.

2. Il trasferimento del personale educativo sia maschile che femminile viene effettuato, indifferentemente, nei convitti e negli educandati in conformità a quanto previsto nell'art. 4 ter **del D.L. 3 luglio 2001, n. 255, convertito con modificazioni dalla** legge n. 333 del 20 agosto 2001. E' richiesto il possesso della specializzazione ove prescritta.

3. Le disposizioni per il passaggio del personale educativo nei ruoli dei docenti sono regolate in base ai criteri previsti negli articoli 3 e 37 del presente contratto.

### ART. 39 - DESTINATARI

1. Il personale educativo sia maschile che femminile può richiedere il trasferimento sia per i convitti maschili che per gli educandati femminili, in conformità a quanto previsto nell'art. 4 ter, **del D.L. 3 luglio 2001, n. 255, convertito con modificazioni dalla** legge n. 333 del 20 agosto 2001. Il trasferimento può essere chiesto per non più di tre province oltre a quella di titolarità.

2. Qualora si intenda chiedere, a norma del precedente comma 1, il trasferimento per sedi di più di una provincia devono essere presentate congiuntamente tante domande quante sono le province richieste secondo le modalità stabilite dall'O.M. (Allegato A). Della domanda riferentesi alla provincia di titolarità non si tiene conto qualora risulti accolta la domanda di trasferimento ad altra provincia.

3. In caso di presentazione di più domande di trasferimento in relazione a province diverse da quella di titolarità deve necessariamente essere indicato, su ciascuna domanda, l'ordine di priorità in cui si desidera il movimento.

4. Gli istitutori di ruolo che siano per qualsiasi motivo in attesa della sede di titolarità possono partecipare ai movimenti con le modalità disposte nelle presenti disposizioni.

5. Possono altresì partecipare ai movimenti gli istitutori trasferiti d'ufficio per incompatibilità ai sensi dell'art. 467, del D.L.vo n. 297/94, tranne per i posti per i quali sussista la situazione di incompatibilità che ha dato luogo all'applicazione dell'art. 468, del D.L.vo n. 297/94. L'ufficio territorialmente competente effettua un controllo delle preferenze indicate e le valuta tenendo conto del parere espresso circa l'incompatibilità dal consiglio di disciplina del consiglio scolastico provinciale a norma dell'art. 469, del D.L.vo n. 297/94.

## ART. 40 – INDIVIDUAZIONE DEGLI ISTITUTORI PERDENTI POSTO

1. Qualora, a seguito della revisione degli organici, si sia riscontrata nell'istituto la necessità di procedere alla soppressione di posto in organico, l'ufficio territorialmente competente predispone i relativi atti formali con decorrenza dal nuovo anno scolastico e ne dà immediata comunicazione ai dirigenti scolastici interessati perché la portino a conoscenza di tutti gli istitutori titolari nell'istituto in cui è prevista tale soppressione, mediante affissione all'albo della direzione.

2. In caso di trasformazione del convitto in solo semiconvitto si procede alla individuazione di eventuale personale in soprannumero mediante la compilazione di un' unica graduatoria.

3. L'individuazione degli educatori soprannumerari è effettuata attraverso la graduatoria unica del personale educativo come previsto dalla legge n. 333/01.

E' fatta salva la quota parte di educatori dello stesso sesso dei convittori utile a garantire le attività convittuali scorrendo la graduatoria unica fino al raggiungimento della quota necessaria, qualora, in applicazione del contratto di scuola, il Dirigente Scolastico ne individui la necessità.

4. Il dirigente scolastico competente, provvede - entro 10 giorni dalla data di pubblicazione della tabella organica - alla formazione e pubblicazione all'albo della direzione delle graduatorie relative al personale educativo interessato al fenomeno delle soppressioni. Allo scopo di identificare gli istitutori in soprannumero sono presi in considerazione gli elementi della tabella di valutazione per i trasferimenti d'ufficio. Ogni elemento valutabile deve essere documentato dagli interessati, i quali possono produrre apposita dichiarazione personale ai sensi delle disposizioni contenute nel D.P.R. 28.12.2000, n. 445 **e successive modifiche ed integrazioni**. Il **dirigente scolastico** formula le predette graduatorie tenendo presente che debbono essere valutati soltanto i titoli in possesso degli interessati entro il termine previsto per la presentazione della domanda di trasferimento. Ai fini dell'esclusione dalla graduatoria d'istituto per l'identificazione dei perdenti posto da trasferire d'ufficio dei soggetti beneficiari delle precedenze di cui ai punti I), III), V) e VII) dell'art. 7 – sistema delle precedenze - del TITOLO I del presente contratto, debbono essere prese in considerazione le situazioni che vengano a verificarsi entro i termini di presentazione delle domande di trasferimento previsti dall'O.M. sulla mobilità del personale della scuola. Qualora l'interessato non abbia provveduto a dichiarare o a documentare i titoli valutabili ai fini della formazione della graduatoria di cui sopra, il dirigente scolastico provvede d'ufficio all'attribuzione del punteggio spettante sulla base degli atti in suo possesso. A parità di punteggio, la precedenza è determinata in base alla maggiore età anagrafica.

5. Avverso le suddette graduatorie gli istitutori interessati possono presentare, entro 10 giorni dalla loro pubblicazione, motivato reclamo al dirigente scolastico.

6. Esaminati gli eventuali reclami, il dirigente scolastico entro 15 giorni provvede alle rettifiche delle graduatorie. Queste ultime, così definite, devono essere immediatamente comunicate all'ufficio territorialmente competente con le deduzioni in ordine ai reclami.

7. Gli istitutori individuati come perdenti posto in data successiva a quella utile per l'inclusione nella graduatoria di cui al precedente terzo comma, sono da considerare riammessi nei termini per la presentazione - entro 5 giorni dalla data di pubblicazione all'albo delle graduatorie - del modulo domanda di trasferimento compilato secondo le istruzioni impartite nei commi precedenti. Nel caso in cui l'istitutore abbia già presentato nei termini previsti domanda di trasferimento, l'eventuale nuova domanda inviata a norma del presente comma sostituisce integralmente quella precedente.

## ART. 41 - DETERMINAZIONE DELLE DISPONIBILITÀ PER I TRASFERIMENTI E PUBBLICAZIONE DELLA GRADUATORIA PROVINCIALE

1. Sono utilizzabili ai fini del trasferimento e dei passaggi i posti che risultino vacanti nelle dotazioni organiche determinate dagli uffici scolastici territorialmente competenti. I posti di cui al presente comma sono quelli compresi nella pianta organica relativa all'organico di diritto stabilito l'a.s. dal quale decorrono i movimenti medesimi.

Ai fini della determinazione delle disponibilità per i movimenti si tiene conto, altresì, delle vacanze determinate si a seguito di variazioni di stato giuridico del personale (es.: dimissioni, collocamento a riposo, decadenza, etc.), purché comunicate al sistema informativo nei termini fissati dalle apposite disposizioni ministeriali.

2. Gli uffici scolastici territorialmente competenti comunicano, entro la data prevista nell'O.M., di tali disponibilità a tutti gli altri uffici scolastici territoriali e alle sovrintendenze scolastiche di Aosta e Bolzano. Ciascun ufficio territorialmente competente, ricevuti i dati relativi alle altre province, ne cura l'immediata pubblicazione all'albo, unitamente a quelli relativi alla propria.

3. Non sono considerati disponibili i posti che si renderanno vacanti a seguito dei passaggi al ruolo dei docenti disposti successivamente alla operazione di trasferimento del personale educativo. I suddetti posti non sono, altresì, disponibili neppure per le operazioni di assegnazione definitiva di sede a decorrere dall'inizio dell'anno scolastico successivo e pertanto potranno essere utilizzati solo per gli adempimenti il cui effetto è limitato ad un solo anno scolastico**,** fatto salvo quanto previsto nell'articolo 5 comma 3, relativamente al rientro nel ruolo di provenienza.

4. La graduatoria, distinta per le tre fasi della mobilità territoriale, degli istitutori interessati al movimento è pubblicata all'albo dell'ufficio territorialmente competente in data stabilita con apposita circolare che tenga conto della scansione delle diverse operazioni. Gli interessati hanno la facoltà, entro 10 giorni dalla data della pubblicazione, di produrre eventuale motivato reclamo all'ufficio territorialmente competente, il quale nei 5 giorni successivi provvede alle eventuali rettifiche.

### ART. 42 - PASSAGGI RELATIVI AI RUOLI ORDINARI E SPECIALI DEGLI ISTITUTORI

1. Gli istitutori dei convitti per sordomuti, che abbiano prestato almeno 5 anni di effettivo servizio nei ruoli delle medesime istituzioni, possono chiedere, secondo quanto disposto dall'art. 12, del D.P.R. 970/75, il passaggio nei ruoli provinciali ordinari del personale educativo. Reciprocamente possono chiedere il passaggio nei predetti ruoli speciali gli istitutori appartenenti ai ruoli provinciali ordinari che siano forniti del prescritto titolo di specializzazione. Tali passaggi sono disposti dopo i trasferimenti degli istitutori appartenenti ai ruoli speciali, che sono disciplinati con le presenti disposizioni.

2. Ai fini del passaggio nei ruoli speciali non è richiesto il periodo minimo di servizio di cui al comma 1. Per i predetti passaggi è valido il titolo di specializzazione bivalente.

3. Gli aspiranti ai passaggi di cui al presente articolo debbono presentare domanda - redatta in conformità all'apposito modello allegato all'O.M. sulla mobilità (allegato B) – per il tramite della istituzione di titolarità all'ufficio scolastico territorialmente competente rispetto alla provincia per cui si chiede il movimento (ed anche a quella di titolarità laddove venga richiesto movimento per provincia diversa) nel termine e nelle forme stabilite dal precedente titolo I, in quanto applicabili.

4. La domanda di passaggio può essere presentata, a pena di nullità, per non più di tre province.

5. L'elenco nominativo degli istitutori che hanno ottenuto il passaggio è pubblicato all'albo dell'ufficio territorialmente competente alla data prevista dall'O.M..

# ART. 43 - MODALITÀ E TERMINI DI PRESENTAZIONE DELLE DOMANDE DI PASSAGGIO NEL RUOLO DEL PERSONALE EDUCATIVO

1. La domanda di passaggio di ruolo deve essere prodotta per un solo ruolo (ordinario o speciale) e per non più di tre province.

2. La domanda, redatta in conformità dell'apposito modulo, deve contenere tutte le indicazioni ivi richieste e deve essere presentata secondo le modalità e nei termini stabiliti dal precedente art. 39 e dall'apposita O.M. sulla mobilità.

3. Le domande prodotte fuori termine o in difformità di quanto stabilito nei precedenti commi non vengono prese in considerazione.

4. Per le eventuali rinunce, revoche o rettifiche si applicano le disposizioni contenute nell'apposita O.M. sulla mobilità; trovano, altresì, applicazione le disposizioni contenute nell'O.M. per quanto attiene alla documentazione delle domande.

#### TITOLO IV – SEZIONE PERSONALE A.T.A.

#### ART. 44 - DESTINATARI

1. Le disposizioni relative alla mobilità, contenute nel presente accordo, si applicano al personale A.T.A appartenente al ruolo provinciale, con rapporto di lavoro a tempo indeterminato alla data di presentazione della domanda, ai sensi delle vigenti disposizioni.

2. Può altresì partecipare ai movimenti con le medesime modalità il personale A.T.A. con rapporto di lavoro a tempo indeterminato che sia per qualsiasi motivo in attesa della sede di titolarità, ivi compresi:

- il personale docente inidoneo ed appartenente alle classi di concorso C555 e C999, transitato nei ruoli A.T.A. in attuazione dell'art. 15, comma 4 e seguenti e 7 del D.L. n. 104 del 12.9.2013 convertito con modificazioni nella L. n. 128/2013 e dell'art. 14, comma 14 del D.L. n. 95/2012, convertito con modificazioni nella L. n.135/2012. Al fine di acquisire la sede definitiva di titolarità, tale personale, a domanda, ha diritto ad avvalersi della precedenza di cui al precedente art. 7 comma 1 punti II e IV, rispetto all'ultima scuola di servizio nell'a. s. in cui ha acquisito la titolarità nei ruoli A.T.A.. Tale diritto di precedenza può essere esercitato in subordine rispetto al personale beneficiario del diritto al rientro previsto all'art. 7 comma 1 punti II e IV.
- il personale che ha perso la sede di titolarità ai sensi dell'articolo 59 del CCNL 29 novembre 2007.
- il personale che ha ottenuto la mobilità professionale in profilo superiore, ai sensi del CCNI 3 dicembre 2009.

Il predetto personale, al fine di ottenere una sede definitiva nel corso delle operazioni di mobilità, deve presentare domanda di trasferimento per le sedi della provincia di titolarità; in caso contrario verrà trasferito d'ufficio con punti zero. Resta salva la possibilità di presentare domanda per altra provincia.

Qualora non ottenga alcuna delle preferenze espresse nella domanda, è assegnato a sede definitiva sui posti residuati dopo i trasferimenti provinciali, prima delle operazioni della III fase – ovvero della mobilità professionale e mobilità territoriale interprovinciale. A tal fine, seguendo l'ordine di graduatoria con cui gli stessi partecipano al movimento, a ciascun aspirante **è** assegnata d'ufficio la prima sede disponibile in ambito provinciale - per una delle tipologie di posto richieste nella domanda seguendo la tabella di viciniorietà, a partire dal comune relativo alla prima preferenza valida espressa. Qualora la prima preferenza sia un grande distretto**,** si prende come comune di partenza il comune sede di distretto. Nel caso, invece, sia un grande comune**,** si prende il primo distretto del comune; se la preferenza è un centro territoriale **che si riorganizzerà nei centri provinciali per l'istruzione degli adulti ai sensi di quanto disposto dal D.P.R. n. 263/2012** si considera il comune **del centro territoriale**; per le preferenze provincia si considera come comune di partenza il comune del capoluogo di provincia. Qualora il personale non trovi posto nelle scuole della provincia di titolarità è assegnato ad uno dei centri territoriali **che si riorganizzeranno nei centri provinciali per l'istruzione degli adulti ai sensi di quanto disposto dal D.P.R. n. 263/2012**  della provincia seguendo la tabella di viciniorietà dei comuni in cui vi siano centri territoriali a partire dal comune relativo alla prima preferenza valida espressa.

3. Gli Assistenti tecnici con rapporto di lavoro a tempo indeterminato transitati dagli EE.LL. che non siano in possesso del titolo di studio previsto per un'area professionale continuano a permanere nell'istituzione scolastica ove prestano servizio in attesa della riqualificazione attraverso i corsi di riconversione professionale previsti dall'art. 1 comma 2 della sequenza contrattuale del 25.7.2008 e dell'art. 50 del presente contratto.

# CAPO I - DETERMINAZIONE DELLE DISPONIBILITÀ PER I TRASFERIMENTI E PASSAGGI

### ART. 45 - POSTI DISPONIBILI

1. Ai fini dei trasferimenti sono disponibili tutti i posti previsti dall'organico di diritto dell'anno scolastico **2015/16** secondo le fattispecie di seguito elencate:

a) i posti la cui vacanza si sia determinata a seguito di variazioni del rapporto di lavoro, che devono essere comunicate al sistema informativo entro il termine previsto dall'O.M. sui trasferimenti;

b) quelli ricoperti da personale con contratto di lavoro a tempo determinato;

c) i posti delle scuole ed istituti di ogni ordine e grado la cui istituzione sia stata comunicata al sistema informativo entro i termini fissati dalle apposite disposizioni ministeriali;

d) i posti che si renderanno disponibili per effetto del movimento provinciale e interprovinciale, nonché a seguito della mobilità professionale.

2. L'elenco dei posti disponibili deve essere pubblicato all'albo dell'ufficio territorialmente competente entro il termine previsto dall'O.M. sui trasferimenti.

3. Per l'individuazione dei posti disponibili di assistente tecnico è necessario acquisire le eventuali nuove situazioni dei posti in questione. A tal fine i Dirigenti Scolastici, dopo l'approvazione da parte dell'ufficio scolastico territoriale della pianta organica, dovranno comunicare allo stesso ufficio la nuova situazione in dettaglio dei posti di assistente tecnico, indicando i nominativi del personale a tempo indeterminato assegnato con decorrenza dall'anno scolastico cui si riferiscono le operazioni di trasferimento. Laddove la nuova situazione comporti casi di soprannumerarietà, sarà cura dei Dirigenti Scolastici comunicare agli uffici territorialmente competenti i nominativi dei soprannumerari.

4. Ai fini del computo del numero massimo dei trasferimenti interprovinciali e dei passaggi di profilo che possono essere effettuati per ogni singola provincia e per ciascun profilo, dal numero complessivo dei posti di organico di diritto, ivi compresi quelli attivati presso i centri territoriali **che si riorganizzeranno nei centri provinciali per l'istruzione degli adulti ai sensi di quanto disposto dal D.P.R. n. 263/2012**, debbono essere detratti :

a) totale A.T.A. con rapporto di lavoro a tempo indeterminato con sede definitiva e A.T.A. con rapporto di lavoro a tempo indeterminato ancora in attesa di sede definitiva;

b) personale in **esubero** sull'organico provinciale;

c) accantonamenti da effettuare per le procedure concorsuali in atto.

5. I posti che si dovessero rendere disponibili per effetto dei trasferimenti in altra provincia e dei passaggi di profilo, vanno ad accrescere il numero dei posti destinati ai trasferimenti interprovinciali ed alla mobilità professionale purché sia stato comunque salvaguardato il numero di posti necessario per il personale in soprannumero nonché per il personale interessato alle procedure concorsuali in atto.

6. Relativamente ai posti di assistente tecnico, gli accantonamenti per le procedure concorsuali in atto sono individuati per area professionale e comunicati al Sistema informativo, sulla base delle disponibilità in organico di diritto accertate immediatamente dopo l'effettuazione dei movimenti relativi all'anno scolastico precedente e residuate dopo le operazioni di assunzioni a tempo indeterminato relative al medesimo anno.

# CAPO II - SEQUENZA DELLE OPERAZIONI

# art. 46 - FASI DEI TRASFERIMENTI E DEI PASSAGGI

1. Il movimento dei trasferimenti e dei passaggi si attua in tre distinte fasi:

I - fase comunale: trasferimenti del personale richiedente l'assegnazione nell'ambito del comune di titolarità;

II - fase provinciale: trasferimenti del personale richiedente l'assegnazione a comuni diversi da quello di titolarità ed appartenenti alla propria provincia;

III - fase della mobilità territoriale interprovinciale e mobilità professionale: trasferimenti a province diverse da quella di titolarità e passaggi di profilo.

L'ordine delle operazioni derivante dall'applicazione del sistema delle precedenze alle predette fasi dei movimenti è riportato in allegato F al presente contratto.

### CAPO III - PERDENTI POSTO

#### ART. 47 - DIMENSIONAMENTO DELLA RETE SCOLASTICA - DIRETTORI DEI SERVIZI GENERALI ED AMMINISTRATIVI - INDIVIDUAZIONE DEL PERSONALE SOPRANNUMERARIO

1. I direttori dei servizi generali ed amministrativi, titolari di istituzioni scolastiche coinvolte in un "singolo dimensionamento" (1), confluiscono, prima delle operazioni di mobilità, in una unica graduatoria di "singolo dimensionamento" finalizzata alla eventuale assegnazione nella o nelle istituzioni scolastiche risultanti dallo stesso "singolo dimensionamento" ovvero all'individuazione del personale perdente posto da trasferire d'ufficio secondo i criteri previsti dal presente contratto. Solo ai fini dell'individuazione del perdente posto si applica quanto prevede l'art. 7 comma 2 del presente CCNI.

2. Qualora il provvedimento di dimensionamento riguardi più istituti e determini il permanere di più istituzioni scolastiche, il personale soprannumerario è individuato sulla base della predetta graduatoria unica in rapporto ai posti complessivi derivanti dalle istituzioni scolastiche coinvolte.

3. Le assegnazioni delle sedi di titolarità al personale non perdente posto di cui ai commi 1 e 2 sono disposte dall'Ufficio scolastico dell'Ambito territoriale prima delle assegnazioni di sede di cui all'articolo 5 del presente contratto (rientri e restituzioni al ruolo e qualifica di provenienza) tenendo conto della precedente titolarità e con le seguenti modalità:

I. Assegnazione del personale alle istituzioni scolastiche (anche trasformate in comprensive) di titolarità nell'anno in corso (2).

II. Assegnazione, a domanda e nel rispetto della graduatoria unica, sui posti rimasti disponibili nelle istituzioni scolastiche risultanti dallo stesso "singolo dimensionamento". Qualora non siano state espresse preferenze l'assegnazione all'istituto, tra quelli disponibili derivanti dal dimensionamento, avviene secondo l'ordine del bollettino ufficiale delle scuole.

Tale personale può chiedere di usufruire della precedenza prevista ai punti II e IV dell'art. 7 del presente CCNI per il rientro in una delle istituzioni scolastiche oggetto del singolo dimensionamento che ha coinvolto la propria scuola di titolarità, al pari dei DSGA individuati perdenti posto.

Ai fini della riassegnazione della titolarità nell'ambito del singolo dimensionamento non si tiene conto delle precedenze comuni di cui al precedente art. 7 comma 1.

4. La graduatoria unica di "singolo dimensionamento" è formulata dall'ufficio scolastico dell'Ambito territoriale tenendo conto di quanto previsto dall'art. 7 comma 2 e secondo i punteggi previsti dalla tabella di valutazione per i trasferimenti d'ufficio, allegato E, tenendo presente che debbono essere valutati soltanto i titoli in possesso degli interessati e le situazioni che si vengano a verificare entro il termine previsto per la presentazione della domanda di trasferimento. In caso di parità la precedenza è determinata dalla maggiore età anagrafica.

5. Il personale titolare di istituzioni oggetto di provvedimenti di dimensionamento che viene individuato perdente posto è invitato dall'ufficio territorialmente competente a presentare domanda entro i termini di scadenza ordinariamente previsti ovvero entro 5 giorni dalla notifica del relativo provvedimento di dimensionamento. In caso di mancata presentazione della domanda di trasferimento il personale è trasferito d'ufficio secondo i criteri previsti nel presente CCNI. Nella domanda condizionata potrà indicare una delle scuole derivanti da quel singolo dimensionamento.

6. L'ufficio territorialmente competente comunica ai destinatari la graduatoria del "singolo dimensionamento" che li riguarda. Gli interessati, entro 3 giorni dalla pubblicazione della graduatoria, possono presentare domanda all'ufficio territorialmente competente al fine di prendere visione dei documenti relativi alla graduatoria stessa. Eventuali reclami possono essere presentati entro 10 giorni dalla pubblicazione della graduatoria allo stesso ufficio territorialmente competente, il quale, nei 5 giorni successivi, comunica agli interessati l'esito del reclamo.

7. Il Direttore dei servizi generali ed amministrativi individuato come perdente posto usufruisce delle precedenze previste ai punti II e IV dell'art. 7 – sistema delle precedenze – del titolo I – del presente CCNI. Tale personale ha titolo a rientrare con precedenza nella istituzione scolastica di precedente titolarità (anche trasformata in istituto comprensivo) o in mancanza di questa in una istituzione scolastica scelta tra quelle risultanti dallo stesso "singolo dimensionamento" e sempre secondo l'ordine di graduatoria derivante dalla tabella dei trasferimenti d'ufficio**,** allegato E.

8. Il direttore dei servizi generali ed amministrativi individuato come perdente posto perché titolare in scuola sottodimensionata usufruisce delle precedenze di cui all'art. 7 punti II) e IV), nel caso in cui tale scuola sia stata oggetto di dimensionamento per l'anno successivo, come previsto dal precedente comma 7.

Nei casi in cui la scuola sottodimensionata di precedente titolarità non risulti esprimibile, il DSGA interessato può esercitare il diritto di precedenza per una istituzione scolastica del medesimo comune o distretto sub-comunale o, in mancanza, per una istituzione scolastica del comune o distretto sub-comunale viciniore a quello di precedente titolarità.

Qualora la scuola sottodimensionata durante l'ottennio successivo all'individuazione della posizione di soprannumerarietà dovesse diventare nuovamente sede richiedibile, **anche per effetto di operazioni di dimensionamento,** è possibile indicare tale scuola al fine di avvalersi della precedenza al rientro, fino al completamento dell'ottennio, se nel frattempo non si è stati soddisfatti nel movimento con precedenza.

**9. I posti attivati nei centri provinciali per l'istruzione degli adulti possono essere assegnati con le seguenti modalità:** 

**I. I Direttori dei servizi generali ed amministrativi utilizzati nell'a.s. 2014/2015 nei centri provinciali per l'istruzione degli adulti di cui al D.P.R. n. 263/2012 acquisiscono, a domanda, la sede di titolarità sui centri provinciali per l'istruzione degli adulti con procedura manuale, prima delle operazioni di mobilità di cui all'art. 5 del presente CCNI con precedenza assoluta rispetto al restante personale.** 

**II. Il posto attivato nella sede amministrativa dei centri provinciali per l'istruzione degli adulti è assegnato successivamente sempre con priorità ai Direttori dei servizi generali ed amministrativi già titolari delle istituzioni scolastiche cui afferiscono i centri territoriali riorganizzati nei centri provinciali per l'istruzione degli adulti. In caso di più richieste, gli uffici scolastici dell'ambito territoriale formulano una graduatoria finalizzata all'eventuale assegnazione manuale e prima delle operazioni di cui al citato art. 5, a domanda, tenendo conto delle precedenze di cui all'art. 7 comma 1 e secondo i punteggi previsti dalla tabella di valutazione per i trasferimenti, allegato E. Qualora a conclusione delle suddette operazioni permanga la vacanza del posto di sede amministrativa dei centri provinciali per l'istruzione degli adulti, la stessa verrà messa a disposizione per le operazioni di mobilità. Per la mobilità a domanda va espressa puntualmente la preferenza nell'apposito modulo.** 

\_\_\_\_\_\_\_\_\_\_\_\_\_\_\_\_\_\_

*<sup>(1)</sup> Si definisce "singolo dimensionamento" l'insieme di istituzioni scolastiche che entrano tra loro in relazione, direttamente o indirettamente attraverso l'acquisizione o la cessione di istituti, sezioni o plessi ad (o da) altre istituzioni scolastiche.* 

*Ad esempio la scuola A cede un plesso alla scuola B che a sua volta cede un plesso alla scuola C: le scuole A, B e C danno luogo ad un singolo dimensionamento.* 

*<sup>(2)</sup> Si considera come "istituzione scolastica di precedente titolarità" quella istituzione che mantiene la presidenza e la segreteria nello stesso edificio scolastico anche se l'istituzione scolastica cambia denominazione e codice a seguito del dimensionamento.* 

## ART. 48 – DIMENSIONAMENTO DELLA RETE SCOLASTICA E INDIVIDUAZIONE DEL RESTANTE PERSONALE SOPRANNUMERARIO

# INDIVIDUAZIONE DEL PERSONALE A.T.A. PERDENTE POSTO

1. Il personale individuato soprannumerario, è tenuto a presentare domanda di trasferimento**.** Detta domanda è esaminata prima di procedere all'eventuale trasferimento d'ufficio.

2. Le modalità ed i termini per la presentazione delle domande di trasferimento sono quelli previsti dalla ordinanza ministeriale sulla mobilità con l'avvertenza che detto personale, nel compilare la domanda, deve precisare se la stessa debba essere presa in considerazione solo nel caso in cui perduri lo stato di soprannumerarietà. In tale ipotesi non si dà corso al trasferimento qualora si renda disponibile un posto nella scuola di titolarità. In caso di accoglimento della domanda condizionata il personale si considera a tutti gli effetti come trasferito d'ufficio. Il personale, individuato quale soprannumerario, che presenti domanda condizionata al permanere della situazione di soprannumerarietà può indicare nel modulo-domanda anche preferenze relative a comuni diversi da quello di attuale titolarità purché prima di queste esprima tra le preferenze, anche il codice relativo all'intero comune di titolarità ovvero distretti sub comunali. In caso contrario le preferenze espresse relative agli altri comuni sono annullate. Le preferenze espresse, anche relative a comuni diversi da quello di titolarità, vengono valutate in base al punteggio spettante a domanda. Pertanto, il beneficio di cui al TITOLO I, art. 7 – sistema delle precedenze – punto II), viene riconosciuto al personale trasferito in quanto soprannumerario, a domanda condizionata o d'ufficio, nell'ultimo ottennio.

3. Gli interessati devono dichiarare la loro posizione di soprannumerari riportando il punteggio con il quale sono stati inseriti nella graduatoria d'istituto nell'apposita casella del modulo domanda.

4. La mancata presentazione della domanda, nella ipotesi di riconferma dello stato di soprannumerarietà, comporta in ogni caso il trasferimento d'ufficio secondo il punteggio attribuito in fase di individuazione come perdente posto comunicato dal dirigente scolastico all'ufficio territorialmente competente.

5. I dirigenti scolastici**,** entro i 15 giorni successivi alla scadenza delle domande di trasferimento, formulano e affiggono all'albo le graduatorie per l'individuazione dei perdenti posto sulla base dei punteggi previsti dalla tabella di cui all'allegato E al presente accordo con le precisazioni concernenti i trasferimenti d'ufficio e tenendo presente che debbono essere valutati soltanto i titoli in possesso degli interessati entro il termine previsto per la presentazione della domanda di trasferimento. Per le situazioni di soprannumero relative all'organico determinato per l'anno scolastico in cui sono disposti i trasferimenti, il personale ATA è da considerare in soprannumero, ai fini del trasferimento d'ufficio, nel seguente ordine:

 - personale entrato a far parte dell'organico dell'istituto con decorrenza dal precedente primo settembre per mobilità a domanda volontaria;

 - personale entrato a far parte dell'organico dell'istituto, dagli anni scolastici precedenti quello di cui al punto sopra, ovvero dal precedente primo settembre per mobilità d'ufficio o a domanda condizionata (1), ancorché soddisfatti in una delle preferenze espresse.

Nell'ambito di ciascuna graduatoria a parità di punteggio prevale la maggiore età anagrafica.

6. Per gli assistenti tecnici l'individuazione dei soprannumerari avviene sulla base di graduatorie comprendenti il personale appartenente alla stessa area.

7. I dirigenti scolastici, contestualmente alla pubblicazione della graduatoria di cui al comma 5 del presente articolo, rendono disponibile, su richiesta degli interessati, i documenti relativi alla graduatoria stessa. Il personale anzidetto ha facoltà di produrre reclamo al dirigente scolastico entro 10 giorni dalla pubblicazione della graduatoria il quale, nei 10 giorni successivi, comunica agli interessati l'esito del reclamo.

8. I trasferimenti dei soprannumerari che abbiano presentato domanda sono effettuati contestualmente ai normali trasferimenti. Qualora non sia possibile assegnare posti in relazione alle preferenze espresse, i trasferimenti sono effettuati d'ufficio insieme a quelli dei soprannumerari che non abbiano prodotto domanda, per altre scuole o istituti dello stesso comune, o, laddove non ci sia disponibilità, in altri comuni della provincia di titolarità.

9. Ai fini della individuazione dei soprannumerari, non deve essere preso in esame il personale appartenente alle categorie di cui all'art. 7, comma 2 del presente accordo salvo che la contrazione di organico non sia tale da rendere necessario il coinvolgimento anche delle predette categorie; in particolare, in caso di unificazione tra scuole, il medesimo personale non deve essere inserito nella graduatoria dei perdenti posto.

10. Devono essere prese in considerazione, ai fini previsti dal precedente comma, le situazioni che si verificano entro i termini di presentazione delle domande di trasferimento.

11. I trasferimenti d'ufficio sono disposti secondo criteri di viciniorietà determinati dagli uffici territorialmente competenti, sulla base di apposite tabelle, pubblicizzate nelle forme dovute prima dell'effettuazione del movimento, e, nell'ambito del singolo comune o distretto (per i comuni comprendenti più distretti), secondo l'ordine del bollettino. Le suddette tabelle devono tener conto delle distanze chilometriche e dei collegamenti esistenti tra i comuni stessi. Successivamente i trasferimenti d'ufficio sono disposti sui centri territoriali **che si riorganizzeranno nei centri provinciali per l'istruzione degli adulti ai sensi di quanto disposto dal D.P.R. n. 263/2012** della provincia secondo la tabella di viciniorietà. Qualora non vi siano posti disponibili nell'intera provincia, il personale A.T.A. rimane in esubero sull'organico provinciale.

12. Qualora nel corso dei trasferimenti si determini disponibilità di posto della stessa area professionale, ovvero di altra area professionale richiesta sul modulo domanda, nella sede di titolarità dell'interessato non si tiene conto della sua domanda di trasferimento condizionata. Il trasferimento d'ufficio degli assistenti tecnici viene effettuato esaminando ciascun ambito territoriale prima per tutte le aree professionali richieste nella domanda di trasferimento e, successivamente, se non richiesta, per l'area comprensiva del laboratorio ove l'assistente tecnico perdente posto risulta titolare. Nell'ambito della singola area professionale il laboratorio è assegnato secondo l'ordine previsto dalla tabella di corrispondenza aree-titoli-laboratori, allegata alla ordinanza ministeriale sulla mobilità.

13. In particolare per gli assistenti tecnici perdenti posto che non hanno presentato domanda di movimento, il trasferimento d'ufficio è disposto con riferimento ai singoli laboratori costituenti l'area per la quale i medesimi sono stati individuati soprannumerari.

14. Le disposizioni dei commi precedenti sono applicate altresì alle nuove posizioni di soprannumero verificatesi a seguito della determinazione delle dotazioni organiche per l'anno scolastico cui si riferiscono le operazioni di trasferimento. I dirigenti scolastici, sulla base della nuova tabella organica e delle graduatorie di cui al comma 5, notificano per iscritto immediatamente agli interessati la loro posizione di soprannumero con l'avvertenza che nei loro confronti viene avviata la procedura prevista per i trasferimenti d'ufficio.

15. In tali ipotesi gli uffici territorialmente competenti invitano i dirigenti scolastici degli istituti interessati ad indicare i soprannumerari individuati sulla base della graduatoria di cui ai precedenti commi quinto e sesto.

16. Qualora dopo la scadenza dei termini per la presentazione della domanda di trasferimento, ma in ogni caso prima dell'inizio delle operazioni di movimento, emergano nuove posizioni di personale perdente posto gli uffici territorialmente competenti notificano per iscritto immediatamente agli interessati la loro posizione di soprannumerari e li invitano a presentare domanda di trasferimento e/o di passaggio entro 5 giorni dalla data della predetta notifica. Le eventuali nuove domande sostituiscono integralmente quelle precedenti**,** fermo restando che possono essere valutati soltanto i titoli in possesso degli interessati entro il termine previsto per la presentazione della domanda di trasferimento di cui al comma 5 del presente articolo.

## INDIVIDUAZIONE DEL SOPRANNUMERO CONSEGUENTE AL DIMENSIONAMENTO DELLA RETE SCOLASTICA

17. Nel caso in cui a seguito delle operazioni di dimensionamento della rete scolastica, si realizzino unificazioni o diverse aggregazioni di due o più istituzioni scolastiche di uguale o di diverso ordine e grado, il personale titolare di istituzioni e circoli appartenenti ad un singolo dimensionamento - ad eccezione di quello appartenente al profilo di direttore dei servizi generali ed amministrativi cui si applica il precedente art. 47 - confluisce in un'unica graduatoria (distinta per profilo) al fine dell'individuazione del personale perdente posto, secondo i criteri previsti dal presente accordo. I Dirigenti Scolastici degli Istituti interessati dal dimensionamento, previa intesa tra loro, provvedono alla compilazione della predetta graduatoria, la pubblicano e ne trasmettono copia all'ufficio territorialmente competente insieme agli eventuali reclami. Solo ai fini dell'individuazione del perdente posto si applica quanto prevede l'art. 7 comma 2 del presente CCNI.

18. I dirigenti scolastici, contestualmente alla pubblicazione della graduatoria di cui al comma 17 del presente articolo, rendono disponibili, su richiesta degli interessati, i documenti relativi alla graduatoria stessa. Il personale anzidetto ha facoltà di produrre reclamo all'ufficio territorialmente competente per tramite dei dirigenti scolastici entro 10 giorni dalla pubblicazione della graduatoria il quale nei 10 giorni successivi, comunica agli interessati l'esito del reclamo.

19. L'ufficio territorialmente competente, prima delle operazioni di mobilità, in base alla graduatoria unica di ogni singolo dimensionamento e rispetto all'organico complessivo delle istituzioni e circoli coinvolti dal singolo dimensionamento assegna il personale A.T.A. non perdente posto alle istituzioni scolastiche derivate dal singolo dimensionamento con le seguenti modalità:

I. Riassegnazione del personale non perdente posto alle istituzioni scolastiche (anche trasformate in comprensive) di titolarità nell'anno in corso, nel caso in cui sia accertata la relativa disponibilità (2).

II. Successivamente alle operazioni di cui sopra, tutto il personale non perdente posto (ivi compresi coloro che sono stati già trattati al precedente punto I) ha diritto ad essere assegnato, a domanda e nel rispetto della graduatoria unica, nell'istituto diverso da quello di attuale titolarità nel quale è confluita la sua sede attuale di servizio (plesso o sezione staccata) sui posti rimasti disponibili*.* 

III. Assegnazione della titolarità al restante personale, non perdente posto – in base alle preferenze espresse e nel rispetto della graduatoria unica – sui posti ancora disponibili, nelle istituzioni scolastiche derivate dal singolo dimensionamento.

IV. Infine, l'ufficio territorialmente competente invita il personale, individuato come perdente posto, a presentare domanda di trasferimento. Il personale non perdente posto coinvolto nei provvedimenti di dimensionamento e assegnato alle scuole con le modalità suddette, può comunque presentare domanda di mobilità.

Ai fini della riassegnazione della titolarità nell'ambito del singolo dimensionamento ai sensi del presente comma, punti I), II) e III), non si tiene conto delle precedenze comuni di cui al precedente art. 7 comma 1.

20. Il personale di cui ai punti III e IV del comma 19 del presente articolo può chiedere a domanda di usufruire della precedenza per il rientro nell'ottennio in una delle istituzioni scolastiche oggetto del singolo dimensionamento che ha coinvolto la propria scuola di titolarità.

21. Qualora dopo la scadenza dei termini per la presentazione della domanda di trasferimento, ma in ogni caso prima dell'inizio delle operazioni di movimento, emergano nuove posizioni di personale perdente posto di cui al comma 19 del presente articolo, gli uffici territorialmente competenti, notificano per iscritto immediatamente agli interessati la loro posizione di soprannumerari e li invitano a presentare domanda di trasferimento e/o di passaggio entro 5 giorni dalla data della predetta notifica. Le eventuali nuove domande sostituiscono integralmente quelle precedenti.

22. Il personale che ha acquisito la titolarità nella nuova istituzione scolastica per effetto di dimensionamento, ha titolo a produrre domanda di trasferimento negli stessi termini previsti per il personale perdente posto.

23. Il personale trasferito d'ufficio senza aver presentato domanda ovvero a domanda condizionata nell'ottennio precedente da una istituzione scolastica coinvolta nelle operazioni di dimensionamento, mantiene il diritto al rientro nella scuola di precedente titolarità o, in mancanza, in una delle scuole oggetto del medesimo dimensionamento, alle condizioni previste dall'art. 7, comma 1, punto II e IV del presente CCNI.

\_\_\_\_\_\_\_\_\_\_\_\_\_\_\_\_\_\_\_\_\_\_\_\_

*<sup>(1)</sup> Il personale trasferito a domanda condizionata che rientra nell'ottennio nella scuola di precedente titolarità, è da considerare come titolare nella scuola dagli anni scolastici precedenti. Si considera invece come trasferito a domanda volontaria il personale perdente posto che, nel corso dell'ottennio, pur avendo richiesto la scuola di precedente titolarità come prima preferenza è soddisfatto per altre preferenze.* 

*<sup>(2)</sup> Si considera come "istituzione scolastica di precedente titolarità" quella istituzione che mantiene la presidenza e la segreteria nello stesso edificio scolastico anche se l'istituzione scolastica cambia denominazione e codice a seguito del dimensionamento.* 

#### ART. 49 - PERSONALE IN ESUBERO SULL'ORGANICO PROVINCIALE

1. Il personale in esubero sull'organico provinciale è tenuto a presentare domanda di movimento. Qualora lo stesso non presenti domanda di movimento, o se nessuna delle preferenze espresse è disponibile, viene trasferito d'ufficio.

Il personale in esubero che non abbia ottenuto il trasferimento d'ufficio, il trasferimento a domanda o il passaggio di profilo, qualora richiesti, per mancanza di disponibilità nell'organico provinciale, può rientrare nella scuola o nel comune da cui è stato trasferito d'ufficio nell'ultimo ottennio usufruendo della precedenza di cui all'art. 7, comma 1, punti II) e IV). Il personale di cui trattasi, ai fini del rientro nella predetta scuola, ovvero nel comune, partecipa al movimento e viene graduato con il personale perdente posto avente titolo al rientro nella scuola di precedente titolarità.

2. Il trasferimento d'ufficio del personale in oggetto che ha perso la sede negli anni scolastici precedenti e che è, tuttora, senza sede, viene trattato nella seconda fase dell'ordine delle operazioni (allegato F - lettera C).

# CAPO IV - MOBILITÀ PROFESSIONALE

## ART. 50 - MOBILITÀ PROFESSIONALE E RICONVERSIONE DEL PERSONALE

1. I passaggi da uno all'altro profilo della stessa area (individuata nella tabella C 1) del C.C.N.L. del 29.11.2007 sono disposti nell'ambito delle operazioni di mobilità del personale A.T.A. sulle disponibilità residuate dopo l'effettuazione dei trasferimenti interprovinciali ad eccezione dei passaggi nell'ambito della stessa provincia relativi a personale appartenente a profili in esubero e nei limiti numerici dell'esubero stesso.

2. La mobilità professionale tra i diversi profili della stessa area può essere disposta unicamente a favore del personale in possesso dei prescritti requisiti di accesso al profilo richiesto, secondo quanto previsto all'art. 3 comma 2. In mancanza dei requisiti richiesti è titolo utile per la partecipazione al passaggio a diverso profilo della stessa area la frequenza ai corsi di riconversione previsti dall'art. 48, lettera B, del CCNL del 29 novembre 2007, così come sostituito dall'art. 1, comma 2 della sequenza contrattuale del 25/7/2008. Il passaggio dall'area A all'area As (e viceversa) si considera sempre come passaggio nell'ambito della stessa area. Oltre ai corsi di riconversione previsti dal presente comma sono validi per partecipare alla mobilità in argomento gli attestati relativi al superamento di corsi di riconversione professionale previsti dai contratti sulla mobilità e sulle utilizzazioni conseguiti nei precedenti anni scolastici.

3. Ai fini della mobilità professionale non vengono valutate le esigenze di famiglia di cui al titolo II della tabella in allegato E.

## ART. 51 - SEZIONI ASSOCIATE (EX SEZIONI STACCATE O COORDINATE)

1. Nelle domande di trasferimento non possono essere richieste le sezioni associate, a meno che trattasi di sezioni associate di scuole o istituti con sede principale in provincia diversa, che ai fini dei trasferimenti vengono considerate scuole autonome. Pertanto, il personale in servizio in una di queste sezioni o scuole deve indicare, compilando le apposite caselle del modulo domanda, la sezione staccata o scuola coordinata in cui presta servizio.

2. Qualora il personale che presta servizio in una sezione staccata o scuola coordinata posta in provincia diversa da quella di titolarità, chieda per trasferimento una istituzione scolastica ubicata nella provincia di titolarità, ivi compresa la scuola da cui dipende la sezione staccata o scuola coordinata in cui presta servizio, la richiesta va considerata a carattere interprovinciale, anche se non c'è mutamento di titolarità da una provincia all'altra.

3. Qualora invece lo stesso chieda per trasferimento una istituzione scolastica della provincia in cui è ubicata la sezione staccata o la scuola coordinata in cui presta servizio, il trasferimento ha carattere provinciale, anche se in tal caso il trasferimento medesimo comporta un cambio di titolarità da una provincia all'altra.

## CAPO V - ASSISTENTI TECNICI

### ART. 52 - ASSISTENTI TECNICI

1. Il trasferimento degli assistenti tecnici nell'ambito dell'area professionale di titolarità può essere disposto per qualsiasi tipo di istituto. Nell'ambito della provincia il trasferimento degli assistenti tecnici da un'area professionale ad un'altra può essere disposto purché sia stato comunque salvaguardato, relativamente all'area professionale richiesta, il numero dei posti necessario per il personale in attesa di sede, per le procedure concorsuali in atto e per il personale in soprannumero compreso quello dell'art. 49. Comunque i trasferimenti da un'area professionale all'altra, (fatti salvi i trasferimenti previsti nell'allegato F, fase I, punti B) e C), sono disposti in subordine rispetto ai trasferimenti nell'ambito della stessa area professionale come riportato nell'allegato F del presente contratto. In ambito interprovinciale il trasferimento degli assistenti tecnici (sia per la stessa area che da un'area ad un'altra), è disposto nei limiti delle disponibilità calcolate ai fini trasferimenti interprovinciali e dei passaggi, secondo quanto stabilito nell' art. 6, parte comune, del presente contratto. Per richiedere il trasferimento da un'area ad un'altra gli interessati devono compilare la apposita sezione del modulo domanda relativa alle aree professionali prescelte e documentare il possesso dei relativi titoli di accesso secondo la tabella di corrispondenza aree-titoli-laboratori. Gli assistenti tecnici che chiedano il trasferimento ad altra area possono esprimere preferenza anche per l'istituto di attuale titolarità; in tale caso il trasferimento è disposto con precedenza rispetto ai movimenti a domanda in sede. Gli interessati possono indicare più aree professionali fino ad un massimo di 4, le quali sono considerate per la singola preferenza, secondo l'ordine riportato sulla domanda e, nell'ambito della singola area professionale, i laboratori sono assegnati secondo l'ordine previsto dalla tabella di corrispondenza precitata.

2. I titoli di studio validi per il trasferimento da un'area professionale all'altra sono quelli previsti dalla tabella B) del C.C.N.L. del 29.11.2007**,** così come modificata dall'art. 4 della Sequenza contrattuale del 25/7/2008, oppure quelli previsti dalla tabella B) del C.C.N.L. del 24 luglio 2003 e codificati in quanto rilasciati dai vari istituti interessati a detto personale.

3. I codici di detti titoli devono essere utilizzati anche da coloro i quali siano in possesso dei titoli equipollenti a quelli codificati.

4. Devono essere considerati equipollenti:

a) diploma di scuola secondaria di I grado (o altro titolo superiore) integrato da dichiarazione personale comprovante il possesso di qualifica specifica rilasciato al termine di corsi regionali ai sensi dell'art. 14 della legge n. 845/78.

Nel presente caso, deve essere utilizzato il codice del titolo che abbia la massima attinenza con la specificità dell' attestato. L'ufficio territorialmente competente verifica l'esatta corrispondenza di tale attribuzione. La dichiarazione personale in questione deve specificare la durata del corso seguito e le materie comprese nel piano di studi;

b) le dichiarazioni personali attestanti la partecipazione ai corsi di riconversione professionale relativi all'area professionale per la quale si richiede il trasferimento, di cui all'art. 50 del presente accordo.

Per quanto riguarda la documentazione prodotta, gli uffici competenti sono tenuti all'osservanza delle disposizioni in materia di certificati e dichiarazioni sostitutive contenute nel D.P.R. 445/2000, **e successive modifiche ed integrazioni**.

5. Ai laboratori "Conduzione e manutenzione impianti termici" (codice H07) e "Termotecnica e macchine a fluido" (codice I60) appartenenti alla area meccanica (codice AR01) possono accedere gli assistenti tecnici in possesso del patentino per la conduzione di caldaie a vapore e di almeno uno dei titoli indicati nelle tabelle di corrispondenza aree-titoli-laboratori annesse alla ordinanza ministeriale sulla mobilità.

6. Il personale in possesso dei titoli corrispondenti ai seguenti codici: RRC5 - RRG7 - RRG8 - RRG9 - RR84, per accedere ad uno dei laboratori compresi nell'area "Imbarcazioni scuola impianti elettrici - conduzione caldaie a vapore" (codice AR05), deve, altresì, essere in possesso del titolo di "Conduttore di caldaie a vapore" rilasciato dall'ispettorato del lavoro (codice RRGA).

7. Al laboratorio "Conduzione e manutenzione di autoveicoli" (codice I32), appartenente all'area meccanica (codice AR01), possono accedere gli assistenti tecnici in possesso della prescritta patente di guida "D", accompagnata da relativo certificato di abilitazione professionale e di almeno uno dei titoli indicati nelle vigenti tabelle di corrispondenza aree-titoli-laboratori, già allegate al D.M. 75/2001, relativo alle graduatorie provinciali per le supplenze del personale A.T.A..

# ALLEGATI PERSONALE DOCENTE ED EDUCATIVO

# ALLEGATO C - ORDINE DELLE OPERAZIONI NEI TRASFERIMENTI E NEI PASSAGGI DEL PERSONALE DOCENTE ED EDUCATIVO

# ALLEGATO D - TABELLE DI VALUTAZIONE DEI TITOLI E DEI SERVIZI

## ALLEGATO C – ORDINE DELLE OPERAZIONI NEI TRASFERIMENTI E NEI PASSAGGI DEL PERSONALE DOCENTE ED EDUCATIVO

# - EFFETTUAZIONE DELLA PRIMA FASE –

1. Le operazioni di cui alla prima fase comprendono tanti movimenti quanti sono i comuni della provincia. A tale fase partecipano anche i titolari dei centri territoriali **che si riorganizzeranno nei centri provinciali per l'istruzione degli adulti ai sensi di quanto disposto dal D.P.R. n. 263/2012** nell'ambito del comune del centro territoriale di titolarità.

Nell'ambito di questa fase l'ordine delle operazioni dei movimenti sarà il seguente:

A1) trasferimenti a domanda, nell'ambito della scuola primaria, tra i posti dell'organico (comune, lingua inglese) del proprio circolo o istituto comprensivo di titolarità.(0)

A) trasferimenti, a domanda, dei docenti beneficiari delle precedenze di cui al punto I) dell'art. 7 - TITOLO I del presente contratto, indipendentemente dal comune o provincia di provenienza; (sono compresi i trasferimenti interprovinciali)

B) trasferimenti a domanda nel plesso, circolo, scuola o istituto di precedente titolarità <sup>(1)</sup> dei docenti trasferiti nell'ultimo ottennio in quanto soprannumerari, beneficiari della precedenza di cui al punto II) dell'art 7 - TITOLO I del presente contratto; nonché, limitatamente alla scuola secondaria di secondo grado, trasferimenti a domanda dei docenti soprannumerari titolari di istituti oggetto di unificazione prevista dal precedente art. 20 comma 1, lettera A  $^{(2)}$ , nonché, limitatamente alla scuola secondaria, trasferimenti a domanda dei docenti individuati come soprannumerari titolari negli istituti di cui all'art. 20, lettera C;

C) per la sola scuola secondaria di II grado trasferimenti, a domanda, da corso diurno a corso serale nell'ambito dello stesso istituto e viceversa, ovvero nell'ambito dello stesso Istituto di Istruzione Secondaria Superiore ove siano presenti organici distinti e funzionanti nello stesso comune, a condizione che non vi sia esubero, per la stessa classe di concorso, nell'ambito del comune.

D) trasferimenti, a domanda, dei docenti beneficiari delle precedenze nell'ordine di cui al punto III)-1)- 2) e 3) dell'art. 7 - TITOLO I del presente contratto;

D1) trasferimenti, a domanda, dei docenti beneficiari della precedenza di cui al punto V) dell'art. 7 - TITOLO I del presente contratto limitatamente ai comuni con più distretti;

 $\overline{a}$ 

*<sup>(0)</sup> Coloro i quali ottengono il trasferimento da posto comune a lingua inglese sono tenuti a garantire per un triennio l'insegnamento della lingua inglese; pertanto non potranno essere trasferiti nello stesso circolo da posto di lingua a posto comune nei due anni scolastici successivi a quello in cui sono stati trasferiti su posto di lingua, nell'ambito dell'operazione di cui al punto A1), a meno che non vengano individuati come soprannumerari su posto di lingua inglese. Resta ferma la possibilità di trasferimenti*, *sia su posto di lingua inglese che su posto comune, in altri circoli.*

*<sup>(1)</sup> Per ottenere tale precedenza gli interessati dovranno riportare, tra le preferenze, la medesima indicazione espressa nella apposita casella del modulo-domanda, ovvero una preferenza zonale che la comprenda. Nei casi in cui si sia verificato spostamento del plesso, circolo, scuola, o istituto di titolarità per effetto delle operazioni di dimensionamento della rete scolastica, la precedenza è riferita, ovviamente, al nuovo plesso, circolo, scuola o istituto corrispondente al precedente, di cui va riportata l'attuale denominazione ufficiale (comprensiva del codice meccanografico) nell'apposita casella del modulo domanda.* 

*<sup>(2)</sup> La precedenza è valida soltanto per un istituto, avente sede nello stesso comune, oggetto della stessa operazione di unificazione che ha coinvolto la scuola ove l'aspirante risulta soprannumerario*.

E1) trasferimenti a domanda dei docenti beneficiari delle precedenze di cui agli artt. 31 e 32 del TITOLO II del presente contratto;

E) trasferimenti a domanda in sede  $(3)$ :

F) trasferimenti d'ufficio, nell'ambito del comune di titolarità e per la medesima tipologia di posto, dei docenti soprannumerari che non hanno prodotto domanda o che, pur avendola prodotta, non sono stati soddisfatti per le preferenze espresse nel modulo-domanda;

G) trasferimenti, a domanda, dei docenti trasferiti nell'ultimo ottennio in quanto soprannumerari, nel comune di precedente titolarità<sup>(4)(5)</sup>, beneficiari della precedenza di cui al punto IV) dell'art. 7 - TITOLO I del presente contratto.

H) trasferimenti, a domanda, dei docenti titolari delle classi di concorso C555 e C999 che hanno chiesto di transitare in altra classe di concorso o posto ai sensi dell'art. 15 comma 9 del D.L. 104/2013 convertito in L. 8.11.2013 n. 128.

2. Per ciascuna delle operazioni l'ordine di graduatoria degli aspiranti è determinato, per ciascuna preferenza, sulla base dei soli elementi di cui ai punti I e III delle tabelle di valutazione dei titoli allegate al presente contratto. Per il personale titolare in altro comune trasferito nell'ultimo ottennio per soppressione di posto che chiede di tornare al plesso, circolo, scuola, istituto e al comune di precedente titolarità, non sono attribuiti i punteggi relativi alle esigenze di famiglia (titolo II delle tabelle di valutazione) limitatamente alla preferenza riferita alla sola istituzione scolastica o circolo di precedente titolarità. A parità di punteggio e precedenza, la posizione in graduatoria è determinata dalla maggiore anzianità anagrafica.

 $\overline{\phantom{a}}$ (3) *In tale fase il docente soprannumerario concorre, per le preferenze espresse nel modulo domanda, con il punteggio spettante per il trasferimento a domanda e senza alcun diritto di precedenza rispetto agli aspiranti non soprannumerari.*

*<sup>(4)</sup> In questo stesso punto dell'ordine delle operazioni vengono effettuati i trasferimenti dei docenti titolari delle istituzioni scolastiche ubicate nei nuovi comuni per il rientro nell'ottennio nel comune di precedente titolarità, a decorrere dall'anno scolastico successivo a quello dell'entrata in vigore della legge regionale con cui viene istituito il nuovo comune.* 

*<sup>(5)</sup> Per i docenti di scuola primaria o dell'infanzia trasferiti nell'ultimo ottennio in quanto soprannumerari, quale comune di precedente titolarità si intende il comune dove ha sede la direzione didattica del plesso o della scuola dell'infanzia di precedente titolarità.* 

### - EFFETTUAZIONE DELLA SECONDA FASE -

1. La seconda fase del movimento concerne i trasferimenti da un comune all'altro della provincia nei confronti dei docenti titolari nella provincia medesima. A tale fase partecipano anche i titolari di posto per l'istruzione e la formazione dell'età adulta. Nell'ambito di questa fase l'ordine delle operazioni dei movimenti è il seguente:

A) trasferimenti d'ufficio, secondo l'ordine di vicinanza rispetto al proprio comune di titolarità stabilito dalle apposite tabelle, dei docenti titolari di posti e cattedre dell'organico sede che non abbiano prodotto domanda o che, pur avendola prodotta, non abbiano ottenuto il movimento (trasferimento o passaggio di cattedra) a domanda;

B) trasferimenti, a domanda, dei docenti beneficiari delle precedenze di cui al punto III) dell'art. 7 – TITOLO I – del presente contratto;

C) trasferimenti, a domanda, dei docenti beneficiari delle precedenze di cui al punto V) dell'art. 7 – TITOLO I – del presente contratto;

D) trasferimenti, a domanda, dei docenti beneficiari delle precedenze di cui al punto VI) dell'art. 7 – TITOLO I – del presente contratto;

E) trasferimenti a domanda dei docenti beneficiari delle precedenze di cui all'art. 31 del TITOLO II del presente contratto;

E1) trasferimenti a domanda dei docenti beneficiari delle precedenze di cui all'art. 32 del TITOLO II del presente contratto;

E2) trasferimenti a domanda dei docenti beneficiari della precedenza di cui al punto VII) dell'art. 7 – TITOLO I – del presente contratto;

F) trasferimenti, a domanda, dei docenti titolari in provincia (compresi i titolari **in esubero su dotazione provinciale** ed i docenti privi della sede <sup>(1)</sup>).

Per la scuola dell'infanzia, primaria e secondaria di I e II grado, i trasferimenti nell'ambito delle operazioni di cui alle lettere B), C), D), E), E1) E2), F), sono compresi i trasferimenti dei docenti titolari dei posti di sostegno che transitano sui posti comuni ovvero sulle cattedre curricolari delle scuole della stessa provincia, anche se il trasferimento è per scuole dello stesso comune.

Nella scuola secondaria di I grado e II grado i trasferimenti di cui alle lettere B), C), D), E),E1) E2), F), non possono essere disposti qualora nella classe di concorso ovvero tipologia di sostegno richiesta vi siano – a livello provinciale – situazioni di esubero o, comunque, quando il numero dei titolari sia pari o superiore al numero di posti in organico.

G) trasferimenti d'ufficio dei docenti **in esubero** titolari **su** dotazione provinciale che non hanno ottenuto il movimento a domanda nel corso delle precedenti operazioni;

H) Trasferimenti, nelle tre tipologie di sostegno, dei docenti provenienti da posto comune ovvero da cattedre curricolari, senza distinzione tra fase comunale e fase intercomunale nell'ambito della provincia;

I) trasferimenti d'ufficio dei docenti privi di sede che non hanno ottenuto il movimento a domanda nel corso della precedenti operazioni.

2. Nell'ambito di ciascuna delle operazioni i trasferimenti possibili vengono disposti secondo l'ordine di graduatoria. L'ordine di graduatoria è determinato sulla base di tutti gli elementi indicati nelle tabelle di valutazione dei titoli. Per il trasferimento d'ufficio il punteggio considerato, valido per tutte le sedi esaminate nel corso del trasferimento d'ufficio medesimo, è quello attribuito dai dirigenti scolastici (o, per il personale **in esubero titolare su dotazione provinciale**, dagli uffici scolastici territorialmente competenti) in sede di formulazione delle

 $\overline{\phantom{a}}$ 

*<sup>(1)</sup> In tale fase il docente soprannumerario concorre, per le preferenze espresse nel modulo domanda, con il punteggio spettante per il trasferimento a domanda e senza alcun diritto di precedenza rispetto agli aspiranti non soprannumerari.* 

graduatorie, compilate in base alle relative disposizioni del presente contratto sulla mobilità del personale della scuola. L'ordine in cui vengono esaminate le richieste è dato dal più alto punteggio. A parità di punteggio e precedenza la posizione in graduatoria è determinata in base alla maggiore anzianità anagrafica.

## - EFFETTUAZIONE DELLA TERZA FASE -

1. Le operazioni di mobilità relative alla terza fase vengono realizzate nel rispetto delle aliquote paritetiche, di cui al comma 4 dell' art 6 (parte comune) del presente contratto; qualora il calcolo delle predette aliquote dia luogo ad un numero non intero, questo si approssima all'unità superiore a favore della mobilità territoriale interprovinciale. Le operazioni in questione sono effettuate nell'ordine sottoindicato:

I) Le operazioni di mobilità professionale, nel limite del 50% delle disponibilità assegnate alla terza fase, sono effettuate nel seguente ordine:

a) passaggi di cattedra, dei docenti titolari in provincia beneficiari della precedenza di cui al punto I) dell'art. 7 – TITOLO I - del presente contratto;

b) passaggi di ruolo, dei docenti titolari in provincia beneficiari della precedenza di cui al punto I) dell'art. 7 – TITOLO I - del presente contratto;

c) passaggi di cattedra dei docenti titolari in provincia provenienti da classi di concorso soppresse o soprannumerarie accertate numericamente come tali all'inizio delle operazioni di mobilità nel limite del riassorbimento dell'esubero o da eventuali analoghe situazioni relative ai ruoli della scuola dell'infanzia e primaria;

d) passaggi di ruolo dei docenti titolari in provincia provenienti da classi di concorso soppresse o soprannumerarie accertate numericamente come tali all'inizio delle operazioni di mobilità nel limite del riassorbimento dell'esubero o da eventuali analoghe situazioni relative ai ruoli della scuola dell'infanzia e primaria;

e) passaggi di cattedra dei docenti titolari in provincia che, nell'anno scolastico precedente a quello cui sono riferite le operazioni di mobilità, sono utilizzati in altra classe di concorso diversa da quella di titolarità - per la quale sono forniti dell'abilitazione;

f) passaggi di ruolo dei docenti titolari in provincia che, nell'anno scolastico precedente a quello cui sono riferite le operazioni di mobilità, sono utilizzati in altra classe di concorso - diversa da quella di titolarità - per la quale sono forniti dell'abilitazione; passaggi di ruolo nella scuola di II grado degli insegnanti di scuola primaria e di scuola dell'infanzia della provincia utilizzati nelle attività di tirocinio presso gli istituti magistrali e le scuole magistrali statali, che cessino o siano cessati nell'ultimo ottennio dalle predette attività;

g) passaggi di cattedra dei docenti titolari in provincia che non usufruiscono di alcuna precedenza;

h) passaggi di ruolo dei docenti titolari in provincia che non usufruiscono di alcuna precedenza.

Le operazioni di cui alle precedenti lettere a), b), c) e d) del presente punto sono effettuate anche oltre il predetto limite numerico del 50% (aliquota assegnata alla mobilità professionale nell'ambito della disponibilità della terza fase). Inoltre alle operazioni di cui al presente punto è attribuito anche l'eventuale posto dispari di cui all'art. 6, comma 6.

II) I trasferimenti interprovinciali sono effettuati sulle disponibilità residuate dopo le operazioni di cui al precedente punto I, secondo l'ordine di seguito riportato:

i) trasferimenti interprovinciali dei docenti provenienti da classi di concorso soppresse o soprannumerarie accertate numericamente come tali all'inizio delle operazioni di mobilità, nel

 $\overline{\phantom{a}}$ 

limite del riassorbimento dell'esubero o da eventuali analoghe situazioni relative ai ruoli della scuola dell'infanzia e primaria;

j) trasferimenti interprovinciali dei docenti beneficiari della precedenza di cui al punto III) dell'art.  $7 - TITOLOI$  – del presente contratto:

k) trasferimenti interprovinciali dei docenti beneficiari della precedenza di cui al punto V) dell'art. 7 – TITOLO I – del presente contratto;

l) trasferimenti interprovinciali dei docenti coniugi conviventi del personale militare o di personale che percepisce l'indennità di pubblica sicurezza ai sensi della L. **266/1999**, beneficiari della precedenza di cui al punto VI) dell'art. 7 – TITOLO I - del presente contratto;

l1) trasferimenti a domanda dei docenti beneficiari delle precedenze di cui agli artt. 31 e 32 del TITOLO II del presente contratto;

m) trasferimenti a domanda dei docenti beneficiari della precedenza di cui al punto VII) dell'art. 7 – TITOLO I - del presente contratto;

n) trasferimenti interprovinciali dei docenti che usufruiscono della precedenza di cui al punto VIII dell'art. 7 – TITOLO I - del presente contratto;

o) trasferimenti interprovinciali dei docenti che non usufruiscono di alcuna precedenza.

III) Le operazioni di mobilità professionale interprovinciale e di mobilità professionale residuale nella provincia sotto elencate sono effettuate sulle disponibilità destinate alla terza fase e disponibili dopo le operazioni di cui ai precedenti punti I) e II) del presente comma, secondo l'ordine di seguito riportato:

p) passaggi di cattedra e di ruolo dei docenti titolari in altra provincia che beneficiano della precedenza di cui al punto I), art 7, titolo I);

q) passaggi di cattedra dei docenti titolari in altra provincia provenienti da classi di concorso soppresse o soprannumerarie accertate numericamente come tali all'inizio delle operazioni di mobilità nel limite del riassorbimento dell'esubero; passaggi di ruolo dei docenti titolari in altra provincia provenienti da classi di concorso soppresse o soprannumerarie accertate numericamente come tali all'inizio delle operazioni di mobilità nel limite del riassorbimento dell'esubero o da eventuali analoghe situazioni relative ai ruoli della scuola dell'infanzia e primaria;

r) passaggi di cattedra e di ruolo dei docenti titolari in altra provincia che, nell'anno scolastico precedente a quello cui sono riferite le operazioni di mobilità, sono utilizzati in altra classe di concorso - diversa da quella di titolarità - per la quale sono forniti dell'abilitazione;

s) passaggi di cattedra e di ruolo interprovinciali dei docenti che non usufruiscono di alcuna precedenza, nonché passaggi di ruolo e di cattedra provinciali dei docenti non soddisfatti nelle operazioni di cui al precedente punto I) a causa del limite numerico del 50% delle disponibilità di terza fase. In tale operazione gli aspiranti al movimento verranno graduati in stretto ordine di punteggio.

2. I posti e le cattedre che si dovessero rendere disponibili per effetto dei trasferimenti interprovinciali e dei passaggi di cattedra in uscita e dei passaggi di ruolo all'interno della secondaria di II grado vanno ad incrementare l'aliquota assegnata alla mobilità della terza fase nel suo complesso. Essi verranno assegnati secondo l'ordine delle operazioni riportate nel comma precedente e nel rispetto delle relative aliquote (1).

3. I passaggi tra i ruoli diversi della scuola primaria precedono i passaggi dei docenti provenienti da altro ordine di scuola o grado di istruzione.

4. Nell'ambito di ciascuna delle predette operazioni i passaggi ed i trasferimenti possibili vengono disposti secondo l'ordine di graduatoria. L'ordine di graduatoria è determinato sulla base degli elementi indicati nella tabella di valutazione dei titoli e validi per la specifica tipologia di movimento. L'ordine in cui vengono esaminate le richieste è dato dal più alto punteggio. A parità di punteggio e precedenza la posizione in graduatoria è determinata dalla maggiore anzianità anagrafica.

5. Le cattedre ed i posti lasciati vacanti dai docenti che ottengono il passaggio di ruolo in altro ordine di scuola o grado di istruzione sono disponibili per le sole operazioni di mobilità, relative allo stesso anno scolastico da cui decorre il passaggio o il trasferimento medesimo, che si effettuano successivamente alla data di pubblicazione dei passaggi predetti.

6. Per la scuola secondaria di primo grado le istanze di trasferimento da posti di sostegno a classi di concorso dei docenti titolari su altra provincia vengono esaminate contestualmente alle istanze di trasferimento interprovinciale tra classi di concorso. Analogo esame contestuale viene effettuato per le istanze di trasferimento interprovinciale su posti di sostegno dei docenti titolari sulle tre tipologie di sostegno e di quelli titolari sulle classi di concorso.

*(1) Ad esempio, qualora alla disponibilità iniziale della terza fase, determinata in tre posti (ripartiti in: 2 posti ai trasferimenti interprovinciali, 1 posto alla mobilità professionale) si aggiunga una ulteriore disponibilità, a ciascuna delle operazioni della terza fase vanno attribuiti 2 posti*.

# ALLEGATO D - TABELLE DI VALUTAZIONE DEI TITOLI E DEI SERVIZI

# A) - TABELLA DI VALUTAZIONE DEI TITOLI AI FINI DEI TRASFERIMENTI A DOMANDA E D'UFFICIO DEL PERSONALE DOCENTE ED EDUCATIVO

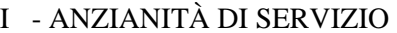

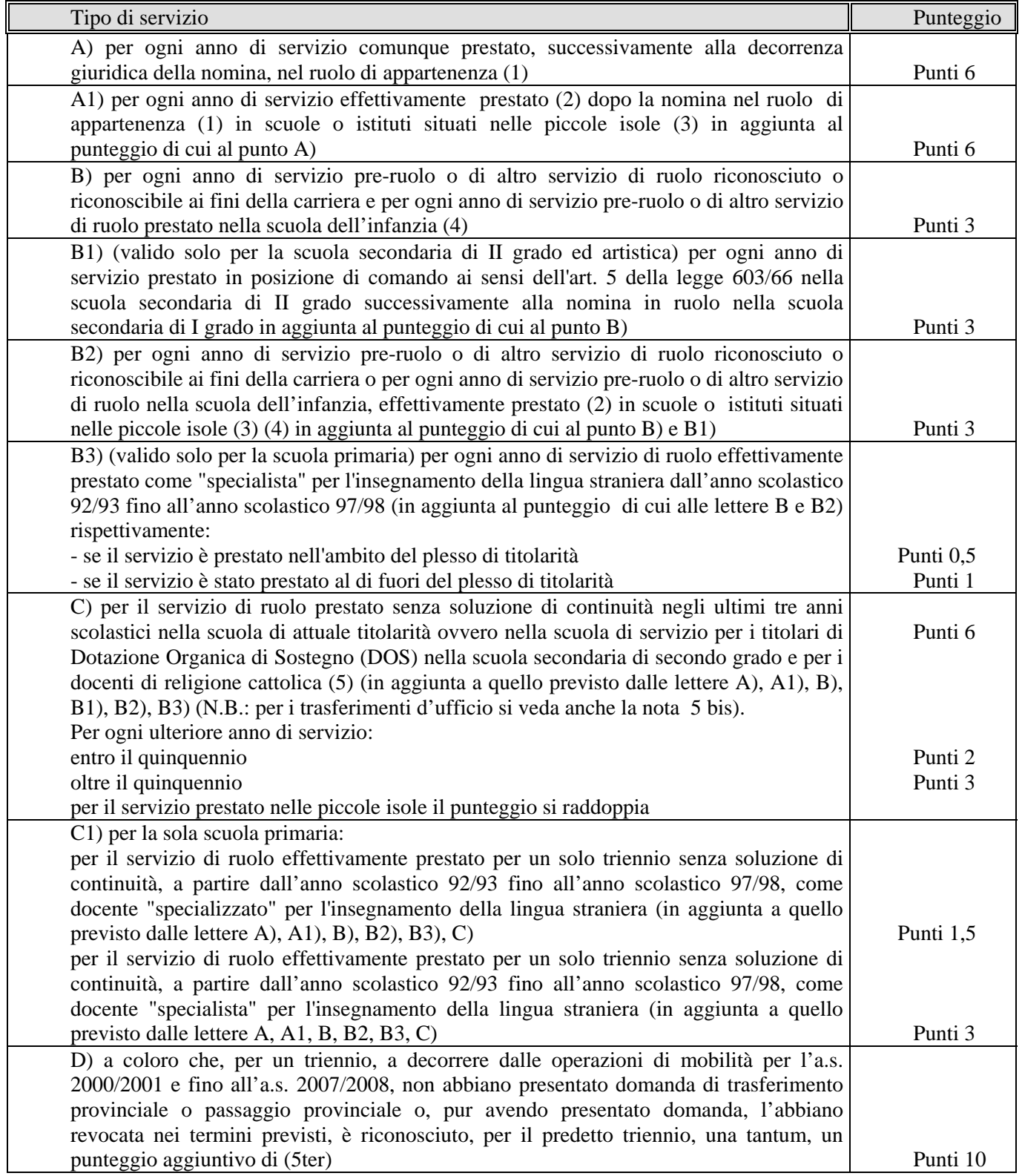

# II - ESIGENZE DI FAMIGLIA (6) (7)

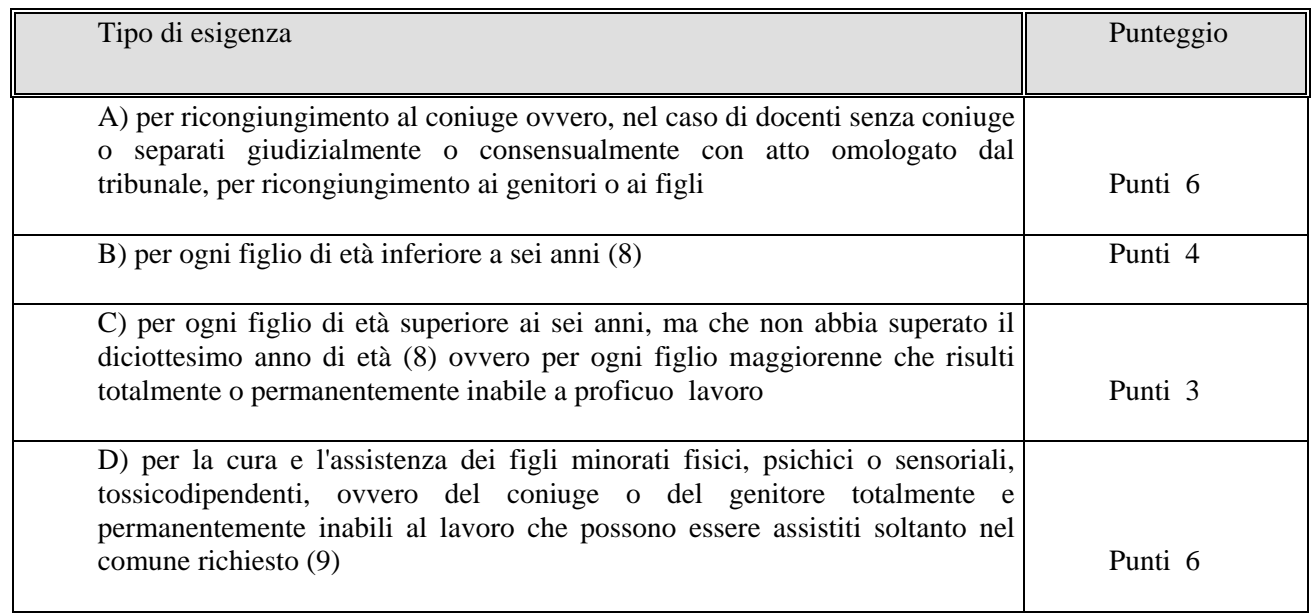

III - TITOLI GENERALI (15)

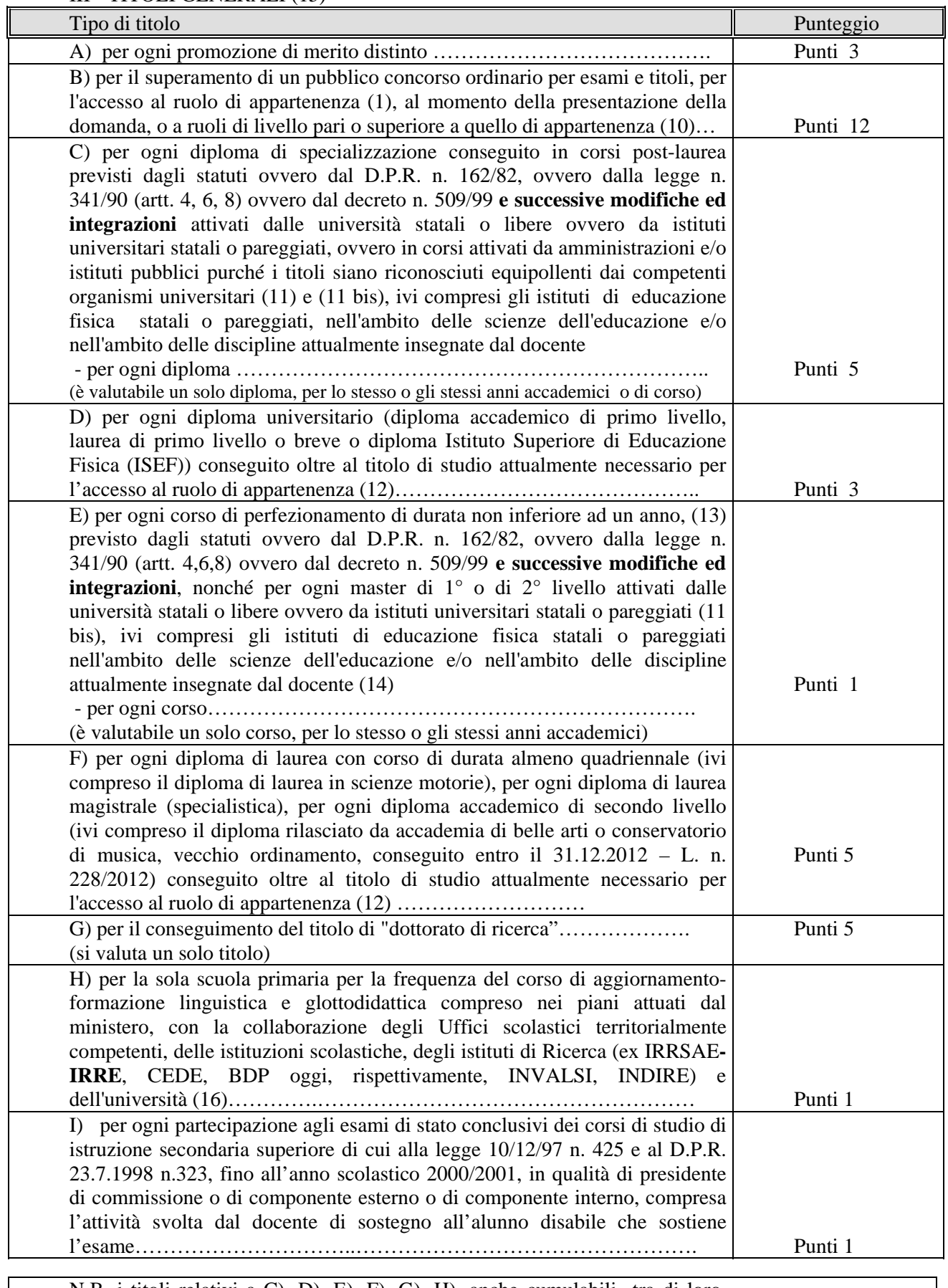

N.B. i titoli relativi a C), D), E), F), G), H), anche cumulabili tra di loro, sono valutati fino ad un massimo di …………………………………. Punti 10

# B) - TABELLA DI VALUTAZIONE DEI TITOLI AI FINI DELLA MOBILITA' PROFESSIONALE DEL PERSONALE DOCENTE ED EDUCATIVO

# I - ANZIANITÀ DI SERVIZIO:

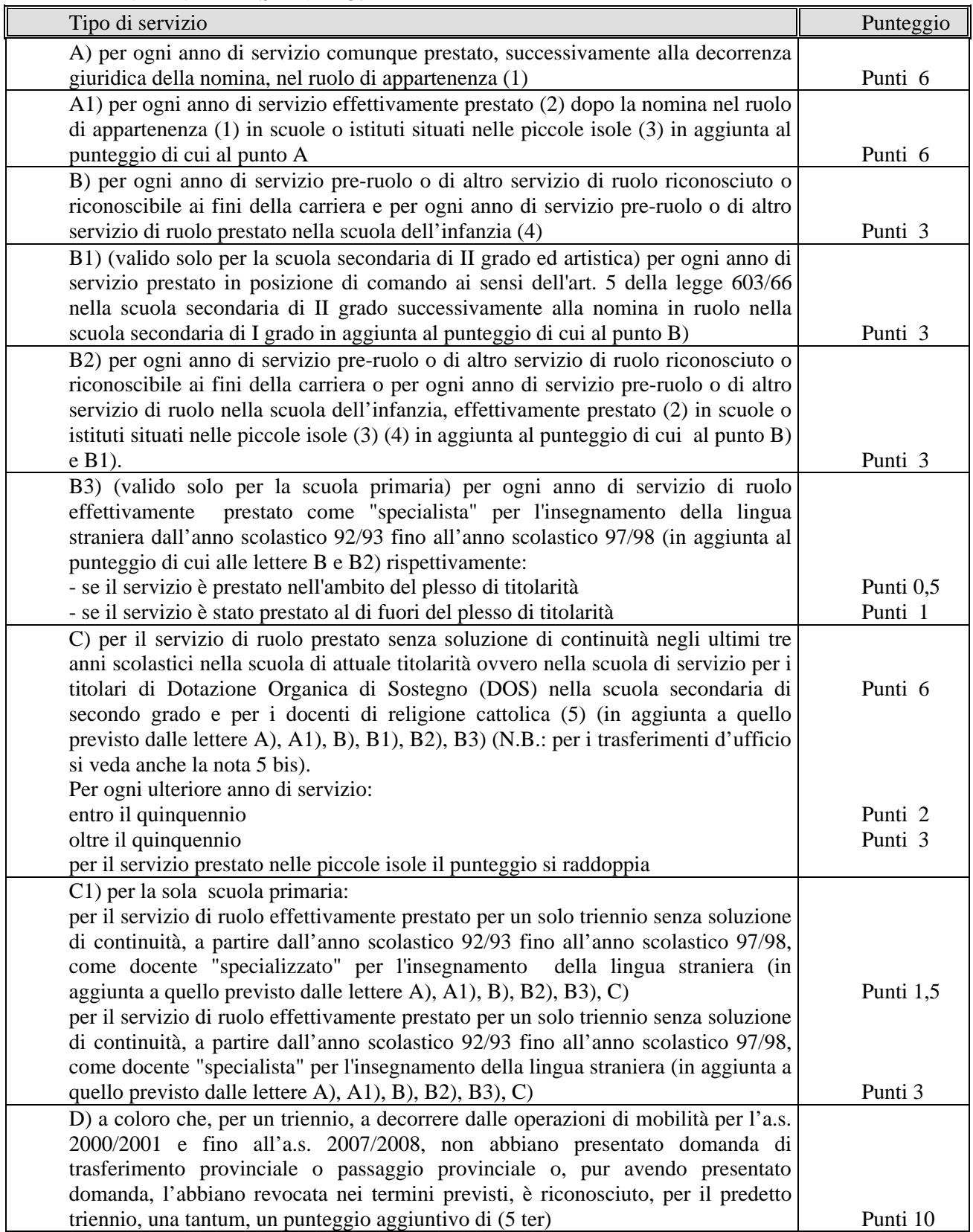

# II - TITOLI GENERALI (15)

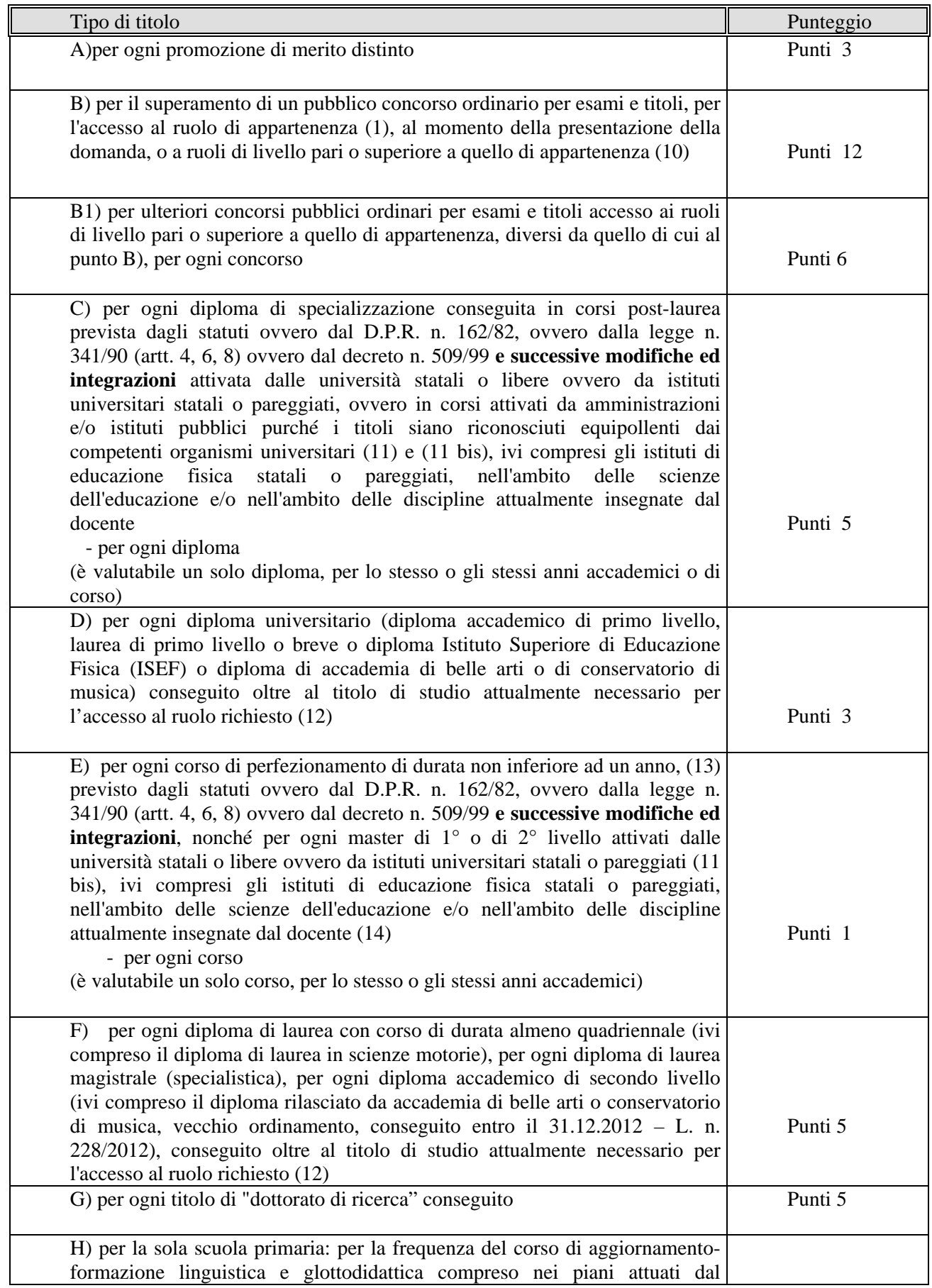

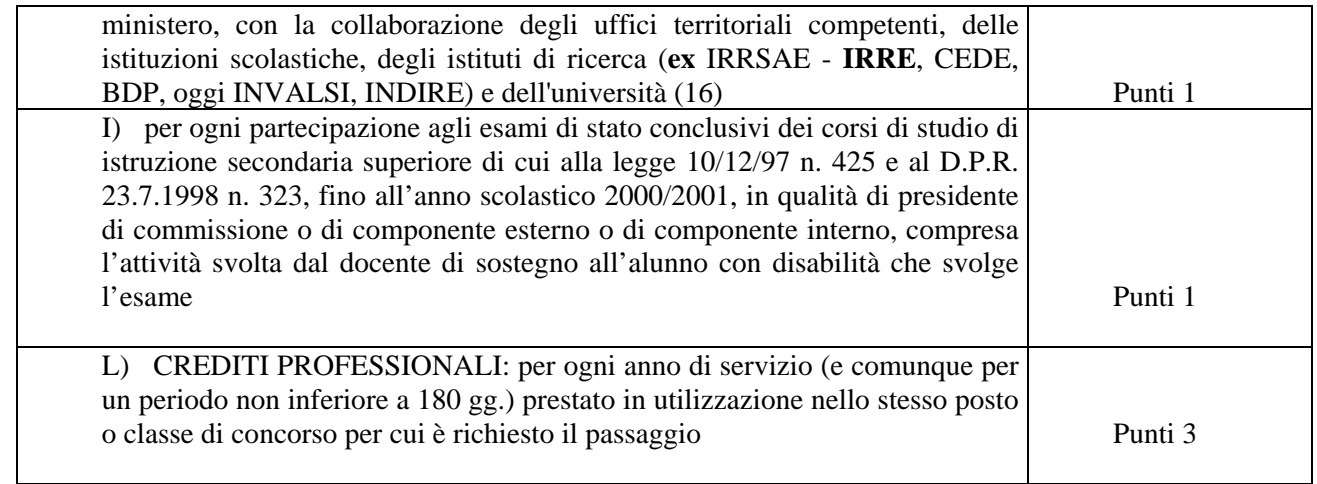

## NOTE COMUNI ALLE TABELLE DEI TRASFERIMENTI A DOMANDA E D'UFFICIO E DEI PASSAGGI DEI DOCENTI DELLE SCUOLE DELL'INFANZIA, PRIMARIA, SECONDARIA DI I GRADO E DEGLI ISTITUTI DI ISTRUZIONE SECONDARIA DI II GRADO ED ARTISTICA E DEL PERSONALE EDUCATIVO

### P R E M E S S A

Ai fini dell'attribuzione del punteggio per le domande di trasferimento, per le domande di passaggio di ruolo e per l'individuazione del perdente posto si precisa quanto segue:

- nell'anzianità di servizio non si tiene conto dell'anno scolastico in corso;

- nella valutazione dei titoli vengono considerati quelli posseduti entro il termine previsto per la presentazione della domanda;

- nella valutazione delle esigenze di famiglia (per i trasferimento a domanda e d'ufficio) è necessario che queste sussistano alla data della presentazione della domanda. Soltanto nel caso dei figli si considerano quelli che compiono i sei anni o i diciotto anni entro il 31 dicembre dell'anno in cui si effettua il trasferimento.

L'anzianità di servizio di cui alle lettere A) e B) del punto I della tabella deve essere attestata dall'interessato, con apposita dichiarazione personale conforme allo specifico modello allegato all'O.M. sulla mobilità del personale o a quello predisposto per le istanze on line. **Non interrompe la maturazione del punteggio del servizio la fruizione del congedo biennale per l'assistenza a familiari con grave disabilità di cui agli artt. 32, 33 e 34 comma 5 del D.L.vo n. 151/2001.** 

L'anzianità di servizio di cui alla lettera A) comprende gli anni di servizio, comunque prestati successivamente alla decorrenza giuridica della nomina, nel ruolo di appartenenza. Per ogni anno di servizio prestato nei paesi in via di sviluppo il punteggio è raddoppiato. Per gli istituti e scuole di istruzione secondaria ed artistica la lettera A) comprende anche i servizi effettivamente prestati in classe di concorso diversa da quella di attuale titolarità e per la quale sia possibile il passaggio di cattedra. L'anzianità derivante da decorrenza giuridica della nomina nel ruolo di appartenenza anteriore alla decorrenza economica rientra invece in quella prevista dalla lettera B), qualora non sia stato prestato alcun servizio o se il servizio non sia stato prestato nel ruolo di appartenenza. Va invece considerato servizio di ruolo a tutti gli effetti quello derivante dalla restitutio in integrum operata a seguito di un giudicato. Sono compresi nella lettera A) gli anni di servizio prestati dai docenti di educazione fisica nel ruolo unico (scuola secondaria di I grado ed istituti di istruzione secondaria di II grado) esistente prima dell'entrata in vigore della legge 30.3.1976, n. 88 art. 16, nonché nel ruolo ad esaurimento nel quale i docenti stessi furono inquadrati a norma della predetta legge. Il servizio prestato in ruoli diversi da quello di appartenenza, a seguito di utilizzazione o assegnazione provvisoria, è valutato ai sensi della lettera A) con riferimento al ruolo di appartenenza.

L'anzianità di cui alla lettera B) comprende gli anni di ruolo anteriori alla nomina nel ruolo di appartenenza non coperti da effettivo servizio ovvero prestati in ruolo diverso da quello di appartenenza e valutati o riconosciuti (o riconoscibili) per intero ai fini giuridici ed economici nella carriera di attuale appartenenza. Tale anzianità comprende anche il servizio pre-ruolo e di ruolo prestato nella scuola dell'infanzia da valutare nella stessa misura dei servizi prestati nella scuola primaria**;** comprende, altresì, il servizio di ruolo e non di ruolo prestato nell'insegnamento della religione cattolica ed i servizi di insegnamento prestati nelle scuole statali di ogni ordine e grado, dei Paesi appartenenti all'Unione Europea, che sono equiparati ai corrispondenti servizi prestati nelle scuole italiane, anche se prestati prima dell'ingresso dello Stato nell'Unione Europea (Legge n. 101 del 6 giugno 2008). Ai fini della valutazione di tali servizi, debitamente certificati dall'Autorità diplomatica italiana nello Stato estero, è costituita presso ciascun Ufficio scolastico regionale un'apposita commissione per la definizione della corrispondenza tra servizi.

L'anzianità di cui alla lettera B) comprende anche il servizio non di ruolo prestato per almeno 180 giorni o ininterrottamente dal 1 febbraio fino al termine delle operazioni di scrutinio finale o, in quanto riconoscibile, per la scuola dell'infanzia, fino al termine delle attività educative,

compreso quello militare o il sostitutivo servizio civile, nei limiti previsti dagli artt. 485, 487 e 490 del D.L.vo n. 297/94 ai fini della valutabilità per la carriera ovvero il servizio pre-ruolo prestato senza il prescritto titolo di specializzazione in scuole speciali o su posti di sostegno. Si rammenta che il servizio militare di leva, o il sostitutivo servizio civile, può essere valutato solo se prestato in costanza di rapporto di impiego. Il servizio prestato in qualità di incaricato ex art. 36 del CCNL 29/11/2007 è da valutare con lo stesso punteggio previsto per il servizio non di ruolo. Tale servizio, qualora abbia avuto una durata superiore a 180 gg interrompe la continuità. La valutazione del servizio di cui alle lettere A), A1) e B) è riconosciuta anche al personale proveniente dagli Enti Locali e che abbia svolto, prima del trasferimento allo Stato, effettivo servizio di docente nelle scuole statali.

Per gli insegnanti di educazione fisica non è riconoscibile il servizio prestato senza il possesso del diploma rilasciato dall'I.S.E.F. o di titoli equipollenti secondo l'ordinamento anteriore alla legge 7.2.1958, n. 88 (tab. A, classe A029 e A 030 D.M. **30.1.1998 n. 39** e successive modifiche).

La valutazione del servizio pre-ruolo nella mobilità a domanda viene effettuata per intero, mentre nella mobilità d'ufficio viene effettuata nella seguente maniera:- i primi 4 anni sono valutati per intero - il periodo eccedente i 4 anni è valutato per i 2/3 (due terzi).

Nel caso della mobilità d'ufficio, ad esempio, il docente che ha prestato 6 anni di servizio preruolo, che viene riconosciuto o riconoscibile ai fini della progressione di carriera nella misura di 5 anni e 4 mesi, ha diritto, per tale servizio, all'attribuzione di punti 16 derivanti dal seguente calcolo:

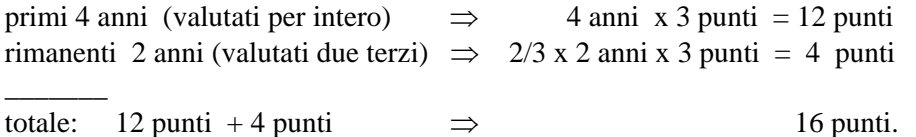

Oltre che per i docenti delle scuole ed istituti di istruzione di II grado ed artistica, il cui servizio di ruolo prestato come insegnante di scuola secondaria di I grado deve essere sempre valutato, i servizi di cui al precedente capoverso dovranno essere valutati anche se alla data di inizio dell'anno in corso, gli interessati non abbiano ancora superato il periodo di prova ai sensi della legge n. 251 del 5.6.1985.

Il servizio di ruolo o non di ruolo effettivamente prestato in scuole o istituti situati nelle piccole isole è valutato il doppio, anche nei casi di mancata prestazione del servizio per gravidanza, puerperio e per servizio militare di leva o per il sostitutivo servizio civile, in conformità a quanto previsto sul riconoscimento di tale servizio dalle specifiche normative. Ciò non vuol dire che in tutti i casi il punteggio è raddoppiato in quanto, ad esempio, per quanto precedentemente esposto a proposito delle modalità di calcolo del servizio pre-ruolo, il punteggio derivante da 4 anni di pre-ruolo sulle piccole isole vale 24 punti sia nella mobilità volontaria che d'ufficio, mentre quello derivante da 8 anni assomma a 48 punti nella mobilità volontaria ed a 40 in quella d'ufficio.

Qualora il docente abbia usufruito di periodi di aspettativa per famiglia il punteggio per i servizi di ruolo di cui alle lettere A e B del punto I della tabella di valutazione sarà attribuito per intero, a condizione che nel relativo anno scolastico l'interessato abbia prestato un servizio non inferiore a 180 giorni. In caso contrario l'anno non può essere valutato e, pertanto, non sarà attribuito alcun punteggio. I periodi di congedo retribuiti e non retribuiti disciplinati dal Decreto Legislativo 26.3.2001 n. 151 (Capo III – Congedo di maternità, Capo IV – Congedo di paternità, Capo V – Congedo parentale, Capo VII – Congedi per la malattia del figlio) devono essere computati nell'anzianità di servizio a tutti gli effetti.

Al personale docente di ruolo che abbia frequentato, ai sensi dell'art. 2 della legge 13.8.1984, n. 476, i corsi di dottorato di ricerca e al personale docente di ruolo assegnatario di borse di studio
- a norma dell'art. 453 del D.L.vo 16.4.1994 n. 297 - da parte di amministrazioni statali, di enti pubblici, di stati od enti stranieri, di organismi ed enti internazionali, è riconosciuto il periodo di durata del corso o della borsa di studio come effettivo servizio di ruolo e quindi valutato ai fini del trasferimento a domanda o d'ufficio ai sensi della lettera A), se si è in servizio nello stesso ruolo, mentre è valutato ai sensi della lettera B) nella parte relativa al servizio in altro ruolo, del titolo I delle tabelle di valutazione. Tale riconoscimento avviene tenuto conto della circostanza che il periodo di questo tipo di congedo straordinario è utile ai fini della progressione di carriera, del trattamento di quiescenza e di previdenza. Detto periodo non va valutato ai fini dell'attribuzione del punteggio concernente la continuità del servizio nella stessa scuola**, né nel comune**.

Il servizio prestato nelle scuole paritarie non è valutabile in quanto non riconoscibile ai fini della ricostruzione di carriera.

E' fatto salvo il riconoscimento del servizio prestato fino al 31.8.2008 nelle scuole paritarie primarie che abbiano mantenuto lo status di parificate congiuntamente a quello di paritarie e del servizio comunque prestato nelle scuole paritarie dell'infanzia comunali. N O T E

(1) Il ruolo di appartenenza va riferito rispettivamente: a) alla scuola dell'infanzia; b) alla scuola primaria; c) alla scuola secondaria di I grado; d) agli istituti di istruzione secondaria di II grado e artistica.

Va valutato nella misura prevista dalla presente voce il servizio prestato, a decorrere dall'anno scolastico 1978/79, dalle assistenti di scuola materna statale utilizzate, ai sensi dell'articolo 8 della legge n. 463/78, come insegnanti di scuola materna.

Va valutato nella misura prevista dalla presente voce anche il servizio prestato dal personale durante il periodo di collocamento fuori ruolo ai sensi dell'art. 23 comma 5 del CCNL sottoscritto il 4/8/1995**,** dell'art. 17 comma 5 del CCNL sottoscritto il 24/7/2003 e dell'art. 17, comma 5, del CCNL sottoscritto il 29.11.2007.

Per ogni anno di insegnamento prestato, con il possesso del prescritto titolo di specializzazione, nelle scuole speciali o ad indirizzo didattico differenziato o nelle classi differenziali, o nei posti di sostegno, o nelle DOS, qualora il trasferimento a domanda o d'ufficio sia richiesto indifferentemente sia per le scuole speciali, sia per quelle a indirizzo didattico differenziato, sia, infine, per posti di sostegno o per posti DOS, il punteggio è raddoppiato.

Relativamente ai docenti delle scuole primarie, per ogni anno di insegnamento in scuola unica di cui al R.D. 5/2/1928, n. 577, o in scuola di montagna ai sensi della legge 1/3/1957, n. 90, il punteggio è raddoppiato. Per l'attribuzione del punteggio si prescinde dal requisito della residenza in sede.

Per ogni anno di servizio prestato nei paesi in via di sviluppo il punteggio è raddoppiato.

(2) Ai fini dell'attribuzione del punteggio in questione il servizio nelle piccole isole deve essere effettivamente prestato - salvo le assenze per gravidanza, puerperio e per servizio militare di leva o per il sostitutivo servizio civile - per il periodo previsto per la valutazione di un intero anno scolastico.

(3) La dizione "piccole isole" è comprensiva di tutte le isole del territorio italiano, ad eccezione, ovviamente, delle due isole maggiori (Sicilia e Sardegna).

Il punteggio aggiuntivo previsto per il servizio prestato nelle piccole isole è attribuito indipendentemente dal luogo di residenza dell'interessato.

(4) Va valutata nella misura prevista dalla presente voce, l'anzianità derivante da decorrenza giuridica della nomina anteriore alla decorrenza economica, se non è stato prestato alcun servizio o se il servizio non è stato prestato nel ruolo di appartenenza.

In merito alla valutazione di un precedente servizio di ruolo, prestato in un ruolo diverso, si precisa che gli anni di servizio di ruolo prestati nella scuola dell'infanzia si valutano per intero, ai sensi della presente voce, nella scuola primaria (e viceversa), mentre si sommano al pre-ruolo e si valutano come pre-ruolo, analogamente al ruolo della scuola primaria, nella scuola secondaria sia di primo che di secondo grado.

Gli anni di un precedente servizio di ruolo prestato nella scuola secondaria di primo grado si valutano per intero, sempre ai sensi della presente voce, nella scuola secondaria di secondo grado (e viceversa), mentre si sommano agli anni di pre-ruolo e si valutano come pre-ruolo se attualmente si è titolari nella scuola primaria o nella scuola dell'infanzia.

Nella misura della presente voce è valutato anche il servizio pre-ruolo prestato per almeno 180 giorni o ininterrottamente dal 1 febbraio fino al termine delle operazioni di scrutinio finale o, in quanto riconoscibile, per la scuola materna, fino al termine delle attività educative, nei limiti previsti dagli artt. 485, 490 del D.L.vo n. 297/94 ai fini della valutabilità per la carriera, nonché il servizio prestato in altro ruolo riconosciuto o riconoscibile ai fini della carriera ai sensi del D.L. 19/6/70 n. 370, convertito con modificazioni nella legge 26/7/70 n. 576 e successive integrazioni, ovvero il servizio pre-ruolo prestato senza il prescritto titolo di specializzazione in scuole speciali o su posti di sostegno.

Per ogni anno di insegnamento prestato, con il possesso del prescritto titolo di specializzazione, nelle scuole speciali o ad indirizzo didattico differenziato o nelle classi differenziali, o nei posti di sostegno, o nelle DOS, qualora il trasferimento a domanda o d'ufficio sia richiesto indifferentemente sia per le scuole speciali, sia per quelle a indirizzo didattico differenziato sia, infine, per posti di sostegno o per posti DOS, il punteggio è raddoppiato.

Relativamente agli insegnanti di scuole primarie, per ogni anno di insegnamento in scuola unica di cui al R.D. 5/2/1928, n. 577, o in scuola di montagna ai sensi della legge 1/3/1957, n. 90, il punteggio è raddoppiato. Per l'attribuzione del punteggio si prescinde dal requisito della residenza in sede.

Va valutato nella misura prevista dalla presente voce il servizio dei docenti appartenenti al ruolo dei laureati degli istituti di istruzione secondaria di II grado e artistica, prestato precedentemente nel ruolo dei diplomati e viceversa. Il servizio prestato in qualità di assistente nei licei artistici, va considerato come servizio prestato nel ruolo dei docenti diplomati.

Nella stessa misura va valutato, altresì, il servizio del personale educativo transitato nel ruolo degli insegnanti della scuola primaria e viceversa.

(5) La continuità del servizio prestato ininterrottamente da almeno un triennio nella scuola di attuale titolarità ovvero nella scuola di servizio per il personale titolare di Dotazione Organica di Sostegno (DOS) nella scuola secondaria di II grado (lettera C, del titolo I della tabella di valutazione dei trasferimenti) deve essere attestata dall'interessato con apposita dichiarazione personale conforme all'apposito modello allegato all'O.M. sulla mobilità del personale o a quello predisposto per le istanze on line. Il primo anno del triennio per l'attribuzione del punteggio per la continuità al personale DOS decorre a partire dall'anno scolastico 2003/2004. Il primo anno del triennio per l'attribuzione del punteggio per la continuità ai docenti di religione cattolica decorre a partire dall'a.s. 2009/2010. L'introduzione nell'a.s. 1998/99 dell'organico di circolo, per la scuola primaria, e nell'a.s. 1999/2000 per la scuola dell'infanzia e per la scuola primaria dei comuni di montagna e delle piccole isole, non costituisce soluzione di continuità del servizio ai fini della dichiarazione di servizio continuativo nel caso di passaggio dal plesso di titolarità del docente al circolo corrispondente. Il trasferimento ottenuto precedentemente all'introduzione dell'organico tra plessi dello stesso circolo interrompe la continuità di servizio.

Per la scuola primaria, il trasferimento tra i posti dell'organico (comune e lingua) nello stesso circolo non interrompe la continuità di servizio.

Si precisa che, per l'attribuzione del punteggio previsto dal presente comma, devono concorrere, per gli anni considerati, la titolarità nel tipo di posto (comune ovvero sostegno a prescindere dalla tipologia di disabilità) o - per le scuole ed istituti di istruzione secondaria di I e II grado ed artistica - nella classe di concorso di attuale appartenenza (con esclusione sia del periodo di servizio pre-ruolo sia del periodo coperto da decorrenza giuridica retroattiva della nomina) e la prestazione del servizio presso la scuola o plesso di titolarità. Per i docenti titolari di posti per l'istruzione e la formazione dell'età adulta attivati presso i **centri territoriali che si riorganizzeranno nei centri provinciali per l'istruzione degli adulti ai sensi di quanto disposto dal D.P.R. n. 263/2012** ai fini dell'assegnazione del punteggio per la continuità del servizio, va fatto riferimento alla titolarità del posto per l'istruzione e la formazione dell'età adulta a suo tempo individuati a livello di distretto. Per i docenti titolari in istituti in cui sono presenti corsi serali e, analogamente, per i docenti titolari in corsi serali la continuità didattica è riferita esclusivamente al servizio prestato sullo stesso tipo organico di titolarità (o diurno o serale).

Da tale ultimo requisito si prescinde limitatamente al solo personale beneficiario della precedenza di cui all'art. 7, titolo I, punto II), - Personale trasferito d'ufficio nell'ultimo ottennio del presente contratto.

Il punteggio in questione va attribuito anche in tutti i casi in cui il periodo di mancata prestazione del servizio nella scuola o plesso di titolarità è riconosciuto a tutti gli effetti dalle norme vigenti come servizio validamente prestato nella medesima scuola. Conseguentemente, il punteggio per la continuità del servizio deve essere attribuito nel caso di assenze per motivi di salute, per gravidanza e puerperio, compresi i congedi di cui al D.L.vo n. 151/01, per servizio militare di leva o per il sostitutivo servizio civile, per mandato politico ed amministrativo, nel caso di utilizzazioni (ivi compresa quella nei licei musicali), di esoneri dal servizio previsti dalla legge per i componenti del Consiglio Nazionale della P.I., di esoneri sindacali, di aspettative sindacali ancorché non retribuite, di incarico della presidenza di scuole secondarie, di esonero dall'insegnamento dei collaboratori dei dirigenti scolastici, di esoneri per la partecipazione a commissioni di concorso, di collocamento fuori ruolo ai sensi della legge 23 dicembre 1998, n. 448, art. 26, comma 8 per il periodo in cui mantengono la titolarità ai sensi del D.L. 28/8/2000, n. 240, convertito con modificazioni nella legge 27/10/2000, n. 306, per il servizio prestato nelle scuole militari. Analogamente all'assenza per malattia, non interrompe la continuità del servizio l'utilizzazione in altri compiti per inidoneità temporanea. Non interrompe la maturazione del punteggio della continuità neanche la fruizione del congedo biennale per l'assistenza a familiari con grave disabilità di cui all'art. 5 del D.L.vo n. 151/01. Si precisa, inoltre, che nel caso di dimensionamento della rete scolastica (sdoppiamento, aggregazione, soppressione, fusione di scuole) la titolarità ed il servizio relativi alla scuola di nuova istituzione o aggregante si devono ricongiungere alla titolarità ed al servizio relativi alla scuola sdoppiata, aggregata, soppressa o fusa al fine dell'attribuzione del punteggio in questione. Non interrompe la continuità del servizio l'utilizzazione in altra scuola del docente in soprannumero nella scuola di titolarità né il trasferimento del docente in quanto soprannumerario qualora il medesimo richieda in ciascun anno dell'ottennio successivo anche il trasferimento nell'istituto di precedente titolarità ovvero nel comune. La continuità di servizio maturata nella scuola o nell'istituto di precedente titolarità viene valutata anche al personale docente beneficiario del predetto art. 7, punto II) del presente contratto - alle condizioni ivi previste - che, a seguito del trasferimento d'ufficio, sia attualmente titolare su **dotazione provinciale**.

Si precisa che il punteggio in questione viene riconosciuto anche per la formulazione della graduatoria interna di istituto ai fini dell'individuazione del soprannumerario da trasferire d'ufficio.

La continuità didattica, legata alla scuola di ex-titolarità, del personale scolastico trasferito d'ufficio nell'ultimo ottennio va considerata ai fini della sola domanda di trasferimento e non anche della domanda di passaggio.

Nei riguardi del personale docente ed educativo soprannumerario trasferito d'ufficio senza aver prodotto domanda o trasferito a domanda condizionata, che richieda come prima preferenza in ciascun anno dell'ottennio il rientro nella scuola o nel comune di precedente titolarità, l'aver ottenuto nel corso dell'ottennio il trasferimento per altre preferenze espresse nella domanda non interrompe la continuità del servizio.

Qualora, scaduto l'ottennio in questione, il docente non abbia ottenuto il rientro nella scuola di precedente titolarità i punteggi relativi alla continuità didattica nell'ottennio dovranno essere riferiti esclusivamente alla scuola ove è stato trasferito in quanto soprannumerario. Il punteggio in questione spetta anche ai docenti comandati in istituti diversi da quello di titolarità su cattedre ove si attua la sperimentazione a norma dell'art. 278 del D.L.vo n. 297/94, ai docenti utilizzati a domanda o d'ufficio, sui posti di sostegno anche in scuole o sedi diverse da quella di titolarità, ai docenti della scuola primaria utilizzati come specialisti per la lingua straniera presso il plesso o fuori del plesso di titolarità, ai docenti utilizzati in materie affini ed ai docenti che prestano servizio nelle nuove figure professionali di cui all'art. 5 del D.L. 6.8.1988, n. 323 convertito con modificazioni nella legge 6.10.1988, n. 426. Il punteggio in questione spetta anche ai docenti appartenenti a posto o classe di concorso in esubero utilizzati a domanda o d'ufficio ai sensi dell'art. 1 del D.L.vo n. 35/93, in ruolo o classe di concorso diversi da quelli di titolarità. In ogni caso non deve essere considerata interruzione della continuità del servizio nella scuola di titolarità la mancata prestazione del servizio per un periodo di durata complessiva inferiore a 6 mesi in ciascun anno scolastico. Il punteggio di cui trattasi non spetta, invece, nel caso di assegnazione provvisoria e di trasferimento annuale salvo che si tratti di docente trasferito nell'ottennio quale soprannumerario che abbia chiesto, in ciascun anno dell'ottennio medesimo, il rientro nell'istituto di precedente titolarità.

Il punteggio va attribuito se la scuola di titolarità giuridica e la scuola in cui l'interessato ha prestato servizio continuativo coincidono per il periodo considerato.

Il punteggio va anche attribuito nel caso di diritto al rientro nell'ottennio del personale trasferito in quanto soprannumerario. Per i docenti di istruzione secondaria di I e II grado e artistica il servizio deve essere altresì prestato nella classe di concorso di attuale titolarità. Il punteggio va anche attribuito ai docenti, già titolari sulla classe A075 e transitati sulla classe A076 in forza della C.M. 215/95, nella sola ipotesi che non sia cambiato l'istituto di titolarità.

Non va valutato l'anno scolastico in corso al momento della presentazione della domanda.

(5 bis) Ai fini della formazione della graduatoria per l'individuazione del soprannumerario ed ai fini del trasferimento d'ufficio, fermo restando quanto precisato nella nota 5, la continuità didattica nella scuola di attuale titolarità viene così valutata:

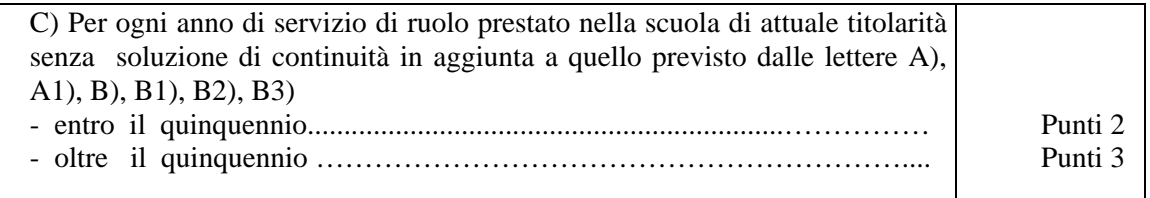

Sempre ai fini della formazione della graduatoria per l'individuazione del soprannumerario ed ai fini del trasferimento d'ufficio, viene valutata anche la continuità di servizio nella sede di attuale titolarità, nella seguente misura:

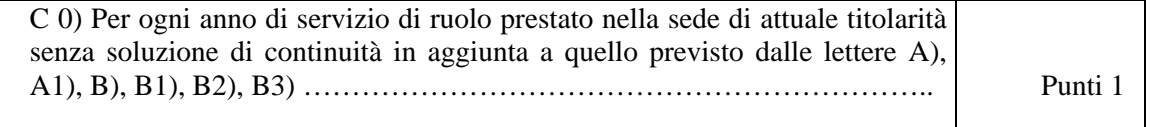

Il predetto punteggio va attribuito se la sede di titolarità giuridica e la sede in cui l'interessato ha prestato servizio continuativo coincidono per il periodo considerato. Per sede si intende comune. Il punteggio va anche attribuito nel caso di diritto al rientro nell'ottennio del personale trasferito in quanto soprannumerario.

Nei riguardi del personale docente ed educativo soprannumerario trasferito d'ufficio senza aver prodotto domanda o trasferito a domanda condizionata, che richieda come prima preferenza in ciascun anno dell'ottennio il rientro nella scuola o nel comune di precedente titolarità, l'aver ottenuto nel corso dell'ottennio il trasferimento per altre preferenze espresse nella domanda non interrompe la continuità del servizio.

Per i docenti il servizio deve essere stato prestato nella stessa tipologia di posto (comune o sostegno) e per la scuola di istruzione secondaria di primo e secondo grado e artistica, il servizio deve essere altresì prestato nella stessa classe di concorso di attuale titolarità.

Il trasferimento dal sostegno a posto comune o viceversa interrompe la continuità di servizio nella scuola e nel comune.

Il punteggio non va attribuito ai docenti titolari di sede distrettuale (su posto per l'istruzione dell'età adulta).

Qualora il docente al termine dell'ottennio non sia rientrato nella scuola di precedente titolarità ma in altra scuola dello stesso comune, ha titolo al mantenimento del punteggio di cui alla lett. C 0) anche per tutti gli 8 anni dell'ottennio.

Non va valutato l'anno scolastico in corso al momento di presentazione della domanda.

Il punteggio di cui alla lettera C 0) non è cumulabile per lo stesso anno scolastico con quello previsto dalla lettera C).

(5 ter) Il diritto all'attribuzione del punteggio deve essere attestato con apposita dichiarazione personale, analoga al modello allegato all'O.M. sulla mobilità del personale o a quello predisposto per le istanze on line nella quale si elencano gli anni in cui non si è presentata la domanda di mobilità volontaria in ambito provinciale alle condizioni previste nelle Tabelle di cui sopra.

Ai fini della maturazione una tantum del punteggio è utile un triennio compreso nel periodo intercorrente tra le domande di mobilità per l'anno scolastico 2000-2001 e quelle per l'anno scolastico 2007-2008.

Con le domande di mobilità per l'anno scolastico 2007/2008 si è, infatti, concluso il periodo utile per l'acquisizione del punteggio aggiuntivo a seguito della maturazione del triennio.

Le condizioni previste alla lett. D) titolo I della Tabella, si sono concretizzate se nel periodo indicato è stato prestato servizio nella stessa scuola, per non meno di 4 anni consecutivi: l'anno di arrivo, più i successivi 3 anni in cui non è stata presentata domanda di mobilità volontaria in ambito provinciale. Le condizioni si sono realizzate anche se si è ottenuto, nel periodo appena considerato, un trasferimento in diversa provincia.

Tale punteggio viene, inoltre, riconosciuto anche a coloro che, nel suddetto periodo, hanno presentato in ambito provinciale:

- domanda condizionata di trasferimento, in quanto individuati soprannumerari;
- domanda di trasferimento per la scuola primaria tra i posti comune e lingua straniera nell'organico dello stesso circolo di titolarità;
- domanda di rientro nella scuola di precedente titolarità, nel quinquennio di fruizione del diritto alla precedenza di cui ai punti II e IV dell'art. 7, comma 1 del CCNI.

Tale punteggio, una volta acquisito, si perde esclusivamente nel caso in cui si ottenga, a seguito di domanda volontaria in ambito provinciale, il trasferimento, il passaggio o l'assegnazione provvisoria.

Nei riguardi del personale docente ed educativo individuato soprannumerario e trasferito d'ufficio senza aver prodotto domanda o trasferito a domanda condizionata, non fa perdere il riconoscimento del punteggio aggiuntivo l'aver ottenuto nel corso del periodo di fruizione del diritto alla precedenza di cui ai punti II e IV dell'art. 7, comma 1 del CCNI, il rientro nella scuola o nel comune di precedente titolarità**,** il trasferimento per altre preferenze espresse nella domanda o l'assegnazione provvisoria.

Analogamente non perde il riconoscimento del punteggio aggiuntivo il docente trasferito d'ufficio o a domanda condizionata che nel periodo di cui sopra non chiede il rientro nella scuola di precedente titolarità.

In ogni caso la sola presentazione della domanda di mobilità, anche in ambito provinciale, non determina la perdita del punteggio aggiuntivo una volta che lo stesso è stato acquisito.

(6) Il punteggio spetta per il comune di residenza dei familiari a condizione che essi, alla data di pubblicazione dell'ordinanza, vi risiedano effettivamente con iscrizione anagrafica da almeno tre mesi.

La residenza del familiare a cui si chiede il ricongiungimento deve essere documentata con dichiarazione personale redatta ai sensi delle disposizioni contenute nel D.P.R. 28.12.2000, n. 445 **e successive modifiche ed integrazioni** nei quali dovrà essere indicata la decorrenza dell'iscrizione stessa; dall'iscrizione anagrafica si prescinde quando si tratti di ricongiungimento al familiare trasferito per servizio nei tre mesi antecedenti alla data di pubblicazione dell'ordinanza.

Il punteggio di ricongiungimento e quello per la cura e l'assistenza dei familiari (lettera D della Tabella A – Parte II) spettano anche nel caso in cui nel comune ove si registra l'esigenza familiare non vi siano istituzioni scolastiche richiedibili (cioè che non comprendano l'insegnamento del richiedente) ovvero per il personale educativo, istituzioni educative richiedibili: in tal caso il punteggio sarà attribuito per tutte le scuole ovvero istituzioni educative del comune più vicino, secondo le tabelle di viciniorietà, purché comprese fra le preferenze espresse; tale punteggio sarà attribuito anche nel caso in cui venga indicata dall'interessato una preferenza zonale (distretto e comune) che comprenda le predette scuole. Per quanto attiene all'organico della scuola dell'infanzia e primaria, qualora il comune di residenza del familiare, ovvero il comune per il quale sussistono le condizioni di cui alla lettera D della Tabella a – Parte II, non sia sede di Circolo didattico o di Istituto comprensivo, il punteggio va attribuito per il comune sede dell'istituzione scolastica che abbia un plesso nel comune di residenza del familiare, ovvero nel comune per il quale sussistono le condizioni di cui alla lettera D della Tabella a – Parte II. I punteggi per le esigenze di famiglia di cui alle lettere A), B), C), D) sono cumulabili fra loro.

Le situazioni di cui al presente titolo non si valutano per i trasferimenti nell'ambito della stessa sede (per sede si intende "comune").

(7) Ai fini della formulazione della graduatoria per l'individuazione del soprannumerario, le esigenze di famiglia, da considerarsi in questo caso come esigenze di non allontanamento dalla scuola e dal comune di attuale titolarità, sono valutate nella seguente maniera:

lettera A) (ricongiungimento al coniuge, etc..) vale quando il familiare è residente nel comune di titolarità del docente. Tale punteggio spetta anche nel caso in cui nel comune di ricongiungimento non vi siano istituzioni scolastiche richiedibili (cioè che non comprendano l'insegnamento del richiedente) e lo stesso risulti viciniore alla sede di titolarità. Per quanto attiene all'organico della scuola dell'infanzia e primaria, qualora il comune di residenza del familiare, ovvero il comune per il quale sussistono le condizioni di cui alla lettera D della Tabella a – Parte II, non sia sede di Circolo didattico o di Istituto comprensivo, il punteggio va attribuito per il comune sede dell'istituzione scolastica che abbia un plesso nel comune di residenza del familiare, ovvero nel comune per il quale sussistono le condizioni di cui alla lettera D della Tabella a – Parte II.

lettera B) e lettera C) valgono sempre;

lettera D) (cura e assistenza dei figli minorati, etc..) vale quando il comune in cui può essere prestata l'assistenza coincide con il comune di titolarità del docente oppure è ad esso viciniore, qualora nel comune medesimo non vi siano sedi scolastiche richiedibili.

Il punteggio così calcolato viene utilizzato anche nelle operazioni di trasferimento d'ufficio del soprannumerario.

(8) Il punteggio va attribuito anche per i figli che compiono i sei anni o i diciotto tra il 1 gennaio e il 31 dicembre dell'anno in cui si effettua il trasferimento.

(9) La valutazione è attribuita nei seguenti casi:

a) figlio minorato, ovvero coniuge o genitore, ricoverati permanentemente in un istituto di cura;

b) figlio minorato, ovvero coniuge o genitore bisognosi di cure continuative presso un istituto di cura tali da comportare di necessità la residenza nella sede dello istituto medesimo.

c) figlio tossicodipendente sottoposto ad un programma terapeutico e socio-riabilitativo da attuare presso le strutture pubbliche o private, di cui agli artt.114, 118 e 122, D.P.R. 9/10/1990, n. 309, programma che comporti di necessità il domicilio nella sede della struttura stessa, ovvero, presso la residenza abituale con l'assistenza del medico di fiducia come previsto dall'art. 122, comma 3, citato D.P.R. n. 309/1990.

(10) Si precisa che ai sensi della lettera B) si valuta un solo pubblico concorso.

E'equiparata all'inclusione in graduatoria di merito l'inclusione in terne di concorsi a cattedre negli istituti di istruzione artistica. Si precisa che i concorsi ordinari a posti della scuola dell'infanzia non sono valutabili nell'ambito della scuola primaria, così come, i concorsi ordinari a posti della scuola secondaria di I grado non sono valutabili nell'ambito degli istituti della secondaria di II grado ed artistica; analogamente i concorsi ordinari a posti di insegnante diplomato nella scuola secondaria di II grado sono valutabili esclusivamente nell'ambito del ruolo dei docenti diplomati.

I concorsi ordinari a posti di personale educativo sono da considerare di livello pari ai concorsi della scuola primaria.

I concorsi a posti di personale ispettivo e dirigente scolastico sono da considerare di livello superiore rispetto ai concorsi a posti di insegnamento.

A norma dell'art. 16, ultimo comma, del D.L. 30.1.76, n. 13, convertito con modificazioni nella l. 30/3/76, n. 88 il concorso a cattedre di educazione fisica, indetto con il D.M. 5/5/73 - i cui atti sono stati approvati con D.M. 28/2/80 - è valevole esclusivamente per cattedre nella scuola secondaria di primo grado.

Sono ovviamente esclusi i concorsi riservati per il conseguimento dell'abilitazione o dell'idoneità all'insegnamento e la partecipazione a concorsi ordinari ai soli fini del conseguimento dell'abilitazione.

Ai sensi dell'art. 5 del D.M. 5 maggio 1973, sono esclusi coloro che hanno conseguito la sola abilitazione riportando un punteggio inferiore a 52,50/75 nei concorsi ordinari per l'accesso a posti e cattedre nella scuola banditi antecedentemente alla legge 270/82.

Tale punteggio spetta anche per l'accesso a tutte le classi di concorso appartenenti allo stesso ambito disciplinare per il quale si è conseguita l'idoneità in un concorso ordinario per esami e titoli bandito in attuazione della legge 124/1999.

(11) Il punteggio va attribuito al personale in possesso di laurea. Vanno riconosciuti oltre ai corsi previsti dagli statuti delle università (art. 6 legge n. 341/90), ovvero attivati con provvedimento rettorale presso le scuole di specializzazione di cui al D.P.R. 162/82 (art. 4 - 1° comma, legge n. 341/90) anche i corsi previsti dalla legge n. 341/90, art. 8 e realizzati dalle università attraverso i propri consorzi anche di diritto privato nonché i corsi attivati dalle università avvalendosi della collaborazione di soggetti pubblici e privati con facoltà di prevedere la costituzione di apposite convenzioni (art. 8 legge n. 341/90) nonché i corsi previsti dal decreto 3.11.1999, n. 509 **e successive modifiche ed integrazioni**.

Sono assimilati ai diplomi di specializzazione i diplomi di perfezionamento post-laurea, previsti dal precedente ordinamento universitario, qualora siano conseguiti a conclusione di corsi che presentino le stesse caratteristiche dei corsi di specializzazione (durata minima biennale, esami specifici per ogni materia nel corso dei singoli anni e un esame finale).

(11 bis) Si ricorda che a norma dell'art. 10 del D.L. 1/10/73, n. 580, convertito con modificazioni nella legge n. 30/11/73, n. 766 le denominazioni di università, ateneo, politecnico, istituto di istruzione universitaria possono essere usate soltanto dalle università statali e da quelle non statali riconosciute per rilasciare titoli aventi valore legale a norma delle disposizioni di legge.

Si precisa che non rientra fra quelli valutabili il titolo di Specializzazione per l'insegnamento ad alunni in situazione di disabilità di cui al D.P.R. 970/75, rilasciato anche con l'eventuale riferimento alla Legge 341/90 – commi 4, 6 e 8. Analogamente non si valutano i titoli rilasciati dalle Scuole di Specializzazione per l'insegnamento nella scuola secondaria (SISS).

Detti titoli non possono essere, infatti, considerati titoli generali aggiuntivi in quanto validi sia per l'accesso ai ruoli sia per il passaggio.

(12) Il punteggio spetta per il titolo aggiuntivo a quello necessario per l'accesso al ruolo d'appartenenza o per il conseguimento del passaggio richiesto. Il diploma di laurea in scienze motorie non dà diritto ad avvalersi di ulteriore punteggio rispetto al diploma di Istituto Superiore di Educazione Fisica (ISEF).

La laurea triennale o di I livello che consente l'accesso alla laurea specialistica o magistrale non dà diritto ad avvalersi di ulteriore punteggio rispetto a queste ultime.

Analogamente il diploma accademico di secondo livello non dà diritto ad avvalersi di ulteriore punteggio rispetto al diploma accademico di primo livello o al diploma di accademia di belle arti e di conservatorio di musica rilasciati in base agli ordinamenti previgenti alla legge 508/99.

Il diploma di laurea in scienze della formazione primaria non si valuta in quanto è un titolo richiesto per l'accesso al ruolo di appartenenza. Pertanto alla laurea in scienze della formazione primaria con indirizzo-infanzia, titolo non utile ai fini dell'accesso al ruolo della scuola primaria, deve essere attribuito il punteggio di n. 5 punti in quanto titolo aggiuntivo a quello necessario per l'accesso al ruolo di appartenenza; ai docenti in ruolo nella scuola dell'infanzia che siano in possesso di laurea in scienze della formazione primaria con indirizzo-primaria, titolo non utile ai fini dell'accesso al ruolo della scuola dell'infanzia, verrà riconosciuto il punteggio di n. 5 punti in quanto titolo aggiuntivo a quello necessario per l'accesso al ruolo di appartenenza.

Il diploma di laurea in Didattica della musica non si valuta:

- ai docenti titolari delle classi di concorso A031 e A032 in quanto titolo richiesto per l'accesso al ruolo di appartenenza;

- ai docenti titolari della classe di concorso A077 qualora riconosciuto come titolo valido ope legis ai fini dell'accesso a tale classe di concorso (art. 1, comma 2 bis **del D.L. 3 luglio 2001, n. 255, convertito con modificazioni dalla** L. n. 333/2001; art. 2, comma 4 bis **del D.L. n. 97/2004, convertito con modificazioni dalla** L. n. 143/2004; art. 1, comma 605 L. n. 296/2006).

(13) Il punteggio può essere attribuito anche al personale diplomato.

(14) I corsi tenuti a decorrere dall'anno accademico 2005/06 saranno valutati esclusivamente se di durata annuale, con 1500 ore complessive di impegno, con un riconoscimento di 60 CFU e con esame finale.

(15) Limitatamente alla mobilità nell'ambito dell'insegnamento della religione cattolica sono considerati validi i titoli previsti dal D.P.R. 751/85 e specificati dal DM 15.7.87 e successive modificazioni ed integrazioni.

(16) Il punteggio viene attribuito per il conseguimento di un solo titolo linguistico.

ALLEGATI PERSONALE A.T.A.

# ALLEGATO E - TABELLE DI VALUTAZIONE DEI TITOLI E DEI SERVIZI

### ALLEGATO F - ORDINE DELLE OPERAZIONI NEI TRASFERIMENTI E NEI PASSAGGI DEL PERSONALE ATA

### ALLEGATO E - TABELLE DI VALUTAZIONE DEI TITOLI E DEI SERVIZI

#### A - TABELLA DI VALUTAZIONE DEI TITOLI AI FINI DEI TRASFERIMENTI A DOMANDA, D'UFFICIO E DELLA MOBILITA' PROFESSIONALE DEL PERSONALE A.T.A.

#### I - ANZIANITÀ DI SERVIZIO: ( F )

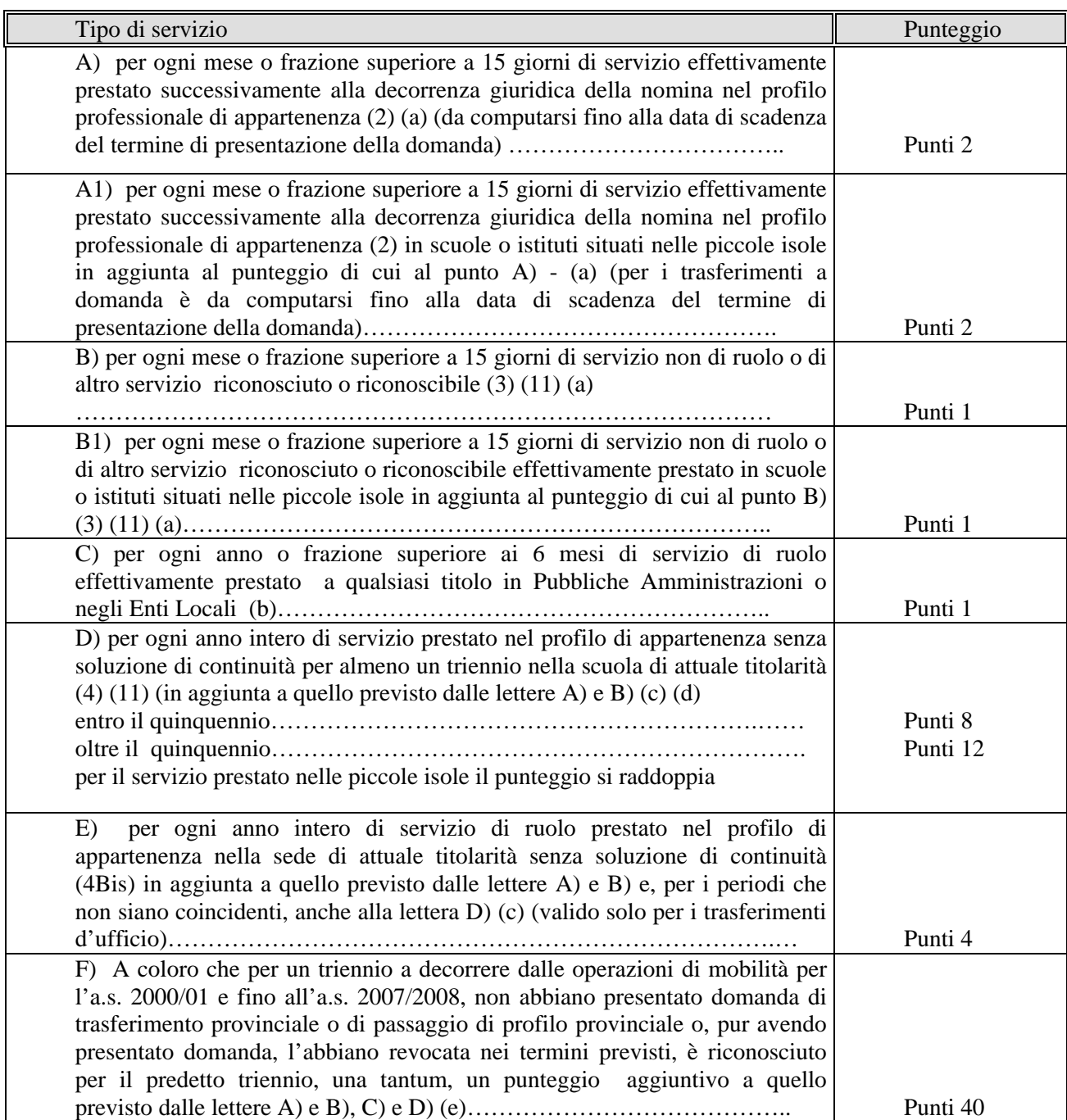

(a) Tale servizio è riconosciuto sia al personale ATA già statale, che a quello proveniente dagli Enti Locali. Ai direttori dei servizi generali ed amministrativi compete la valutazione anche del servizio effettivamente prestato successivamente alla decorrenza giuridica nella nomina nel profilo di responsabile amministrativo.

(b) Tale servizio è riconosciuto sia al personale ATA già statale, che a quello proveniente dagli Enti Locali: per quest'ultimo personale, ovviamente, non deve essere di nuovo valutato il servizio di cui alla lettera A) e B).

(c)Tale servizio è riconosciuto sia al personale ATA già statale che a quello proveniente dagli Enti Locali. Ai direttori dei servizi generali ed amministrativi compete la valutazione anche del servizio effettivamente prestato successivamente alla decorrenza giuridica nella nomina nel profilo di responsabile amministrativo

(d) Al personale transitato dagli Enti Locali allo Stato compete il punteggio per la continuità di servizio prestato nel profilo di appartenenza per almeno un triennio nella scuola di attuale titolarità anche per il servizio prestato alle stesse condizioni quale dipendente degli Enti Locali.

(e) Il diritto all'attribuzione del punteggio deve essere attestato con apposita dichiarazione personale, nella quale si elencano gli anni in cui non si è presentata la domanda di mobilità volontaria in ambito provinciale, analoga al modello allegato all'O.M. sulla mobilità del personale.

Ai fini della maturazione una tantum del punteggio è utile un triennio compreso nel periodo intercorrente tra le domande di mobilità per l'a.s. 2000/2001 e quelle per l'anno scolastico 2007/2008.

Con le domande di mobilità per l'anno scolastico 2007/2008 si è, infatti, concluso il periodo utile per l'acquisizione del punteggio aggiuntivo a seguito della maturazione del triennio.

Le condizioni previste alla lettera F) titolo I della Tabella, si sono concretizzate se nel periodo indicato è stato prestato servizio nella stessa scuola, per non meno di 4 anni consecutivi: l'anno di arrivo, più i successivi 3 anni in cui non è stata presentata domanda di mobilità volontaria in ambito provinciale. Le condizioni si sono realizzate anche se si è ottenuto, nel periodo appena considerato, un trasferimento in diversa provincia.

Tale punteggio viene, inoltre, riconosciuto anche a coloro che, nel suddetto periodo, hanno presentato in ambito provinciale:

**-** domanda condizionata di trasferimento in quanto individuati soprannumerari;

**-** domanda di rientro nella scuola di precedente titolarità nel quinquennio di fruizione del diritto alla precedenza di cui ai punti II e IV dell'art. 7, comma 1 del CCNI.

Tale punteggio, una volta acquisito, si perde esclusivamente nel caso in cui si ottenga, a seguito di domanda volontaria in ambito provinciale, il trasferimento, il passaggio o l'assegnazione provvisoria.

Nei riguardi del personale A.T.A. individuato soprannumerario e trasferito d'ufficio senza aver prodotto domanda o trasferito a domanda condizionata, non fa perdere il riconoscimento del punteggio aggiuntivo l'aver ottenuto nel corso del periodo di fruizione del diritto alla precedenza di cui ai punti II e IV dell'art. 7, comma 1 del CCNI, il rientro nella scuola o nel comune di precedente titolarità**,** il trasferimento per altre preferenze espresse nella domanda o l'assegnazione provvisoria.

Analogamente non perde il riconoscimento del punteggio aggiuntivo il personale trasferito d'ufficio o a domanda condizionata che nel periodo di cui sopra non chiede il rientro nella scuola di precedente titolarità.

In ogni caso la sola presentazione della domanda di mobilità, anche in ambito provinciale, non determina la perdita del punteggio aggiuntivo una volta che lo stesso è stato acquisito.

(f) Vanno computati nell'anzianità di servizio, a tutti gli effetti, i periodi di congedo retribuiti e non retribuiti disciplinati dal Decreto Legislativo 26.3.2001 n. 151 (Capo III – Congedo di maternità, Capo IV – Congedo di paternità, Capo V – Congedo parentale, Capo VII – Congedi per la malattia del figlio)

# II - ESIGENZE DI FAMIGLIA (4TER) (5) (5 bis):

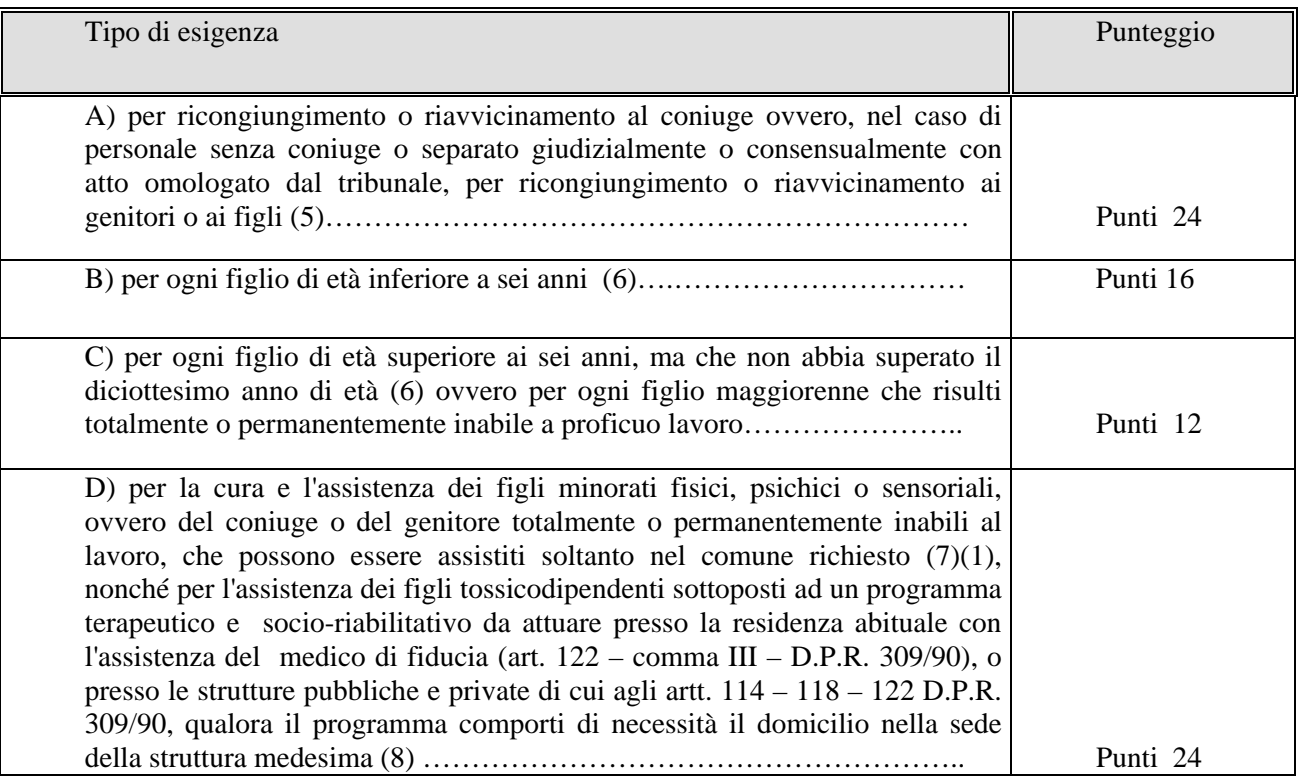

# III - titoli generali

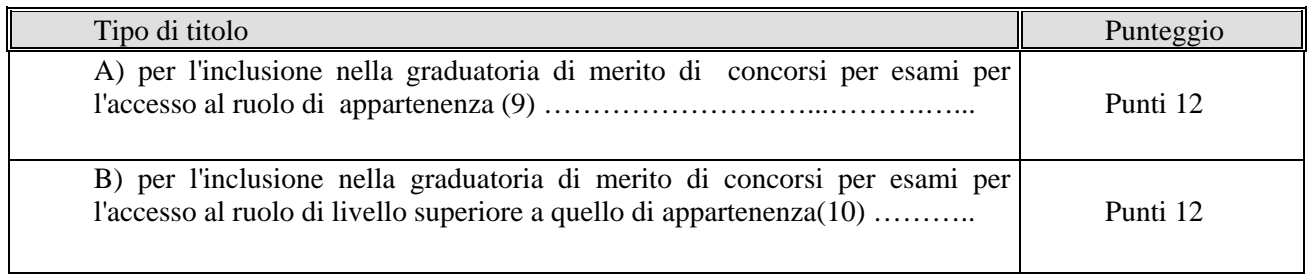

#### **NOTE**

(1) A norma del D.P.R. 28.12.2000, n. 445 **e successive modifiche ed integrazioni**, l'interessato può comprovare con dichiarazione personale in carta libera l'esistenza dei figli minorenni (precisando in tal caso la data di nascita), lo stato di celibe, nubile, coniugato, vedovo o divorziato e il rapporto di parentela con le persone con cui chiede di ricongiungersi o riavvicinarsi. Analogamente con dichiarazione personale può essere comprovata l'esistenza di un figlio maggiorenne, permanentemente inabile al lavoro. La residenza del familiare deve essere comprovata con dichiarazione personale redatta ai sensi delle disposizioni contenute nel D.P.R. 28.12.2000, n. 445 **e successive modifiche ed integrazioni**. Deve essere documentato con certificato rilasciato dall'istituto di cura, il ricovero permanente del figlio, del coniuge ovvero del genitore minorato. Il bisogno per i medesimi di cure continuative, tali da comportare di necessità la residenza nella sede dell'istituto di cura deve essere, invece, documentato con certificato rilasciato da ente pubblico ospedaliero o da medico provinciale o dall'ufficio sanitario o da una commissione medico-militare; in questo caso, l'interessato dovrà altresì comprovare, con dichiarazione personale redatta in conformità delle disposizioni contenute nel D.P.R. 28.12.2000, n. 445 **e successive modifiche ed integrazioni**, che il figlio, il coniuge o gli altri familiari minorati possono essere assistiti soltanto nel comune richiesto in quanto nella sede di titolarità non esiste un istituto di cura presso il quale i medesimi possono essere assistiti.

Ai fini della validità della certificazione richiesta si richiama quanto disposto dalla legge delle disposizioni contenute nel D.P.R. 28.12.2000, n. 445 **e successive modifiche ed integrazioni**.

(2) E' valutato il periodo coperto da decorrenza giuridica della nomina purché sia stato prestato effettivo servizio nello stesso profilo professionale. Sono comunque valutati con il punteggio previsto dalla presente voce i seguenti servizi:

 - il servizio di ruolo prestato quale assistente di scuola materna per il personale iscritto nei ruoli della carriera esecutiva ai sensi dell'art. 8, della legge n. 463/78; il servizio di ruolo prestato quale accudiente di convitto dal personale transitato nella terza qualifica ai sensi dell'art. 49, della legge n. 312/80;

 - il servizio prestato nel profilo di provenienza per il personale transitato nell'attuale profilo, a seguito di passaggio nell'ambito della stessa qualifica o area ai sensi dell'art. 19, del D.P.R. 399/88 e dell'art. 38, del D.P.R. 209/87 e dell'art. 1 comma 2 lettera B della sequenza contrattuale del 25 luglio 2008;

**-** il servizio prestato in profilo diverso da quello di appartenenza a seguito di utilizzazione o assegnazione provvisoria;

 - il servizio prestato in scuola diversa da quella di titolarità da parte del personale responsabile amministrativo o assistente amministrativo a seguito di utilizzazione, ai sensi dell'art. 11 bis del C.C.N.I. 13.6.2005 e successivi, per la sostituzione del DSGA;

 - il servizio prestato nel ruolo di provenienza per il personale trasferito nel profilo di attuale appartenenza per effetto dell'art. 200 del T.U. approvato con D.P.R. 10/01/1957, n. 3, purché il ruolo di provenienza fosse compreso fra quelli elencati nella tabella A annessa al D.P.R. 31/05/1974, n. 420 e successive modifiche e integrazioni ovvero tra quelli corrispondenti dell'amministrazione centrale e periferica;

**-** il servizio prestato dal personale inidoneo durante il periodo di collocamento fuori ruolo ai sensi dell'art. 23 – comma 5, del C.C.N.L. sottoscritto il 4 agosto 1995 in mansioni parziali del profilo di appartenenza o in altro profilo comunque coerenti;

- i servizi di ruolo prestati indifferentemente nei ruoli confluiti nei singoli profili professionali previsti dal D.P.R. 07/03/1985, n. 588 (per l'ausiliario, i servizi prestati nei ruoli dei bidelli, dei custodi e degli accudienti; per il guardarobiere, il servizio prestato nei ruoli dei guardarobieri e degli aiutanti guardarobieri; per il collaboratore amministrativo, il servizio prestato nei ruoli degli applicati di segreteria e dei magazzinieri);

 - per l'attribuzione del punteggio relativo al servizio effettivamente prestato nelle scuole o istituti situati nelle piccole isole si prescinde dal requisito della residenza in sede;

**-** al personale A.T.A. di ruolo collocato in congedo straordinario per motivi di studio senza assegni ai sensi dell'art. 2, della legge 13/08/1984, n. 476, per la frequenza di dottorato di ricerca o in quanto assegnatario di borse di studio da parte di amministrazioni statali, enti pubblici, stati stranieri, enti od organismi internazionali, è valutato con il punteggio previsto dalla presente voce il periodo della durata del corso o della borsa di studio;

- per l'attribuzione dei punteggi previsti per l'anzianità di servizio - punto I, lettere A), B), C), D) agli insegnanti elementari collocati permanentemente fuori ruolo, ai sensi dell'art. 21, della legge 9.8.1978,n. 463 è valutato il servizio prestato nella carriera di appartenenza, sia in qualità di insegnante elementare sia con mansioni di responsabile amministrativo;

 - in applicazione dell'art. 3, comma 6, dell'accordo A.R.A.N. / OO.SS. del 20/7/2000 sottoscritto ai sensi dell'art. 8, della Legge n. 124/99 recepito con D.M. 5.4.2001, il servizio prestato dai collaboratori scolastici negli asili nido degli Enti Locali è assimilato a tutti gli effetti a quello prestato nelle scuole dell'infanzia, primarie o secondarie di I e II grado degli stessi Enti, considerato che l'assegnazione ad una tipologia di scuola era disposta sulla base di un'unica graduatoria in relazione alle esigenze di servizio dell'ente stesso. Tali servizi sono riconosciuti nelle lettere A) e B);

- per ogni anno prestato nei Paesi in via di sviluppo il punteggio è raddoppiato.

Non interrompe la maturazione del punteggio del servizio la fruizione del congedo biennale per l'assistenza a familiari con grave disabilità di cui all'art. 5 del D.L.vo n. 151/2001.

(3) La valutazione del servizio pre-ruolo, del servizio di ruolo prestato in carriera inferiore, nonché del servizio prestato nel ruolo personale docente, viene effettuata per intero nella mobilità a domanda, mentre per la mobilità d'ufficio si valuta nella seguente maniera: i primi 4 anni sono valutati per intero; il periodo eccedente i 4 anni è valutato per i due terzi (2/3).

Con il punteggio previsto dalla presente voce vanno valutati i seguenti servizi o periodi:

- il servizio di ruolo prestato in qualità di docente;

 - il servizio non di ruolo ed il servizio militare riconosciuto o riconoscibile ai fini della carriera ai sensi dell'art. 569 del Decreto legislativo 297/94 e successive modifiche;

- il servizio di ruolo prestato in carriera inferiore.

Sono valutabili anche i servizi il cui riconoscimento sia richiesto da personale ancora in periodo di prova.

Il periodo di anzianità derivante da decorrenza giuridica della nomina antecedente alla decorrenza economica nel caso in cui non sia stato prestato effettivo servizio si valuta per intero.

Devono essere considerati come anni interi i periodi corrispondenti agli anni scolastici la cui durata risulti inferiore ai 12 mesi per effetto di variazione della data di inizio disposta da norme di legge. Il servizio effettivamente prestato nelle scuole o istituti situati nelle piccole isole, relativo ad ogni mese o frazione superiore a 15 giorni, deve essere raddoppiato **anche nei casi di mancata prestazione del servizio per gravidanza, puerperio e per servizio militare di leva o per il sostitutivo servizio civile, in conformità a quanto previsto sul riconoscimento di tale servizio dalle specifiche normative.** 

(4) Ai fini del calcolo del punteggio di perdente posto si prescinde dal computo del triennio. Si precisa che per l'attribuzione del punteggio devono concorrere, per gli anni considerati, la titolarità nel profilo di attuale appartenenza (per gli assistenti tecnici indipendentemente dall'area professionale di titolarità) ed eventualmente nel ruolo o nei ruoli confluiti nel medesimo profilo (con esclusione pertanto sia del periodo di servizio pre-ruolo sia del servizio coperto da decorrenza giuridica retroattiva della nomina) e la prestazione del servizio nella scuola di titolarità. Il punteggio in questione va attribuito anche in tutti i casi in cui il periodo di mancata prestazione del servizio nella scuola di titolarità è riconosciuto a tutti gli effetti nelle norme vigenti come servizio di istituto validamente prestato nella medesima scuola. Conseguentemente, a titolo esemplificativo, il punteggio per la continuità di servizio deve essere attribuito nei casi di congedi, compresi quelli disciplinati dal D.L.vo n. 151/01, ed aspettative per motivi di salute, per gravidanza e puerperio, per servizio militare di leva o per il sostitutivo servizio civile, per mandato politico, nel caso di comandi, di esoneri dal servizio previsti dalla legge per i componenti del consiglio nazionale della pubblica istruzione, di esoneri sindacali, di aspettative sindacali ancorché non retribuite**,** di utilizzazione presso i distretti scolastici, etc. Si precisa inoltre, che, nel caso di sdoppiamento, o di aggregazione di istituti, la titolarità ed il servizio relativi alla scuola di nuova istituzione devono ricongiungersi alla titolarità ed al servizio relativi alla scuola sdoppiata o aggregata al fine dell'attribuzione del punteggio in questione. Non interrompe la maturazione del punteggio della continuità neanche la fruizione del congedo biennale per l'assistenza a familiari con grave disabilità di cui all'art. 5 del D.L.vo n. 151/01. Non interrompe la continuità del servizio, altresì, la utilizzazione in altra scuola del personale in soprannumero nella scuola di titolarità, né l'utilizzazione ottenuta con precedenza a seguito di sdoppiamento, soppressione, autonomia o aggregazione delle unità scolastiche. Parimenti, non interrompe la continuità del servizio, il trasferimento del personale in quanto soprannumerario, qualora il medesimo ottenga nell'ottennio immediatamente successivo il trasferimento nel precedente istituto di titolarità, ed abbia prodotto, in ciascun anno, domanda per rientrare nella scuola di precedente titolarità. In ogni caso non deve essere considerata interruzione della continuità del servizio nella scuola di titolarità la mancata prestazione del servizio per un periodo di durata complessiva inferiore a sei mesi in ciascun anno scolastico.

Non interrompe, altresì, la continuità del servizio, l'utilizzazione per la sostituzione del DSGA, ai sensi dell'art. **14 del CCNI 11.9.2014**, da parte del personale responsabile amministrativo o assistente amministrativo in scuola diversa da quella di titolarità.

Nei riguardi del personale A.T.A. soprannumerario trasferito d'ufficio senza aver prodotto domanda o trasferito a domanda condizionata, che richieda come prima preferenza in ciascun anno dell'ottennio il rientro nella scuola o nel comune di precedente titolarità, l'aver ottenuto nel corso dell'ottennio il trasferimento per altre preferenze espresse nella domanda non interrompe la continuità del servizio.

Ai fini della continuità del servizio non si valuta l'anno in corso.

(4Bis) Si precisa che il punteggio in questione va attribuito anche nei casi in cui l'interessato abbia usufruito del riconoscimento della continuità del servizio qualora il medesimo ottenga il rientro nella sede di precedente titolarità in cui sia ubicata la scuola dalla quale sia stato trasferito d'ufficio e tale rientro si realizzi prima della scadenza dell'ottennio.

(4Ter) Ai fini della formulazione della graduatoria per l'individuazione del soprannumerario, le esigenze di famiglia, da considerarsi in questo caso come esigenze di non allontanamento dalla scuola e dal comune di attuale titolarità, sono valutate nella seguente maniera:

 - lettera A) (ricongiungimento al coniuge, etc..) vale quando il familiare è residente nel comune di titolarità del soprannumerario; tale punteggio spetta anche per il comune viciniore a quello di residenza del familiare, a condizione che in quest'ultimo comune non esistano altre istituzioni scolastiche alle quali possa accedere il personale interessato. Per gli assistenti tecnici tale ipotesi si realizza nel caso di mancanza di istituzione scolastica nella quale siano istituiti posti relativi a laboratori compresi nell'area di appartenenza degli interessati

- lettera B) e lettera C) valgono sempre;

 - lettera D) (cura e assistenza dei figli minorati, etc..) vale quando il comune in cui può essere prestata l'assistenza coincide con il comune di titolarità del soprannumerario oppure è ad esso viciniore, qualora nel comune medesimo non vi siano sedi scolastiche richiedibili.

Qualora il comune di residenza del familiare, ovvero il comune per il quale sussistono le condizioni di cui alla lettera D della Tabella A – Parte II, non sia sede dell'istituzione scolastica di titolarità, il punteggio va attribuito per il comune sede dell'istituzione scolastica che abbia un plesso o una sezione staccata nel comune di residenza del familiare, ovvero nel comune per il quale sussistono le condizioni di cui alla lettera D della Tabella A – Parte II.

Il punteggio così calcolato viene utilizzato anche nelle operazioni di trasferimento d'ufficio del soprannumerario.

(5) Il punteggio spetta per il comune di residenza del familiare a cui si richiede di ricongiungersi a condizione che esso, alla data di pubblicazione dell'ordinanza, vi risieda effettivamente con iscrizione anagrafica da almeno tre mesi. Qualora il comune di residenza del familiare, ovvero il comune per il quale sussistono le condizioni di cui alla lettera D della Tabella A – Parte II, non sia sede dell'istituzione scolastica di titolarità, il punteggio va attribuito per il comune sede dell'istituzione scolastica che abbia un plesso o una sezione staccata nel comune di residenza del familiare, ovvero nel comune per il quale sussistono le condizioni di cui alla lettera D della Tabella A – Parte II.

La residenza del familiare alla quale si chiede il ricongiungimento deve essere documentata con dichiarazione personale redatta ai sensi delle disposizioni contenute nel D.P.R. 28.12.2000, n. 445 **e successive modifiche ed integrazioni**, nei quali dovrà essere indicata la decorrenza dell'iscrizione stessa. Si prescinde dall'iscrizione anagrafica quando si tratta di ricongiungimento al familiare trasferito per servizio nei tre mesi antecedenti alla data di pubblicazione dell'ordinanza. In tal caso ai fini dell'attribuzione del punteggio la dichiarazione personale redatta ai sensi delle disposizioni contenute nel D.P.R. 28.12.2000, n. 445 **e successive modifiche ed integrazioni**, dovrà contenere l'anzidetta informazione. Tale punteggio spetta anche per il comune viciniore a quello di residenza del familiare, nonché per quello in cui si verificano le condizioni di cui alla lettera D della Tabella A – Parte II, a condizione che in quest'ultimo comune non esistano altre istituzioni scolastiche alle quali possa accedere il personale interessato. Per gli assistenti tecnici tale ipotesi si realizza nel caso di mancanza di istituzione scolastica nella quale siano istituiti posti relativi a laboratori compresi nell'area di appartenenza degli interessati. I punteggi per le esigenze di famiglia di cui alle lettere A), B), C), D) sono cumulabili fra loro.

(5 bis) Per i soli trasferimenti a domanda, le situazioni di cui al presente titolo non si valutano per i trasferimenti nell'ambito della stessa sede (per sede si intende "comune").

 (6) Il punteggio va attribuito anche per i figli che compiono i 6 anni o i 18 anni tra il 1° gennaio e il 31 dicembre dell'anno in cui si effettua il trasferimento.

(7) La valutazione è attribuita nei seguenti casi:

a) figlio minorato ovvero coniuge, o genitore, ricoverati permanentemente in istituto di cura;

b) figlio minorato, ovvero coniuge, o genitore, bisognosi di cure continuative presso un istituto di cura tali da comportare la necessità di risiedere nella sede dell'istituto medesimo.

(8) Per l'attribuzione del punteggio gli interessati devono produrre una dichiarazione, in carta libera, rilasciata rispettivamente dal medico di fiducia o dal responsabile delle strutture, abilitate ai sensi del D.P.R. 309/90, attestante la partecipazione dei figli tossicodipendenti ad un programma terapeutico e socio-riabilitativo comportante di necessità il domicilio nella sede dei genitori.

(9) Il punteggio è attribuito esclusivamente al personale appartenente al profilo professionale di responsabile amministrativo/direttore dei servizi generali ed amministrativi. Il punteggio è attribuito anche per l'inclusione nella graduatoria di merito dei concorsi riservati di cui all'art.557 D.L.vo 297/94 e all'art. 9 del CCNI 3 dicembre 2009. Il punteggio è attribuito anche al personale transitato dagli Enti Locali ai sensi dell'art. 8, comma 3, della L. n. 124/99.

(10) Il punteggio è attribuito al personale appartenente a profilo professionale diverso da quello di responsabile amministrativo/direttore dei servizi generali ed amministrativi ed è attribuito per l'inclusione nella graduatoria di merito dei concorsi a posti, nella scuola statale, di personale A.T.A. di livello o area superiore, sia ordinari che riservati per esami o per esami e titoli. Il punteggio è attribuito anche al personale incluso nelle graduatorie per la mobilità professionale in profilo professionale superiore rispetto a quello di attuale appartenenza di cui all'art. 9 del CCNI 3 dicembre 2009 nonché al personale transitato dagli Enti Locali ai sensi dell'art. 8 comma 3 della L. n. 124/99.

(11) Il servizio prestato in qualità di incaricato ex art. 5 dell'Accordo ARAN – OOSS 8.3.2002 e ex art. 58, del CCNL 24.7.2003 e ex art. 59 del CCNL del 29/11/2007, è da valutare con lo stesso punteggio previsto per il servizio non di ruolo. Tale servizio, qualora abbia avuto una durata superiore a 180 gg, interrompe la continuità.

#### ALLEGATO F - ORDINE DELLE OPERAZIONI NEI TRASFERIMENTI E NEI PASSAGGI DEL PERSONALE ATA

#### EFFETTUAZIONE DELLA I FASE

.

Le operazioni di cui alla prima fase comprendono tanti movimenti quanti sono i comuni della provincia. A tale fase partecipano anche i titolari dei centri territoriali nell'ambito del comune del centro territoriale di titolarità **che si riorganizzerà nei centri provinciali per l'istruzione degli adulti ai sensi di quanto disposto dal D.P.R. n. 263/2012**.

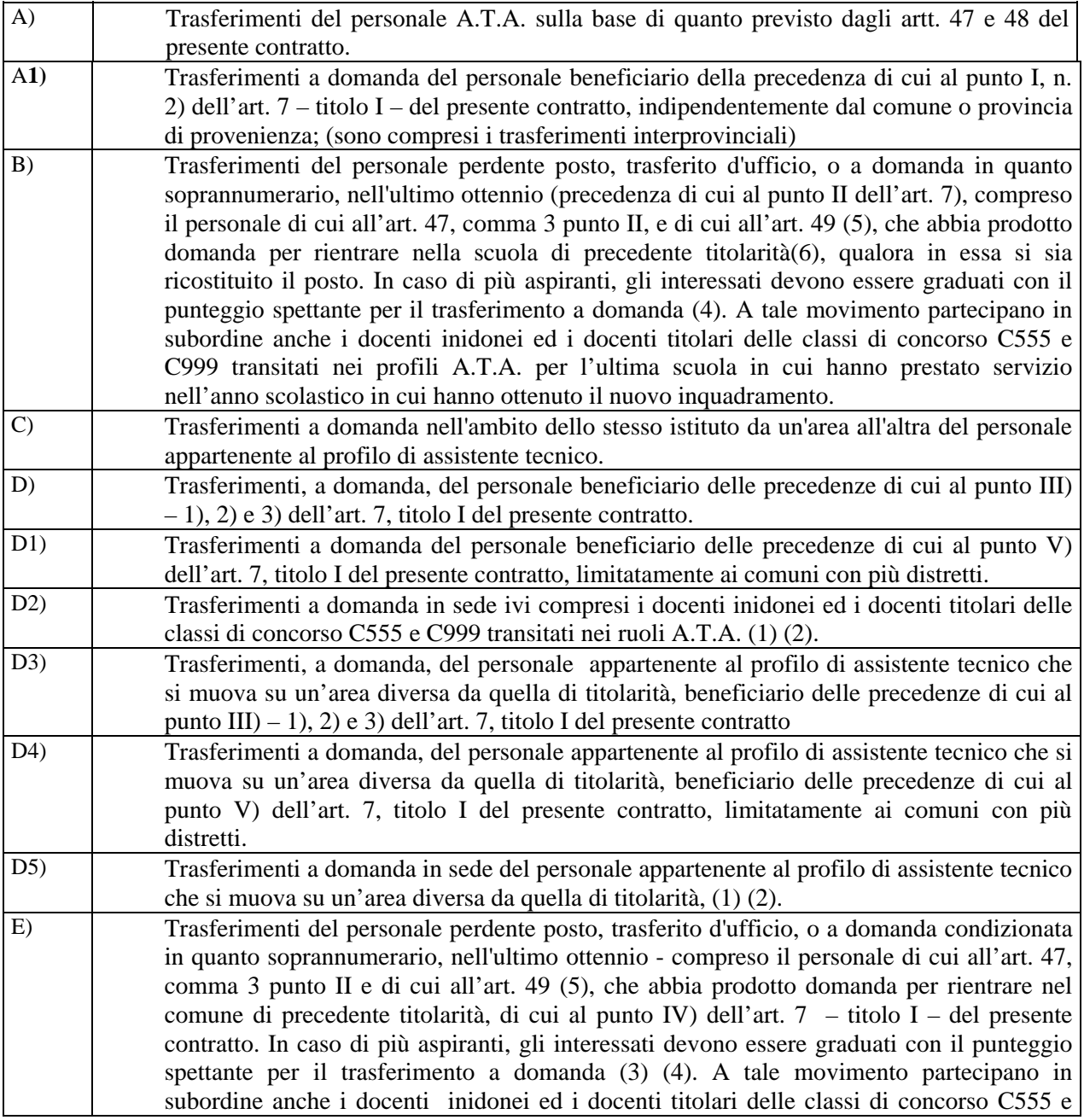

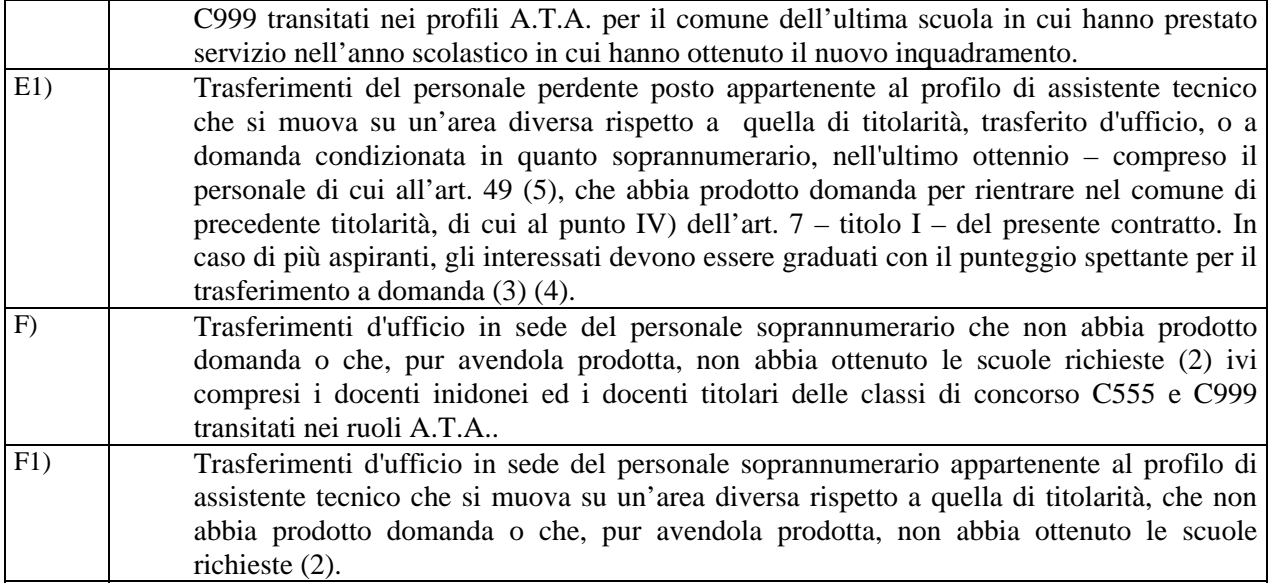

#### EFFETTUAZIONE DELLA II FASE

La seconda fase del movimento concerne i trasferimenti da un comune all'altro della provincia nei confronti dei titolari nella provincia medesima. A tale fase partecipano anche i titolari dei centri territoriali per sedi di comuni diversi rispetto a quello del centro territoriale **che si riorganizzerà nei centri provinciali per l'istruzione degli adulti ai sensi di quanto disposto dal D.P.R. n. 263/2012**.

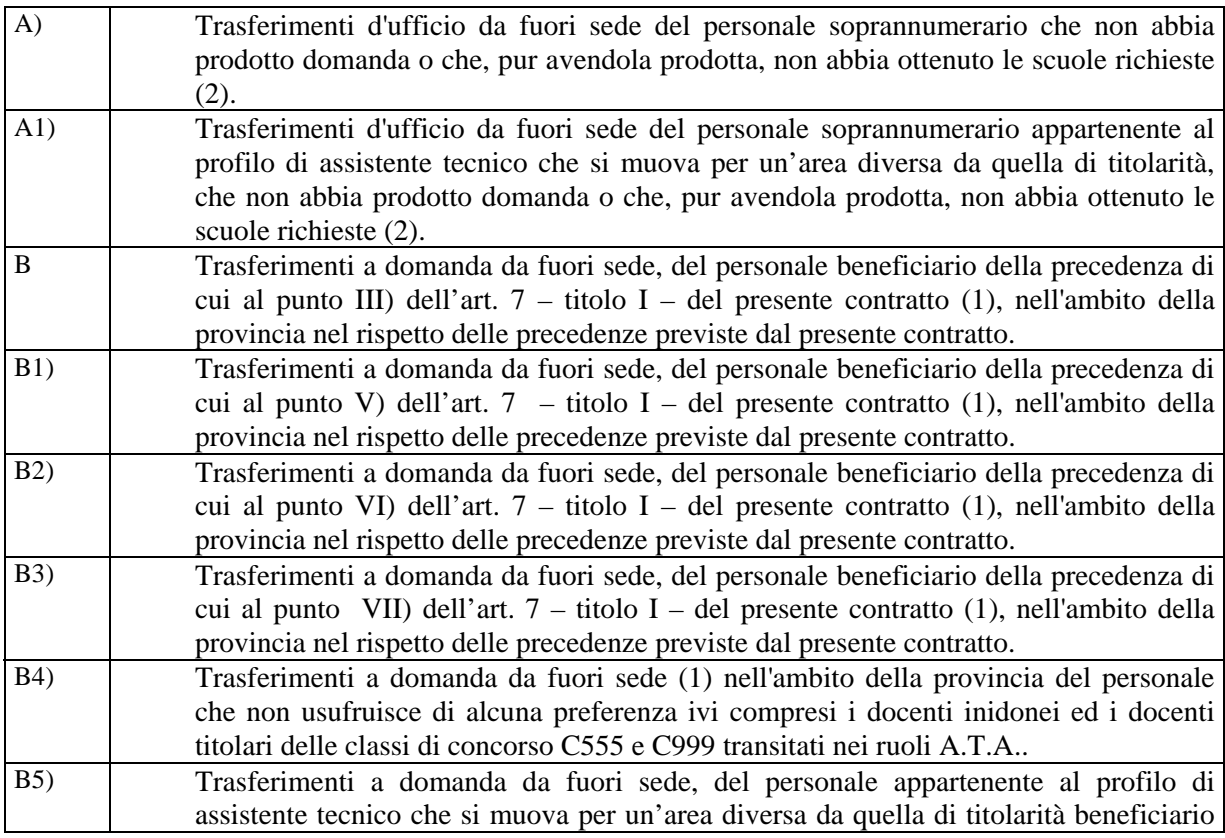

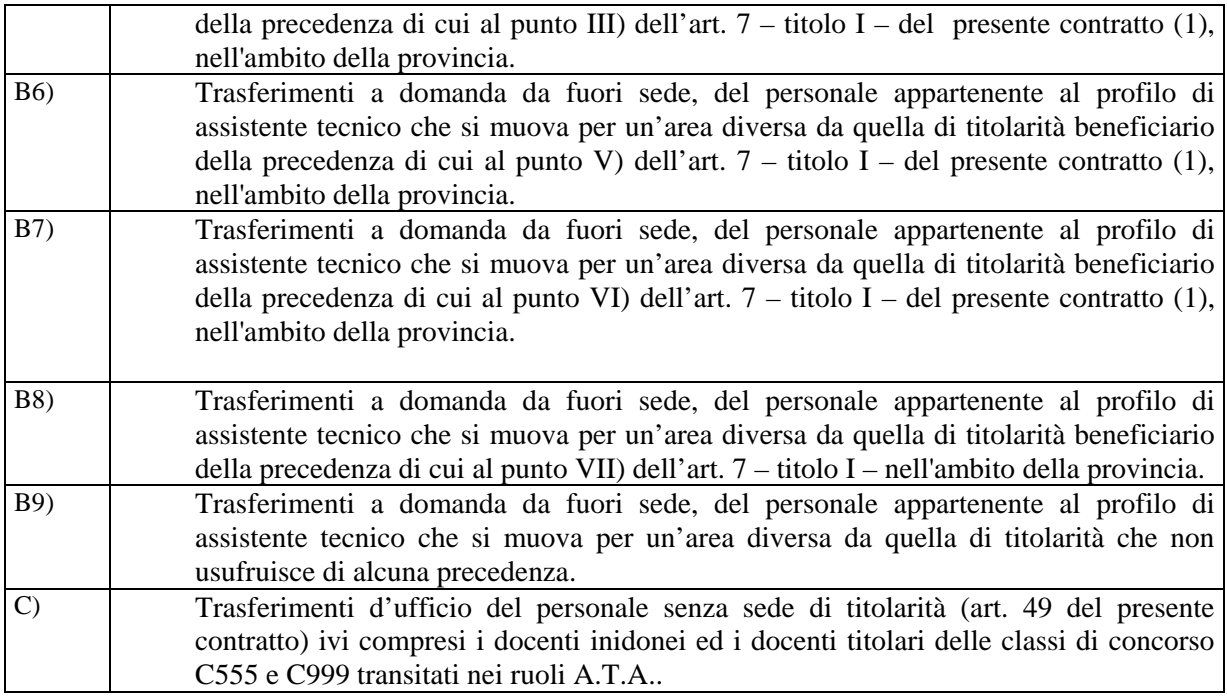

#### EFFETTUAZIONE DELLA III FASE

Le operazioni di mobilità relative alla terza fase vengono realizzate secondo l'ordine seguente nel rispetto delle aliquote di cui al comma 5 dell'art. 6 (Titolo I) del presente contratto.

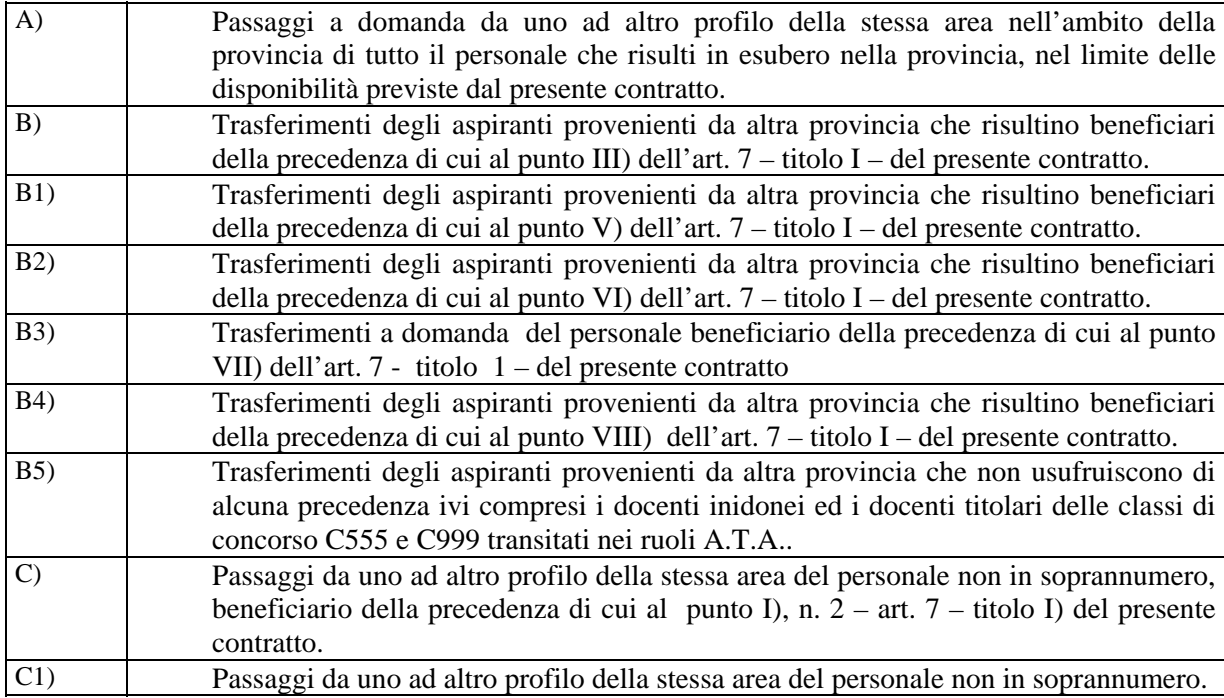

Ferme restando le precedenze sopra richiamate fra i diversi aspiranti alla stessa sede o al medesimo istituto, dovranno essere trasferiti quelli con punteggio complessivo più alto e, a parità di punteggio, i più anziani di età.

#### **NOTE**

(1) Per "sede" si intende "il comune"

(2) Per i titolari su posti determinati a livello di distretto intercomunale, per "sede" va inteso il comune sede di distretto.

(3) E' trattato in tal punto dell'ordine delle operazioni anche il personale titolare di istituzioni scolastiche ubicate in comune di nuova istituzione.

(4) Per il personale titolare in altro comune trasferito nell'ultimo ottennio per soppressione di posto che chiede di tornare alla scuola, ovvero al comune di precedente titolarità, non sono attribuiti i punteggi relativi alle esigenze di famiglia (titolo II della tabella di valutazione per i trasferimenti a domanda) limitatamente alla preferenza riferita alla sola istituzione scolastica di precedente titolarità.

(5) Per tale personale, in esubero sull'organico provinciale, che chiede di tornare alla scuola o al comune di precedente titolarità, non sono attribuiti i punteggi relativi alle esigenze di famiglia (titolo II delle tabelle di valutazione) limitatamente alla preferenza riferita alla sola istituzione scolastica di precedente titolarità.

(6) Per il personale appartenente al profilo di assistente tecnico, compreso il personale di cui all'art. 49 (5) il rientro sulla scuola di precedente titolarità è consentito su tutte le aree professionali richieste a domanda.

Roma, **23.2.2015**

Per l'Amministrazione Per le Organizzazioni Sindacali

\_\_\_\_\_\_\_\_\_\_\_\_\_\_\_\_\_\_\_\_\_\_\_\_\_\_ F.L.C-C.G.I.L \_\_\_\_\_\_\_\_\_\_\_\_\_\_\_\_\_\_\_\_\_\_\_\_

 $C.I.S.L.Scuola$ 

\_\_\_\_\_\_\_\_\_\_\_\_\_\_\_\_\_\_\_\_\_\_\_\_\_\_ U.I.L.Scuola \_\_\_\_\_\_\_\_\_\_\_\_\_\_\_\_\_\_\_\_\_\_\_\_\_\_

 $S.N.A.L.S.-C.O.N.F.S.A.L.$ 

GILDA–UNAMS \_\_\_\_\_\_\_\_\_\_\_\_\_\_\_\_\_\_\_\_\_\_

129

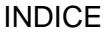

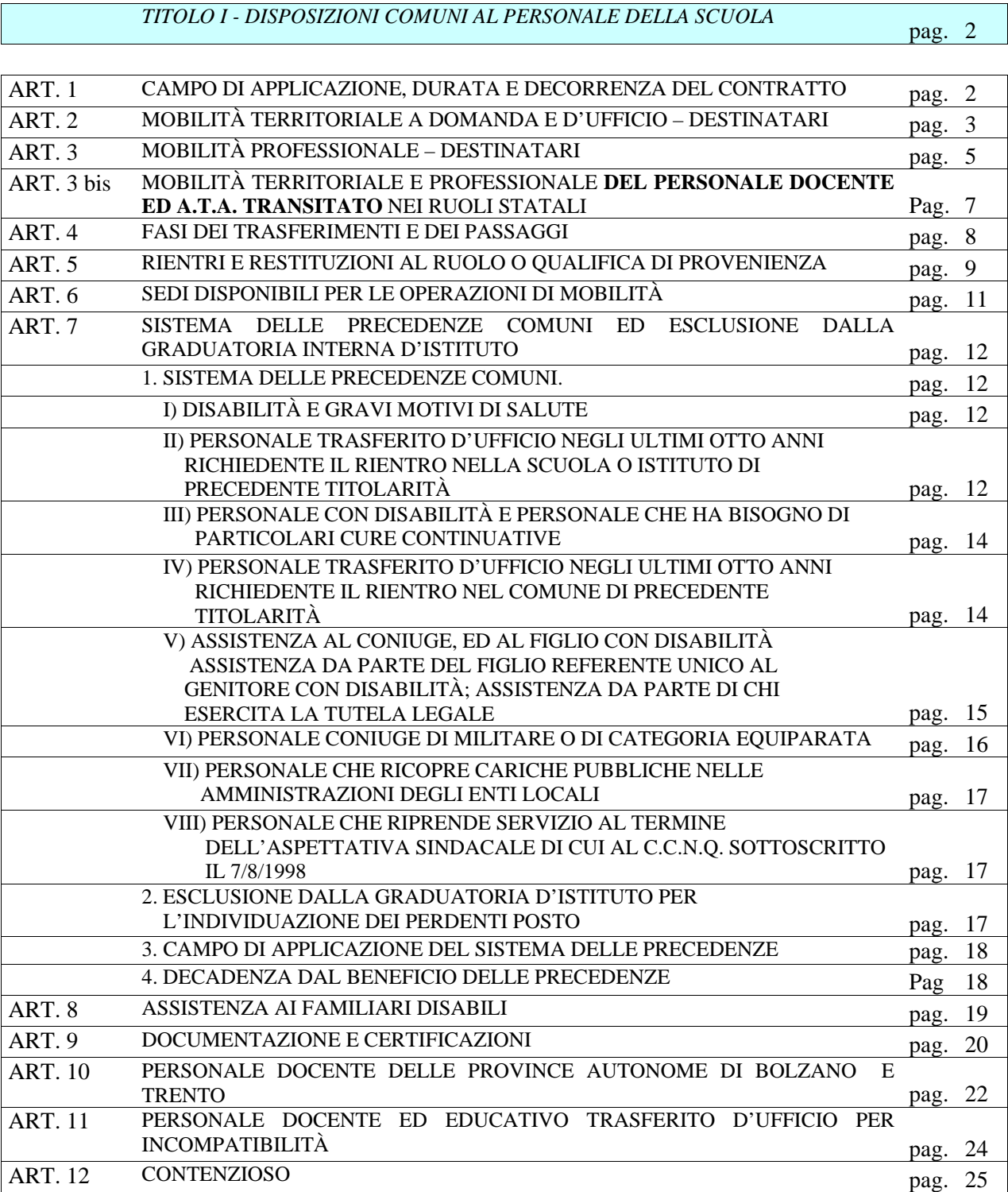

*TITOLO II - SEZIONE PERSONALE DOCENTE* pag. 26

ART. 13 DESTINATARI pag. 26

٦

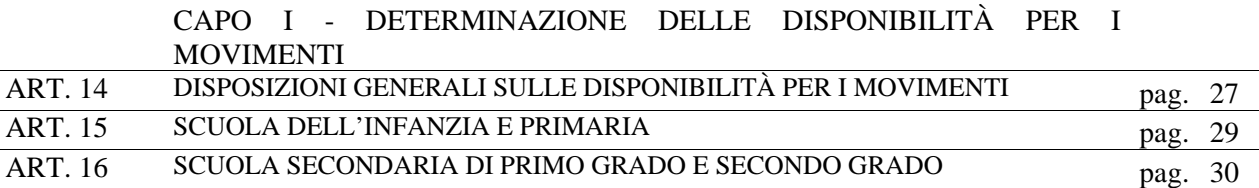

#### CAPO II - ATTRIBUZIONE DELLE CATTEDRE E DEI POSTI

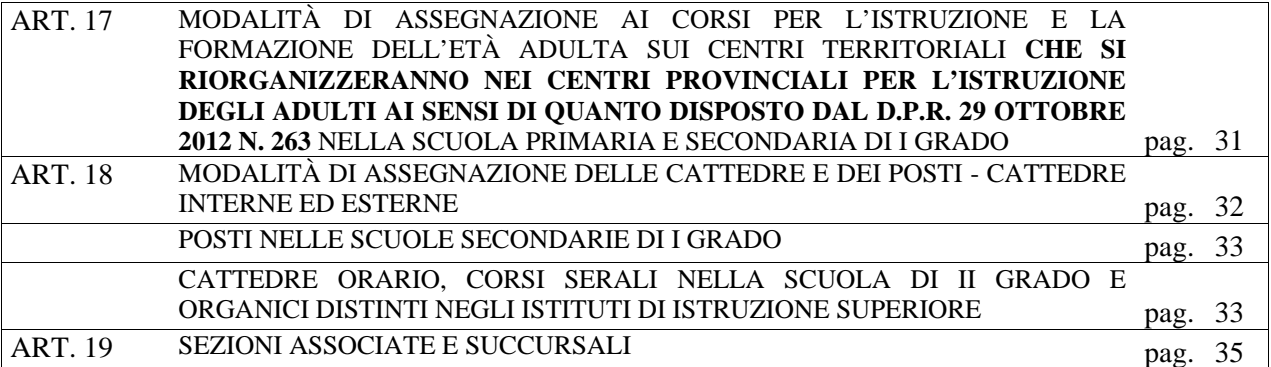

CAPO III - PERDENTI POSTO

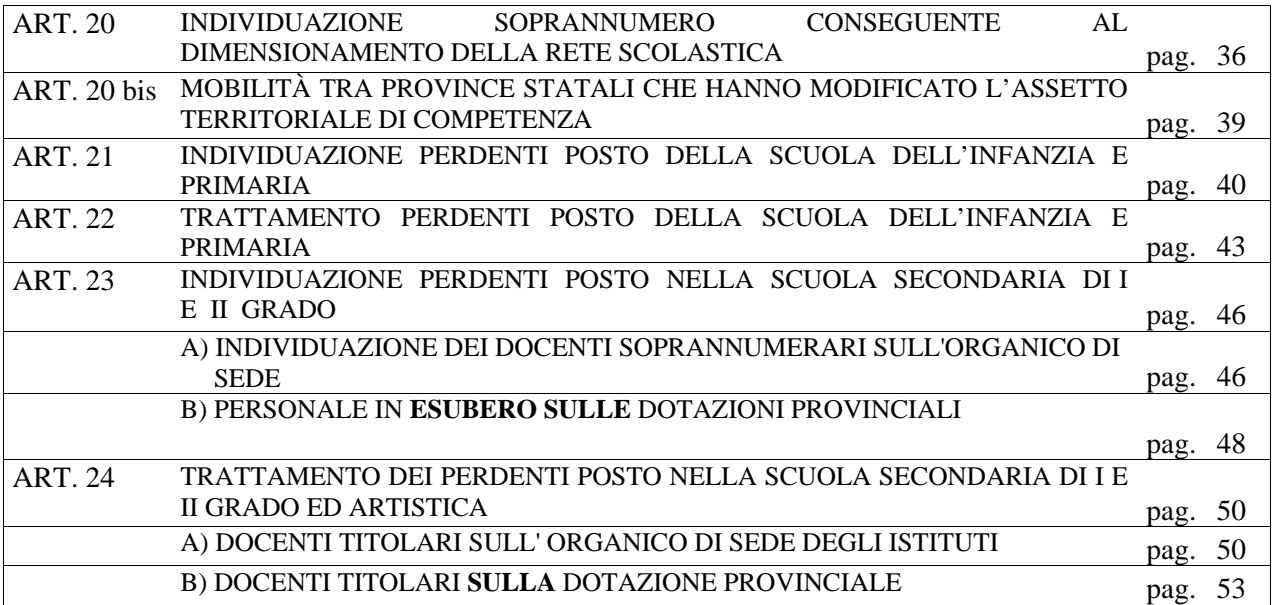

CAPO IV - SEQUENZA DELLE OPERAZIONI

ART. 25 FASI DEI TRASFERIMENTI E DEI PASSAGGI pag. 54

CAPO V - POSTI DI TIPO SPECIALE, DI SOSTEGNO O AD INDIRIZZO DIDATTICO DIFFERENZIATO E POSTI ATTIVATI IN STRUTTURE OSPEDALIERE E CARCERARIE

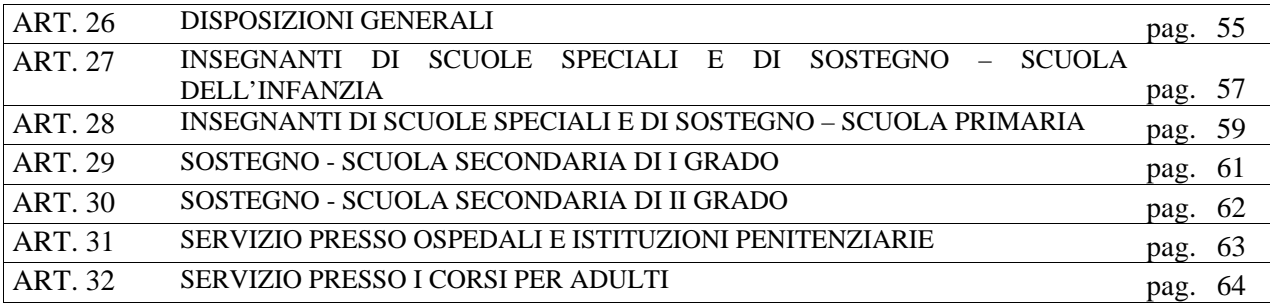

# CAPO VI - DISPOSIZIONI SPECIFICHE PER LA PRIMARIA

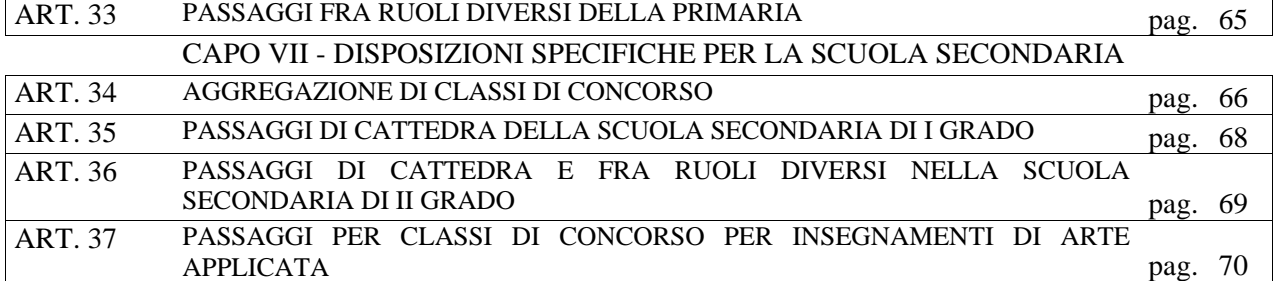

### CAPO VIII - DISPOSIZIONI SPECIFICHE PER I DOCENTI DI RELIGIONE CATTOLICA

ART. 37 bis MOBILITÀ INSEGNANTI RELIGIONE CATTOLICA pag. 71

*TITOLO III - SEZIONE PERSONALE EDUCATIVO* pag. 73

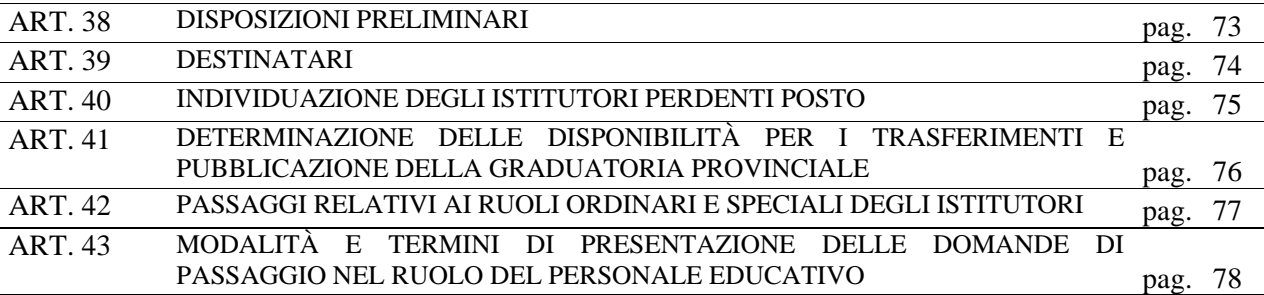

*TITOLO IV - SEZIONE PERSONALE A.T.A.* pag. 79

ART. 44 DESTINATARI pag. 79

### CAPO I - DETERMINAZIONE DELLE DISPONIBILITÀ PER I TRASFERIMENTI E PASSAGGI

# ART. 45 POSTI DISPONIBILI pag. 80

# CAPO II - SEQUENZA DELLE OPERAZIONI

ART. 46 FASI DEI TRASFERIMENTI E DEI PASSAGGI pag. 81

### CAPO III - PERDENTI POSTO

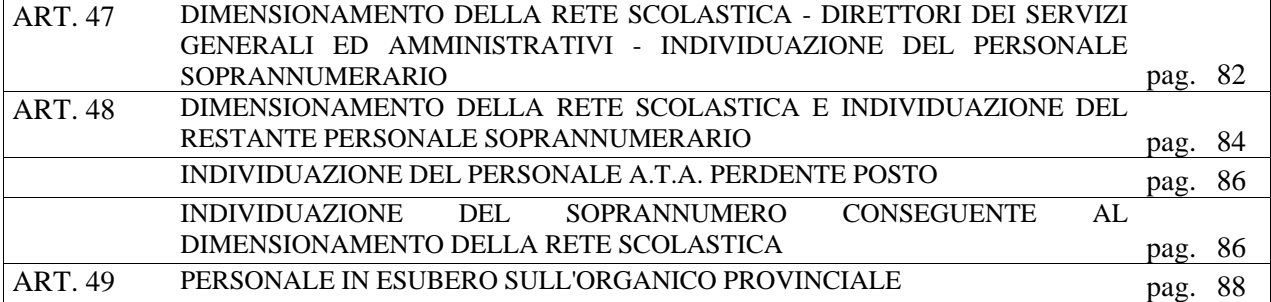

CAPO IV - MOBILITÀ PROFESSIONALE

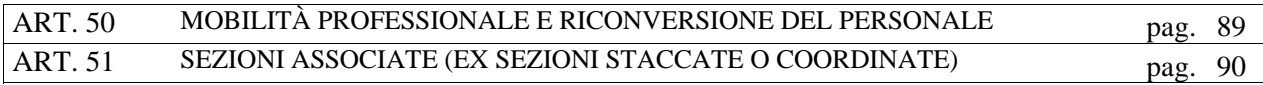

#### CAPO V - ASSISTENTI TECNICI

ART. 52 ASSISTENTI TECNICI pag. 91

*ALLEGATI PERSONALE DOCENTE ED EDUCATIVO* pag. 93

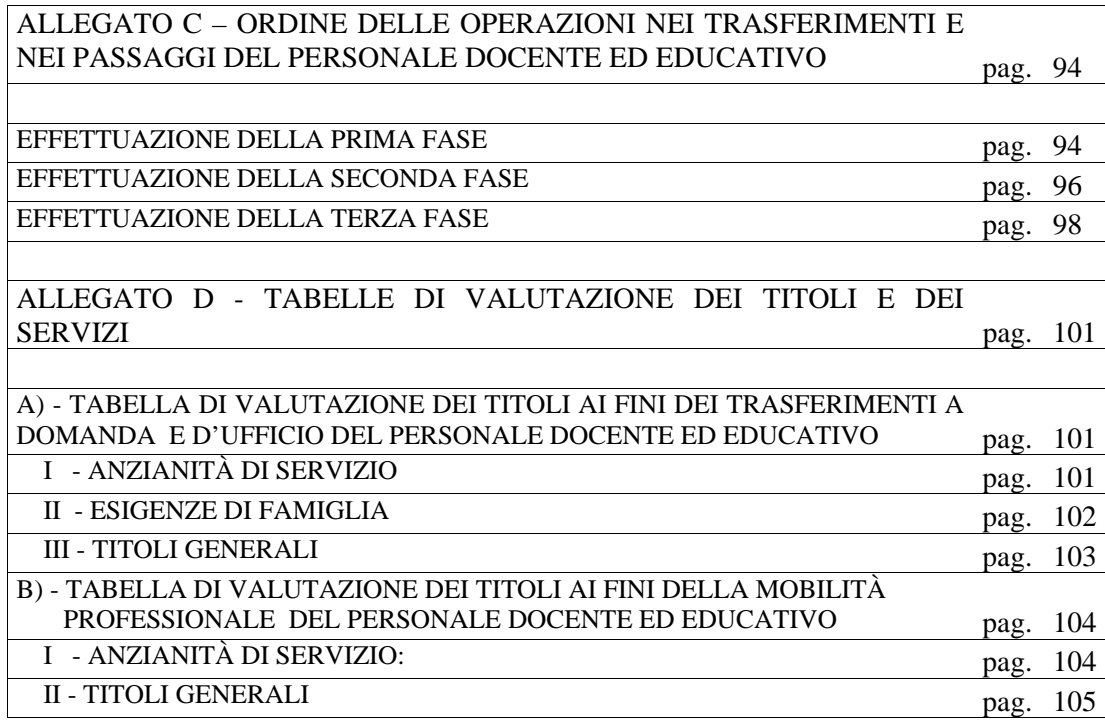

 NOTE COMUNI ALLE TABELLE DEI TRASFERIMENTI A DOMANDA E D'UFFICIO E DEI PASSAGGI DEI DOCENTI DELLE SCUOLE DELL'INFANZIA, PRIMARIA, SECONDARIA DI I GRADO E DEGLI ISTITUTI DI ISTRUZIONE SECONDARIA DI II GRADO ED ARTISTICA E DEL PERSONALE EDUCATIVO pag. 107 N O T E pag. 109

*ALLEGATI PERSONALE A.T.A.* pag. 117

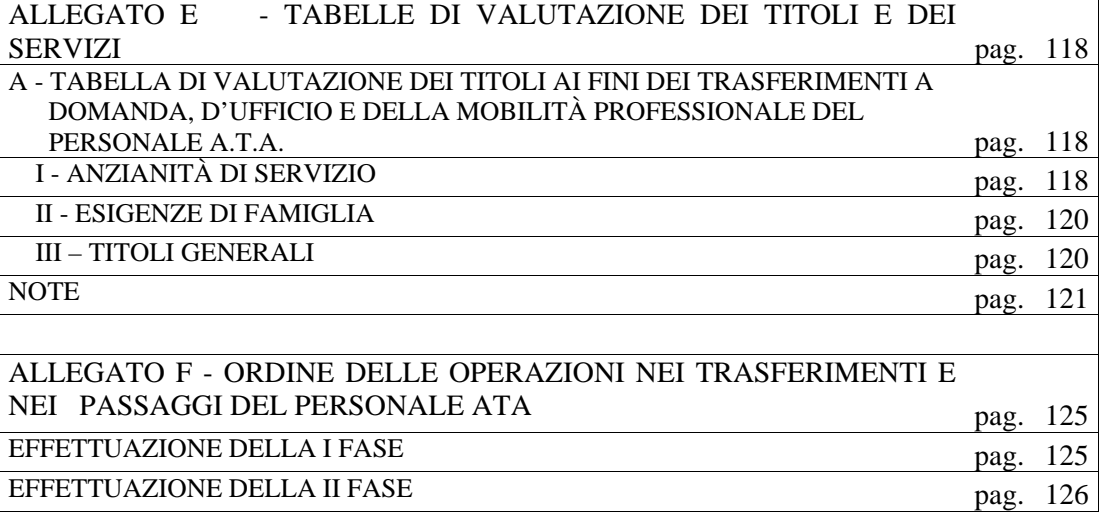

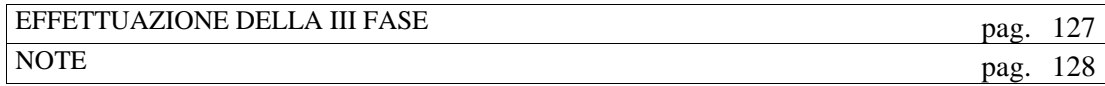